Economie des filières animales

# **Coût de production des filières animales et**  $v$ égétales :

أأمأنان

**Méthodologie et éléments d'analyse**

Au cours des dernières années, le coût de production a pris une place majeure dans les débats économiques des filières agricoles. Des demandes convergentes se sont exprimées pour clarifier le concept, les méthodes et l'analyse des résultats. Pour cette raison, le réseau mixte thématique (RMT) « Economie des filières animales », créé en 2011 a constitué un groupe « coût de production » réunissant les différentes filières animales et végétales.

Ce dossier présente les résultats du travail de ce groupe, sous la forme de 14 fiches thématiques couvrant les principaux thèmes d'intérêt sur le coût de production.

# **14 fiches thématiques sur le coût de production des principales filières animales et végétales**

- n° 1 Le coût de [production,](#page-2-0) un outil à bien utiliser
- n° 2 ‐ Contour de l'atelier et choix de l'unité de [production](#page-6-0)
- n° 3 Evaluation du coût des cultures de ventes produites et [consommées](#page-11-0) sur l'exploitation
- n° 4 ‐ [Regroupement](#page-15-0) des postes de charges.
- n° 5 ‐ [Répartition](#page-21-0) des postes de charges et produits non affectés
- n° 6 ‐ Prise en compte des [amortissements](#page-26-0) dans le calcul du coût de production
- n° 7 ‐ Charges supplétives, la [rémunération](#page-30-0) des facteurs de production
- n° 8 ‐ Prise en compte du travail de [l'exploitant](#page-34-0) dans le calcul des coûts de production
- n° 9 ‐ [Comparer](#page-39-0) coûts et prix
- n° 10 ‐ Prix de revient et [rémunération](#page-42-0) permise
- n° 11 Les sources de données mobilisées pour le calcul des références de coûts de [production](#page-45-0)
- n° 12 ‐ Réseaux [internationaux](#page-48-0)
- n° 13 ‐ Glossaire des termes utilisés dans l'approche nationale « Coût de [production](#page-57-0) »
- n° 14 ‐ Bibliographie

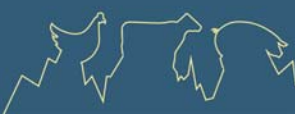

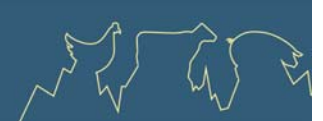

# **Un groupe de travail composé de 5 Instituts techniques et de FranceAgriMer**

### **Institut de l'Elevage (IDELE) :**

Jean-Luc REUILLON (jean-luc.reuillon@idele.fr) : coordinateur groupe coût de production, référent bovins lait Vincent BELLET (vincent.bellet@idele.fr) : référent ovins viande Thierry CHARROIN (thierry.charroin@idele.fr ) : référent méthodologie Julien BELVEZE (julien.belveze@idele.fr) : référent bovins viande

### **Institut de la Filière Porcine (IFIP)**

Brigitte BADOUARD (brigitte.badouard@ifip.asso.fr) : référent filière porcine Boris DUFLOT (boris.duflot@ifip.asso.fr) : référent filière porcine

### **Institut Technique de l'Aviculture (ITAVI)**

Sylvain GALLOT (gallot@itavi.asso.fr) : coordinateur groupe coût de production Romaric CHENUT (chenut@itavi.asso.fr) : référent volailles de chair et pondeuses Guillaume COUTELET (coutelet@itavi.asso.fr) : référent lapins Joanna LITT (litt@itavi.asso.fr) : référent palmipèdes gras

### **Arvalis‐Institut du végétal**

Yannick CAREL (Y.CAREL@arvalisinstitutduvegetal.fr) : référent grandes cultures

### **Centre Technique Interprofessionnel des Oléagineux et Chanvre (CETIOM)**

Alain QUINSAC (quinsac@cetiom.fr)

### **FranceAgriMer**

Amandine HOURT (amandine.hourt@franceagrimer.fr) : chargée de mission « Observatoire de la formation des prix et des marges »

Ont également contribué à la rédaction de ces fiches : Claude JAFFRES (Lycée Agricole le Robillard), Pascale POLLET (SSP), Emma SANNE (IDELE), Arielle VIDAL (IFIP)

### **Pour en savoir plus sur le RMT Economie des filières animales :**

http://rmt‐economie‐filieres‐animales.fr/production.html

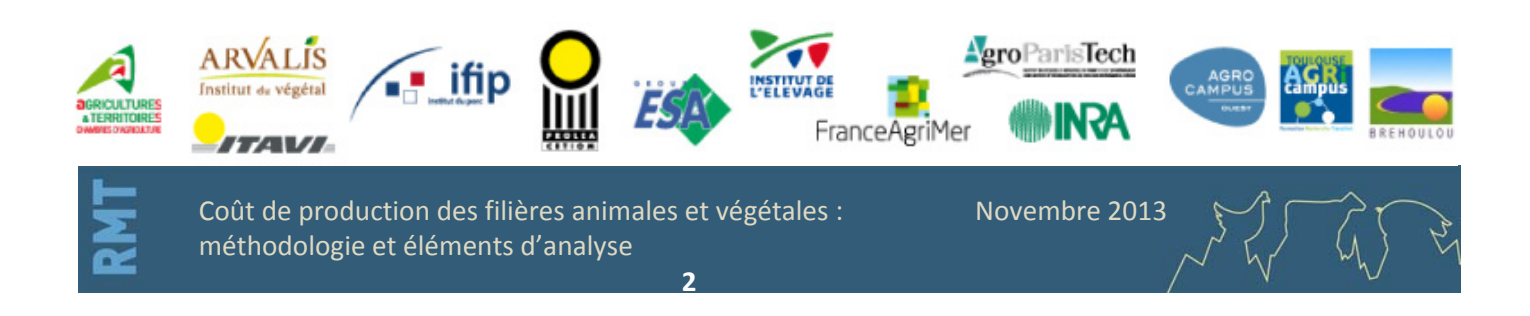

<span id="page-2-0"></span>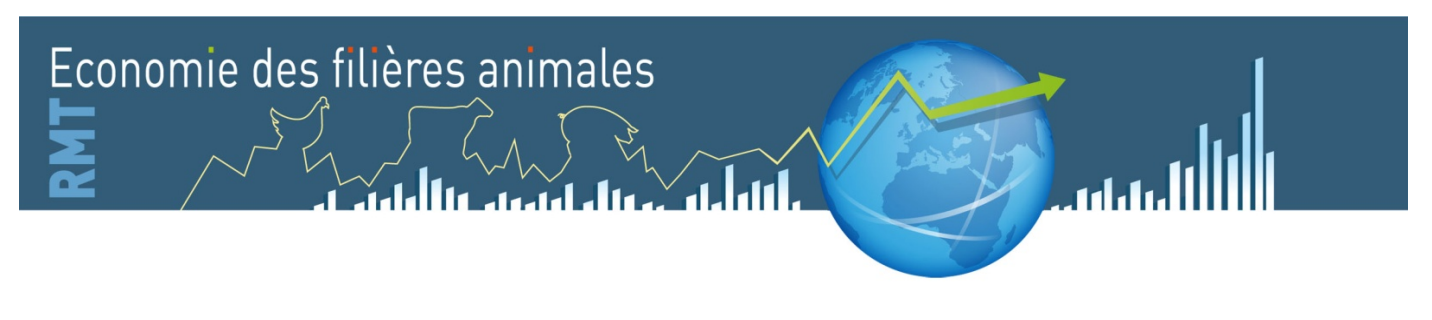

# **Fiche n°1 ‐ Le coût de production, un outil à bien utiliser**

*La flambée du prix des matières premières montre que la maîtrise des coûts de production est un enjeu important, et un paramètre clé pour analyser les différences de compétitivité entre exploitations, entre régions et entre pays.* 

*Mais le calcul du coût de production ne peut répondre à toutes les questions posées. Une bonne connaissance de son fonctionnement et de son domaine d'application sont nécessaires pour pouvoir l'utiliser. C'est l'objet des fiches de ce dossier.*

### **1 ‐ Un outil pour comparer**

Le principal intérêt d'un coût de production est de permettre des comparaisons. Ces comparaisons sont de deux ordres :

- Les comparaisons entre groupes d'exploitations qui intéressent tout particulièrement les différents niveaux des filières.
- Les comparaisons entre coûts et produits dans une exploitation, qui intéressent les exploitants euxmêmes et leurs conseillers.

### *1.1 ‐ Intérêt pour la filière*

L'un des principaux intérêts d'un coût de production est la comparaison entre exploitations ou entre groupes d'exploitations, comme par exemple, les résultats des exploitations françaises, européennes et mondiales. Cette comparaison nécessite d'avoir établi les résultats avec les mêmes bases de calcul. Des choix méthodologiques pertinents pour les systèmes concernés et stables dans le temps sont un préalable indispensable pour assurer une bonne interprétation des résultats et travailler sur des séries cohérentes. Mais l'interprétation correcte des comparaisons nécessite également une bonne connaissance des systèmes d'exploitation concernés. Cette connaissance est indispensable d'une part, pour appliquer des coefficients de répartition des charges et des produits adéquats *(Fiche n° 4)* et d'autre part pour pouvoir identifier les facteurs explicatifs des différences.

### *1.2 ‐ Intérêt pour l'exploitation*

Le calcul du coût de production dans une exploitation permet une représentation simple et facilement accessible des indicateurs économiques. Pour cela il faut néanmoins pouvoir comparer coût et produit de l'exploitation *(Fiche n° 9).* En fixant une valeur à la rémunération du travail non salarié, on peut par exemple savoir si le produit rémunère le travail à cette hauteur ; une autre manière de faire étant de calculer la rémunération du travail à partir de la rémunération permise par le produit *(Fiche n° 10).* Mais la principale utilisation sera la comparaison des postes de charges et de produits à des résultats de groupes ou à des références en vue de dégager des marges de progrès.

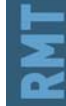

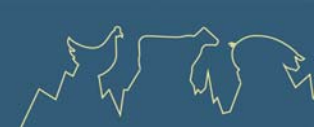

Comme pour la comparaison de moyennes de groupes, la comparaison des résultats en ferme nécessite des bases de calcul identiques, ainsi qu'une bonne connaissance des systèmes. Le déploiement de ces indicateurs synthétiques sur le terrain par les organismes de gestion et de conseil agricole permet aux éleveurs de se réapproprier certains éléments de leur comptabilité et d'en faire un véritable outil de gestion analytique de leurs résultats.

## **2 ‐ Un outil qui a ses limites**

### *2.1 ‐ Le coût de production est insuffisant pour apprécier la pérennité d'une exploitation*

Des coûts de production faibles ne sont pas forcément gages de pérennité d'une production. Dans certaines régions de plaine par exemple, les coûts de production du lait sont faibles et pourtant la production laitière est menacée par l'avancée des cultures de vente. On peut aussi au niveau international citer l'exemple de la production laitière anglaise qui a baissé ses coûts au prix d'un arrêt des investissements préjudiciable à sa pérennité.

### *2.2 ‐ Mais la principale limite du coût de production de l'atelier se situe dans une ferme diversifiée*

Les impacts des autres ateliers sur le coût de production du produit de cet atelier sont difficilement chiffrables. Par exemple dans des fermes d'élevage avec des céréales, il peut être rentable d'augmenter le chargement, même avec une hausse du coût de production de cet élevage, si c'est pour dégager des surfaces de culture de vente assurant de bonnes marges brutes. A l'inverse un élevage « marginal » peut être rentable même avec des coûts de production élevés si le calcul lui affecte des charges qui de toute façon seraient engagées même sans cet élevage (exemple des petites troupes ovines associées à des ateliers bovins).

### **3 ‐ De nombreuses difficultés méthodologiques à surmonter**

Le calcul d'un coût de production soulève de nombreux problèmes. Pour chacun de ces problèmes, des solutions, plus ou moins pertinentes, existent. Mais bien souvent, il en existe plusieurs de même pertinence. C'est pour cette raison qu'on trouve une **multitude de méthodes**, plus ou moins compatibles entre elles et, utilisant souvent les mêmes dénominations pour des résultats calculés de manières différentes. **<sup>1</sup>**

### *3.1 ‐ De multiples méthodes et terminologies*

Le coût de production n'est pas un sujet neuf. Il existe pléthore de manière de le calculer et il serait illusoire de prétendre proposer la meilleure méthode de calcul d'un coût de production répondant à toutes les situations et toutes les préoccupations. La meilleure méthode serait bien entendu celle qui serait utilisée par le plus grand nombre, car le principal intérêt des coûts de production est de pouvoir être comparés, et pour cela il faut qu'ils soient comparables, donc calculés de manière identique.

 $^1$  On se trouve en matière de coût de production dans la même situation qu'avant la révolution Française et l'adoption du système métrique pour mesurer les distances. Une unité de mesure, la lieue, correspondait à la distance que peut parcourir un homme en une heure, mais cette distance (rapportée à la mesure unifiée du mètre) était différente selon les régions ; elle était inférieure à 4 km par exemple dans le Poitou et *supérieure à 5 km en Bourgogne et même de plus de 7 km en Espagne.*

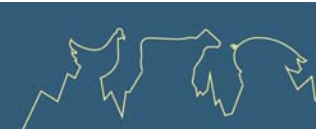

De plus, l'emploi d'une terminologie précise s'avère essentiel lorsque l'on parle de coût de production comme d'ailleurs pour tout ce qui concerne la comptabilité analytique. En effet comme nous le verrons par la suite, le calcul du coût de production fait appel à de nombreux ratios et de résultats intermédiaires qui pour être facilement compris doivent être parfaitement définis. Un rappel des principaux termes utilisés dans l'approche coût de production présentée ici peut être consulté dans la Fiche n° 13.

### *3.2 ‐ Une notion faussement simple pouvant entraîner des interprétations simplistes*

L'analyse d'un coût de production est tout sauf simple. Comme sa représentation est très imagée, puisqu'on rapporte ses éléments à l'unité de produit (ex : par 1 000 litres de lait ou par kg de viande) elle paraît d'un abord facile à comprendre et donne souvent lieu à des interprétations simplistes ou erronées. Parmi les pièges à éviter on peut signaler :

- ‐ **La comparaison d'un coût de production d'un atelier (ou d'un de ses éléments) directement avec le prix de vente du produit**, sans tenir compte des produits joints ni des aides *(Fiche n° 9),*
- ‐ **La confusion entre l'analyse à long terme** (prix de revient du lait) **et à court terme** (prix de fonctionnement de l'atelier) *(Fiche n° 9),*
- ‐ La comparaison à des références établies sur d'autres bases de calcul et/ou provenant de systèmes différents.

### *3.3 ‐ Calculer le coût de production en exploitation diversifiée : un défi*

Le calcul du coût de production se fait relativement à un produit : en exploitation spécialisée tous les postes sont affectés par définition à la production unique, donc l'unité ne présente pas de problème. Mais lorsqu'il y a plusieurs ateliers sur l'exploitation, ce qui est souvent le cas en France, la répartition de certaines charges, comme les charges structurelles, est plus difficile, voire très théorique.

**La première question à résoudre** dans une ferme diversifiée est la définition du **contour de l'atelier** *(Fiche n° 2).* S'il est évident pour tous qu'un atelier porcin ou de viande allaitante se différencie bien de l'atelier laitier, certaines productions posent questions. Parmi les principales concernant les systèmes français on retrouve souvent les suivantes :

- ‐ Comment prend‐on en compte les animaux de renouvellement**<sup>2</sup>** du troupeau laitier ?
- ‐ Naissage engraissement, élevage‐gavage
- S'il y a une production de viande issue du troupeau laitier (souvent à partir de l'élevage des veaux en vue d'une production de viande) dans l'exploitation, comment en tient-on compte ?
- ‐ Quelles surfaces de l'exploitation sont utilisées pour l'atelier, et notamment que fait‐on des cultures que l'on pourrait vendre et qui sont consacrées à cet atelier *(Fiche n° 3).*

**La deuxième question à traiter** une fois défini le contour de l'atelier, est celle de la **répartition des charges et des produits entre ateliers** pour en déduire l'affectation à l'atelier considéré. C'est de loin, la question la plus importante à régler, c'est aussi, la plus complexe à traiter. En effet le calcul du coût de production d'un produit, dans une exploitation qui a plusieurs catégories de produits, comme de la viande ou des céréales, nécessite de connaître la répartition des charges entre ateliers. Les charges opérationnelles (aliments, frais d'élevage, fertilisation…) sont en général ventilées, mais pour les charges de structure c'est rarement le cas. L'explication de la répartition de charges non affectéesfait l'objet de la *Fiche n° 5.*

*<sup>2</sup> La question peut se poser aussi pour les animaux vendus pour la reproduction.*

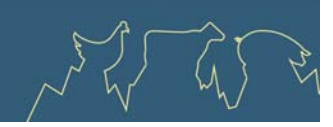

### *3.4 ‐ Au numérateur et au dénominateur : de multiples possibilités*

### **On distingue en général trois grands types de charges :**

- ‐ Les **charges courantes<sup>3</sup>** de l'année (intrants, services..) qui sont les charges donnant lieu à des flux monétaires annuels et qui concernent le fonctionnement annuel de l'exploitation *(Fiche n° 4).*
- ‐ Les charges calculées que sont les **amortissements ou dépréciations** du matériel des bâtiments et des installations, qui se réfèrent au renouvellement des immobilisations *(Fiche n° 6).*
- ‐ La rémunération des facteurs de production, propriétés des exploitants et mises à disposition de l'exploitation (terre, capital et travail non salarié), aussi appelés **charges supplétives,** et relatives à la pérennité de l'exploitation *(Fiche n° 7)***.**

La méthode devra également définir la quantité utilisée au dénominateur *(Fiche n° 2).*

### *3.5 ‐ Le coût des immobilisations (Fiche n° 6)*

Il s'agit d'un point complexe, mais lourd de conséquences dans le calcul du coût de production. En effet les frais de mécanisation, représentent une part importante du coût de production (20 % par exemple pour les résultats 2010 des exploitations suivies en 2011 dans les Réseaux d'élevage Bovin Lait). Ces frais de mécanisation reposent pour la moitié sur l'estimation de la charge liée au capital matériel, souvent difficile à approcher. La difficulté d'appréhension de cette charge, concernant le capital matériel (ou bâtiment), provient du fait que les investissements se font pour plusieurs années et que l'exercice comptable repose sur un pas de temps annuel. L'idée générale pour ramener ce coût à l'année est d'évaluer la charge financière correspondant à l'usure des machines et des bâtiments à l'année, mais il y a plusieurs méthodes pour évaluer cette usure.

### *3.6 ‐ La prise en compte des facteurs de production en propriété et du travail des exploitants (Fiches n° 7 et 8)*

Parmi les facteurs de production engagés par l'exploitation, les terres en propriété ainsi que les capitaux propres n'ont pas de coût sanitaire facilement chiffrable. Il en va de même pour le travail des exploitants nonsalariés. En accord avec la plupart des conventions en la matière, et notamment internationales, nous utiliserons la notion de coût d'opportunité afin de chiffrer la rémunération de ces facteurs et donc leur coût. Ce coût correspond au manque à gagner financier, qui résulte de l'utilisation de ce facteur sur l'exploitation, plutôt que sa rémunération possible à l'extérieur de l'exploitation.

### *3.7 ‐ Les coûts de production s'appuient sur des données provenant de différentes sources (Fiche n° 11)*

Les résultats peuvent être comparés au niveau international, notamment pour des analyses de compétitivité *(Fiche n° 12).*

*<sup>3</sup> Cash Costs en anglais.*

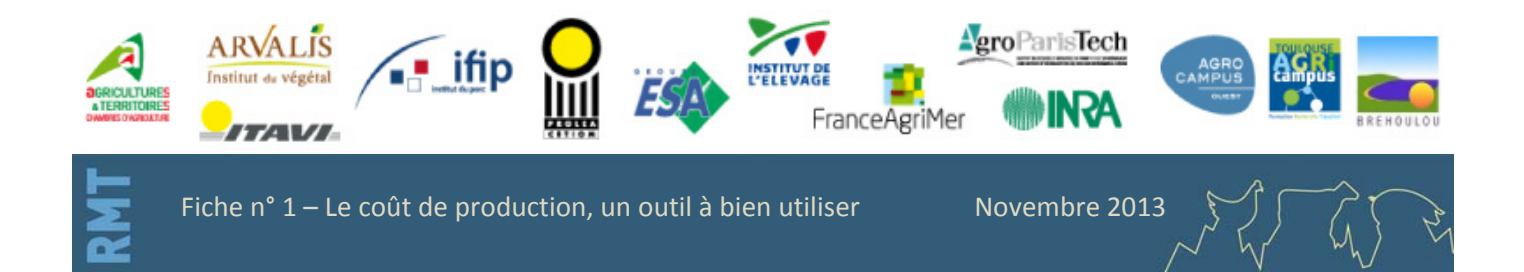

# <span id="page-6-0"></span>**Fiche n° 2 ‐ Contour de l'atelier et choix de l'unité de production**

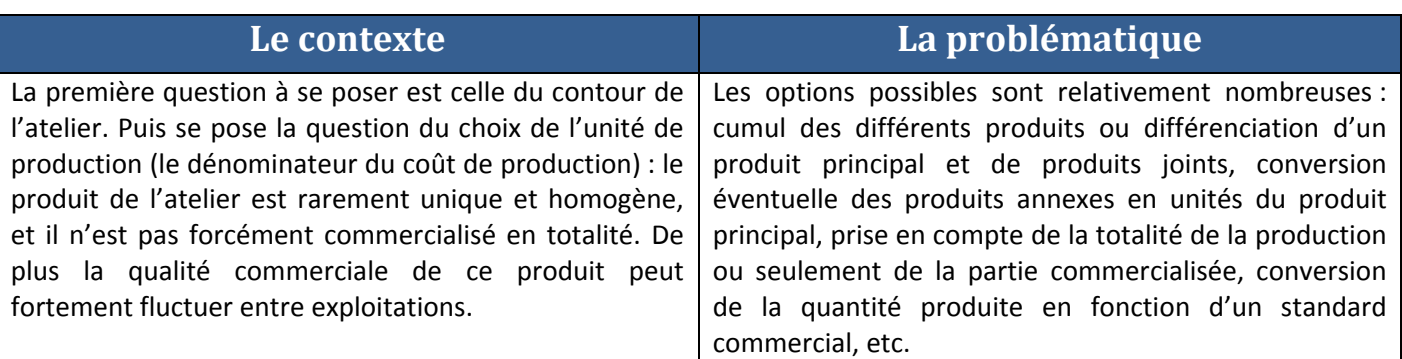

L'ensemble de cette problématique peut être scindée en 4 questions :

### **Définition du contour de l'atelier : où s'arrête‐t‐il ?**

- o intégration ou non des cultures intra‐consommées *(Fiche n° 3)* ;
- o élevage du renouvellement interne considéré ou non comme un atelier spécifique ;
- o naissage et engraissement, viande et laine, élevage et gavage, poulets standard et label, etc. considérés ou non comme des ateliers différents ;
- o transformation, et commercialisation en direct, considérées ou non comme des ateliers spécifiques.

### **Gestion de l'hétérogénéité interne à l'atelier : comment traiter la diversité des produits d'un même atelier ?**

- o exemples : lait et viande, jeunes et réformes, animaux de boucherie et reproducteurs, lait et fromage, produits animaux et fourrages, foie gras et carcasse, grain et paille, miel et cire, etc.
- **Gestion de l'hétérogénéité d'un même produit entre exploitations : comment comparer des exploitations dont les produits présentent des caractéristiques très différentes ?**
	- exemple : forts écarts de teneur en matière utile du lait entre races.

### **Gestion de l'absence de commercialisation d'une partie des produits et de certains achats : comment (et faut‐il ?) comptabiliser la production non commercialisée, les achats d'animaux ?**

o exemples : animaux destinés au renouvellement interne (si considéré comme faisant partie de l'atelier), semences prélevées pour la mise en culture suivante, lait donné aux jeunes, achats de reproducteurs, de maigres, etc.

أأعانات

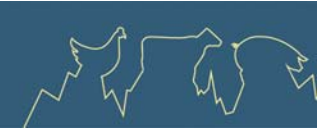

# **1 ‐ Gestion de la diversité des produits intra‐atelier**

Pour gérer la diversité, après définition des contours de l'atelier, 3 grands types de méthodes peuvent être distingués :

- **Méthode 1** : Cumul direct des quantités physiques des différents produits, ou des quantités d'un produit pouvant avoir plusieurs destinations.
	- o exemples : cumul des poids vifs des différents types de bovins produits par l'atelier (du broutard à la vache de réforme), cumul des produits avant transformation (fromages, viande en vente directe, etc.).
- **Méthode 2** : Produits joints, non intégrés dans la production utilisée comme dénominateur.
	- o exemples : « viande du lait », réformes porcines et ovines, laine.
	- o Par production porcine, unités de truies et verats en charge négative.
- **Méthode 3** : Conversion des produits secondaires en unités du produit principal, par la division du montant de leurs ventes par le prix unitaire du produit principal, puis le cumul dans une « production équivalente ».
	- o exemples : jeunes reproducteurs ovins convertis en poids de carcasse d'agneaux de boucherie.

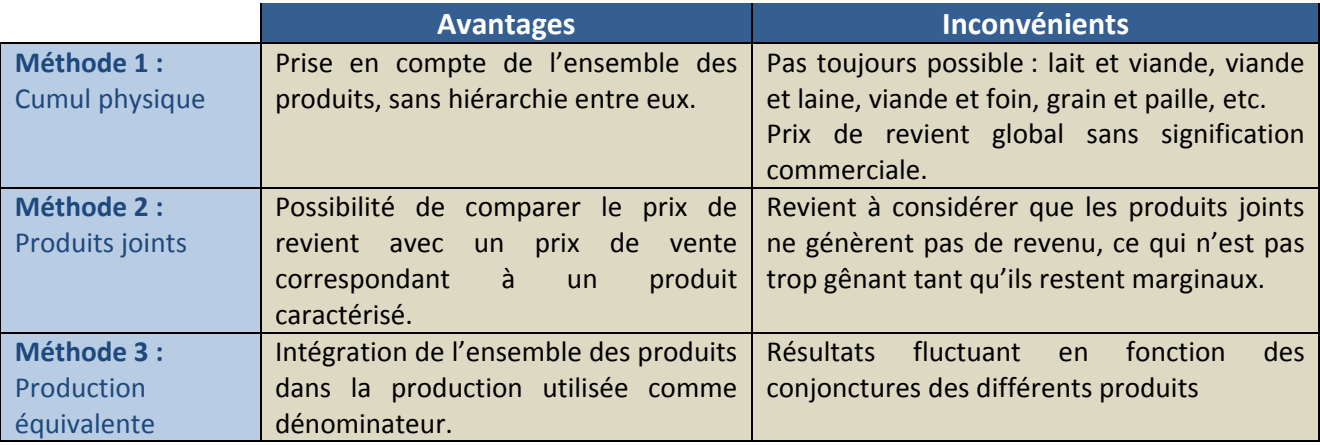

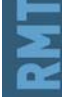

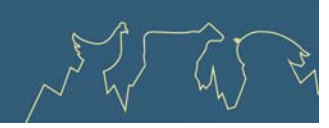

# **2 ‐ Gestion de l'hétérogénéité d'un produit entre exploitations**

2 types de méthodes peuvent être distingués :

- **Méthode 1** : Prise en compte de la production brute
	- o exemples : production brute de lait, avec une teneur en matière utile pouvant varier plus ou moins fortement entre races (cas notamment de la Jersiaise, relativement peu représentée en France)
- **Méthode 2** : Standardisation de la production
	- o exemples : méthode IFCN pour le lait des bovidés convertissant la production réelle à un taux de 70 % de matière utile (forte variabilité entre races bovines, entre bovins et zébus, bufflonnes…)

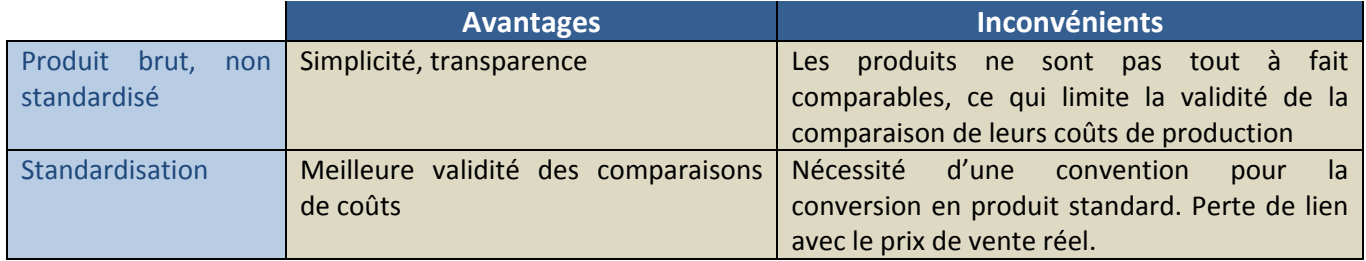

## **3 ‐ Gestion du renouvellement des semences prélevées**

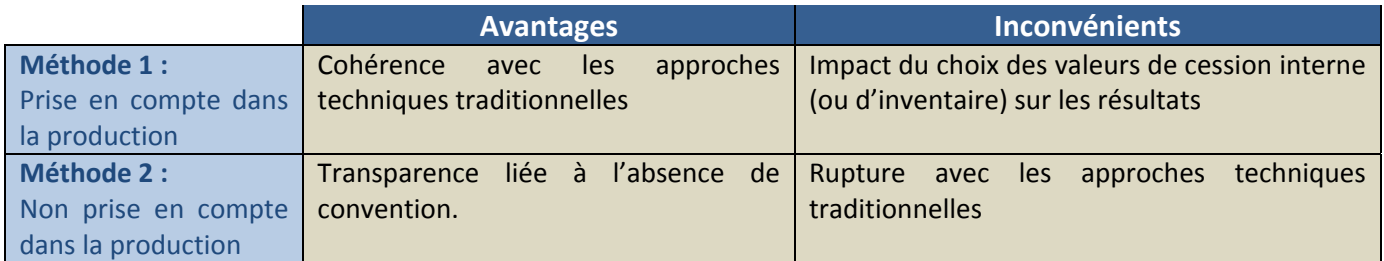

Si le renouvellement interne est considéré comme faisant partie de l'atelier, 2 types de méthodes peuvent être distingués :

**Méthode 1** : Prise en compte dans la production de l'atelier

o exemples : prise en compte des cochettes conservées pour le renouvellement dans la production, et intégration d'une charge correspondante en cession interne.

**Méthode 2** : « Boîte noire »

o exemples : non prise en compte des agnelles conservées pour le renouvellement dans la production, mais des seuls agneaux commercialisés.

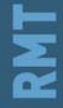

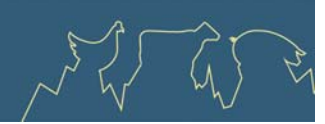

# **4 ‐ Les choix des différentes filières françaises**

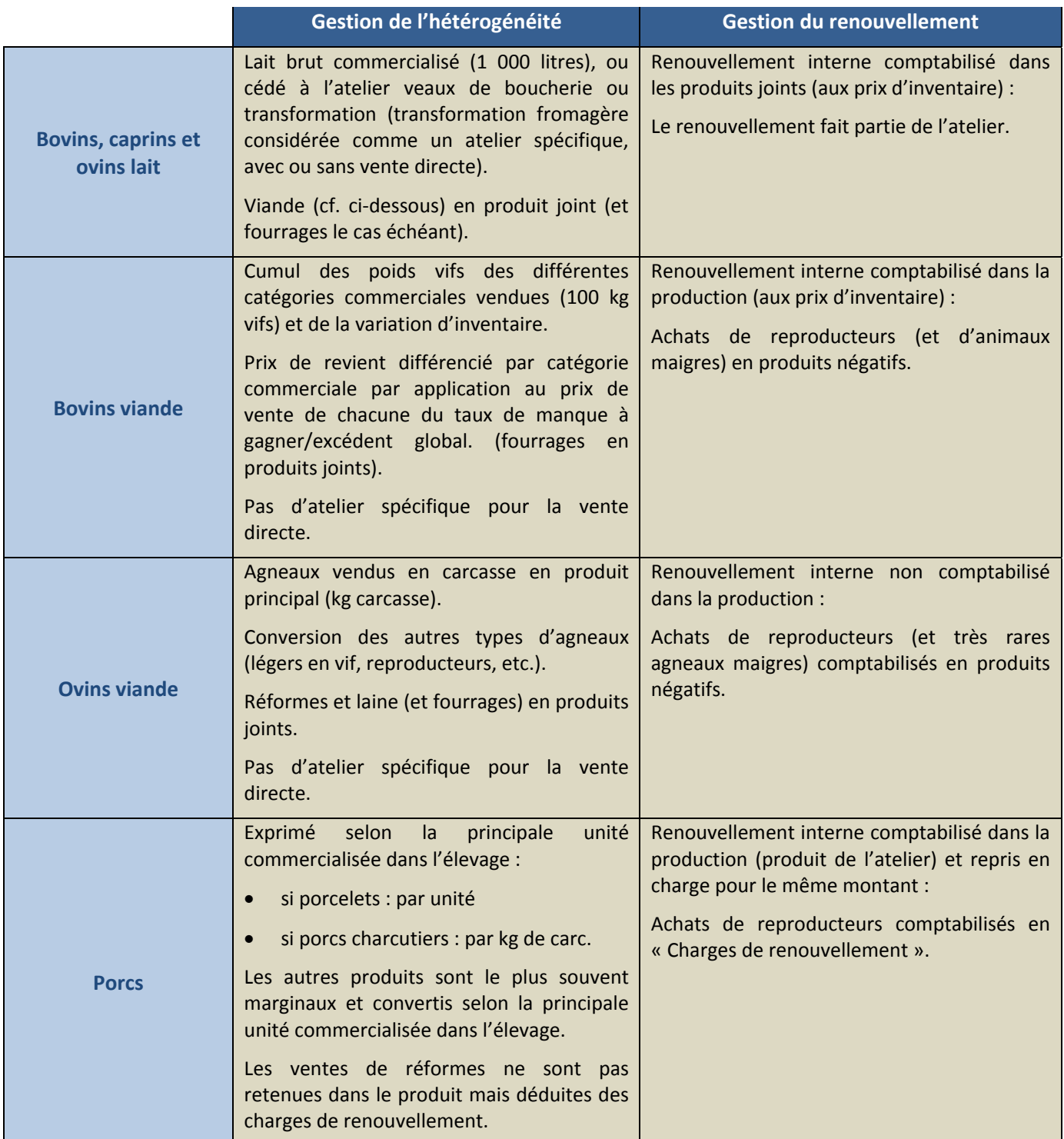

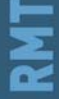

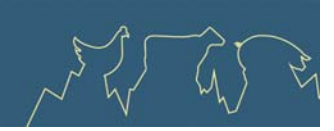

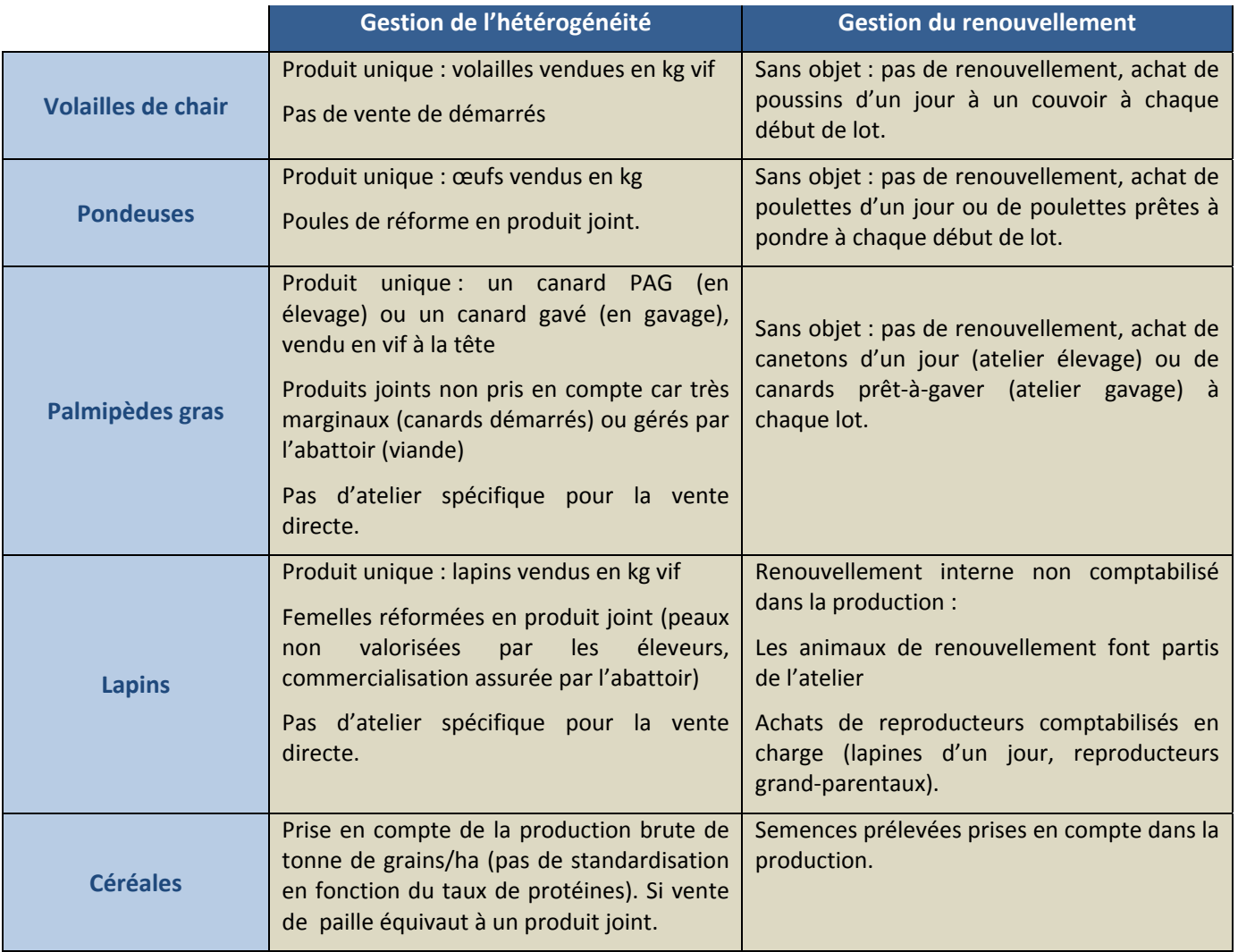

# **Recommandations du RMT Economie**

La diversité des options choisies correspond à celle de la structure de la production des différentes filières : poids relatifs des différents produits de l'atelier et des marchés correspondants*.* Il est toutefois nécessaire d'être aussi transparent que possible sur les méthodes et conventions retenues.

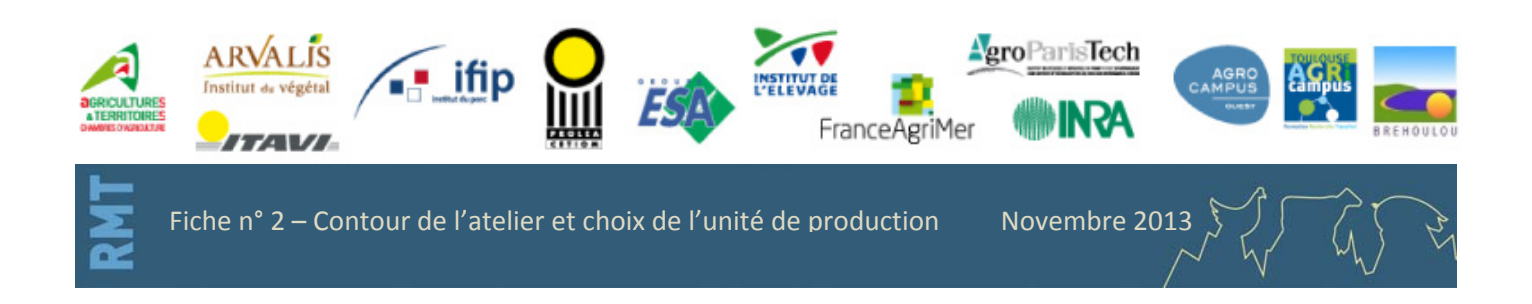

<span id="page-11-0"></span>Economie des filières animales

# **Fiche n° 3 ‐ Evaluation du coût des cultures de vente produites et consommées sur l'exploitation**

أأعلنان

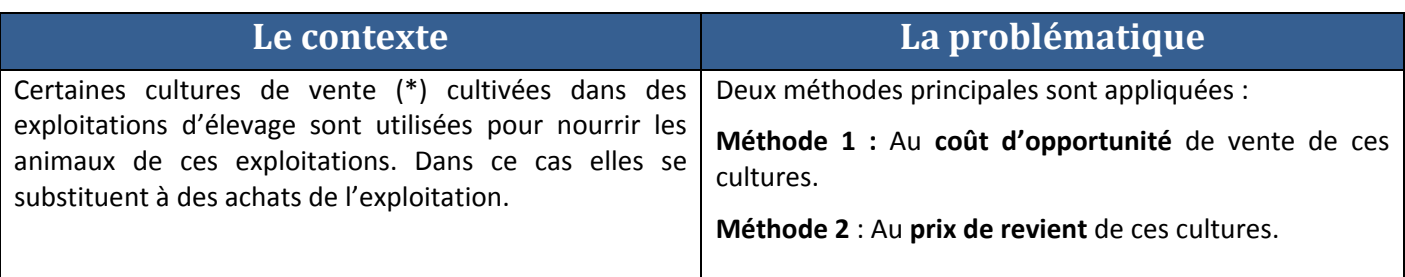

Deux méthodes peuvent être appliquées pour répondre à ce besoin :

### **Méthode 1 :**

**Le contour de l'atelier est restreint aux animaux**. Les produits des cultures de vente utilisées dans l'alimentation de ces animaux sont comptabilisés en cessions au prix de marché de ces cultures. L'atelier animal est soumis aux variations du prix de marché des cultures consommées. Les bénéfices et les pertes sont déterminés pour chaque atelier, animal et végétal.

### **Méthode 2 :**

Le contour de **l'atelier comprend en plus des animaux, toutes les surfaces utilisées pour leur alimentation**. Les charges de ces surfaces sont intégrées au prix de revient du produit (coût de production – aides). L'atelier animal est soumis aux variations du prix de revient de l'atelier cultures consommées.

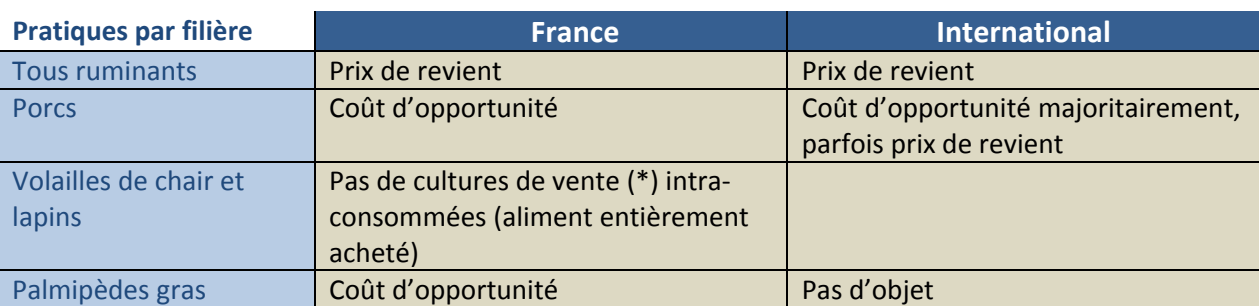

### **Mode de valorisation des cultures de ventes intra‐consommées**

(\*) Par culture de vente, on entend surface moissonnée dont la récolte peut‐être vendue ou distribuée aux animaux.

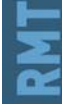

Fiche n°3 ‐ Evaluation du coût des cultures de ventes produites et consommées sur l'exploitation

Novembre 2013

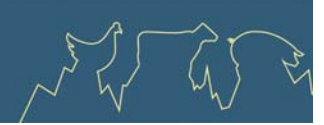

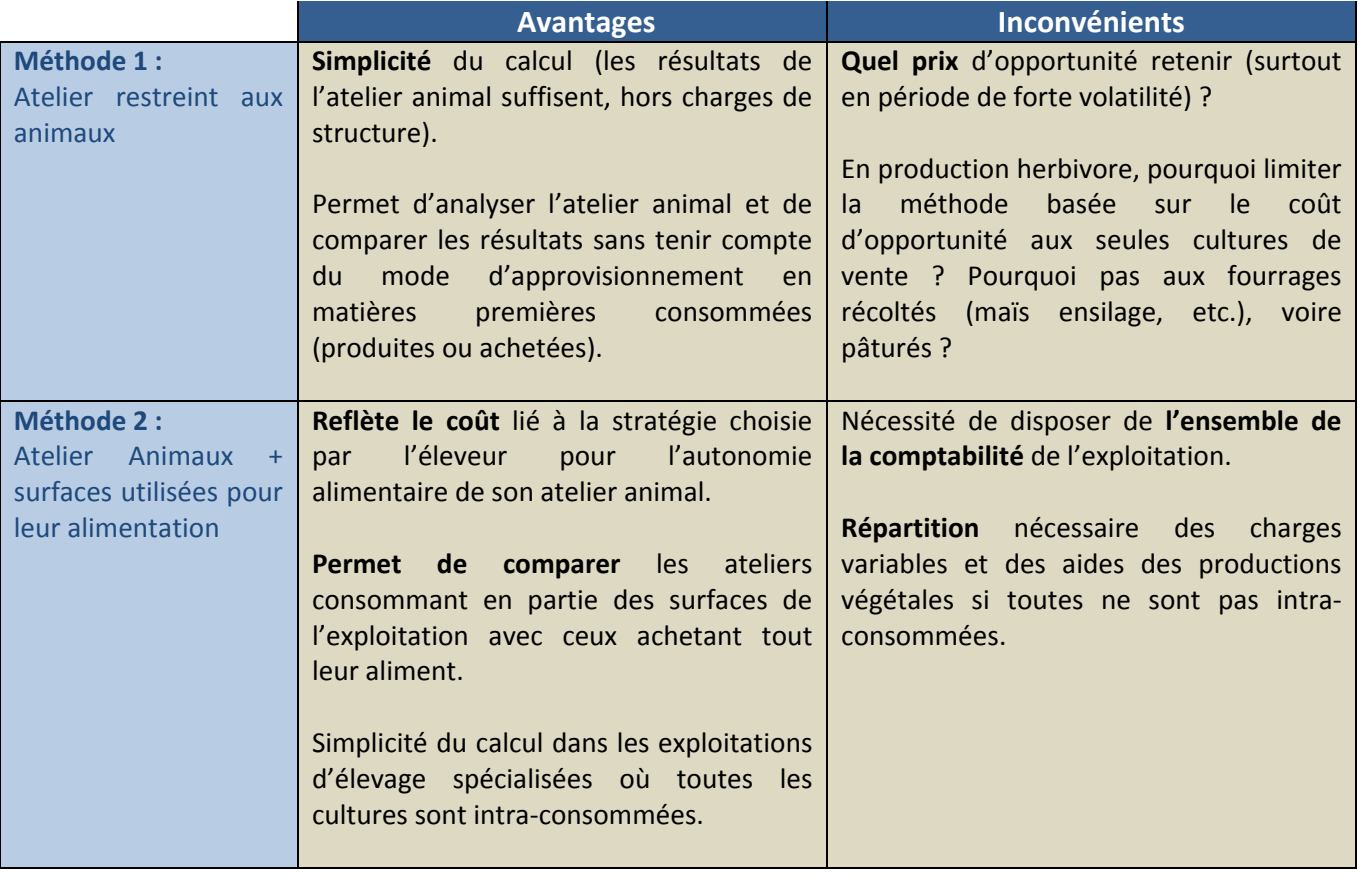

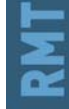

Novembre 2013

 $\sum_{\lambda}$ 

 $\overline{(\Lambda)}$ 

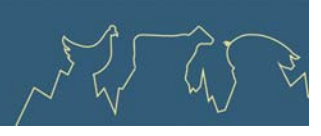

# **1 ‐ Calcul de l'incidence des différentes méthodes par filière – conjoncture 2011.**

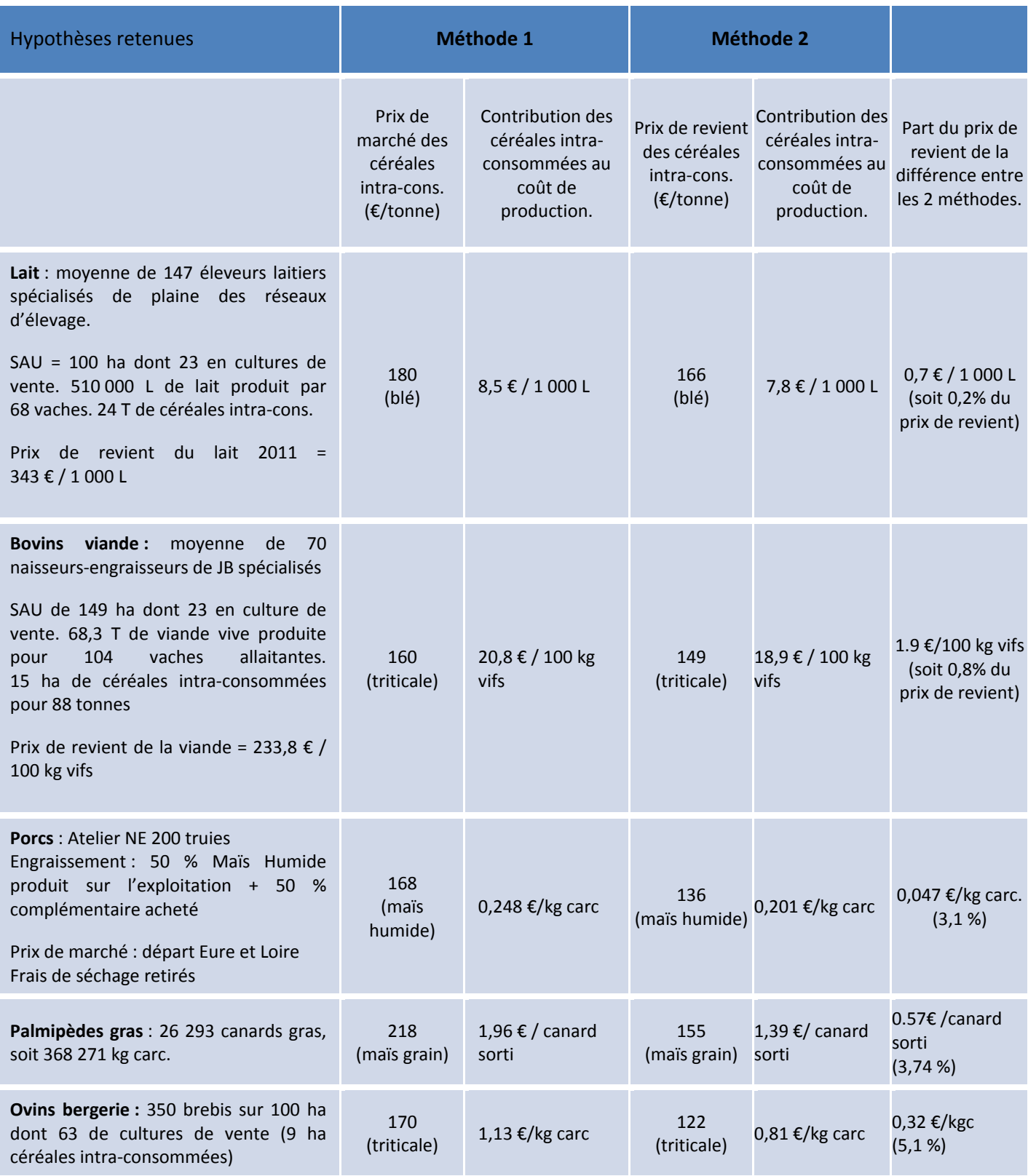

Novembre 2013

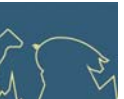

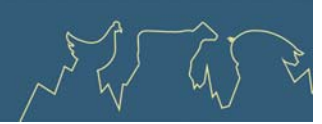

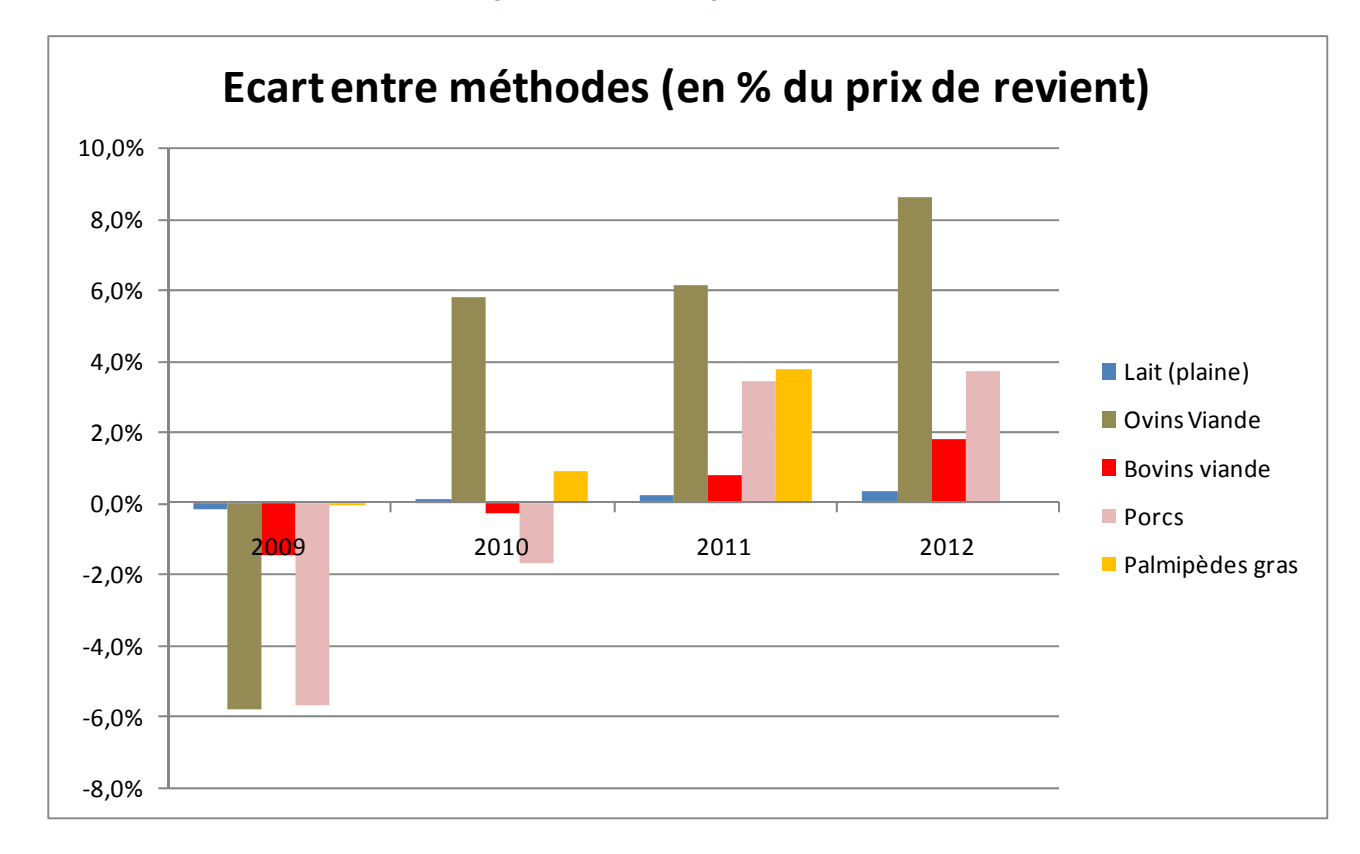

# **2 ‐ Sensibilité Interannuelle (2009 – 2012)**

**Lecture du graphique :** La méthode retenue pour l'évaluation du coût des céréales intra‐consommées a un impact fort sur la variabilité du prix de revient en ovins viande et porcs, et moindre en bovins lait et bovins viande entre les années 2009 et 2012 où le prix des céréales a fortement varié.

# **Recommandations du RMT Economie**

Les arguments en faveur ou défaveur de chacune des méthodes sont équilibrées. Il serait intéressant qu'à l'avenir, on puisse disposer dans chaque filière concernée de l'impact économique des 2 méthodes de calcul.

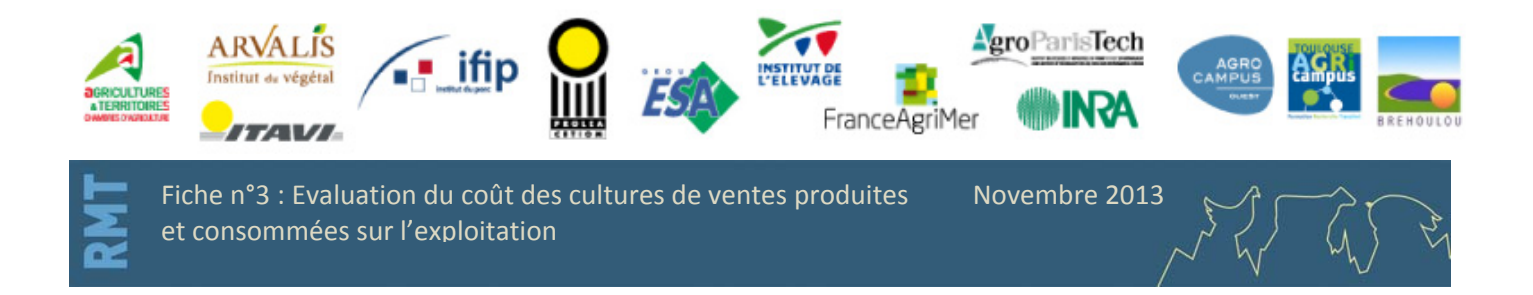

# <span id="page-15-0"></span>**Fiche n° 4 – Regroupement des postes de charge.**

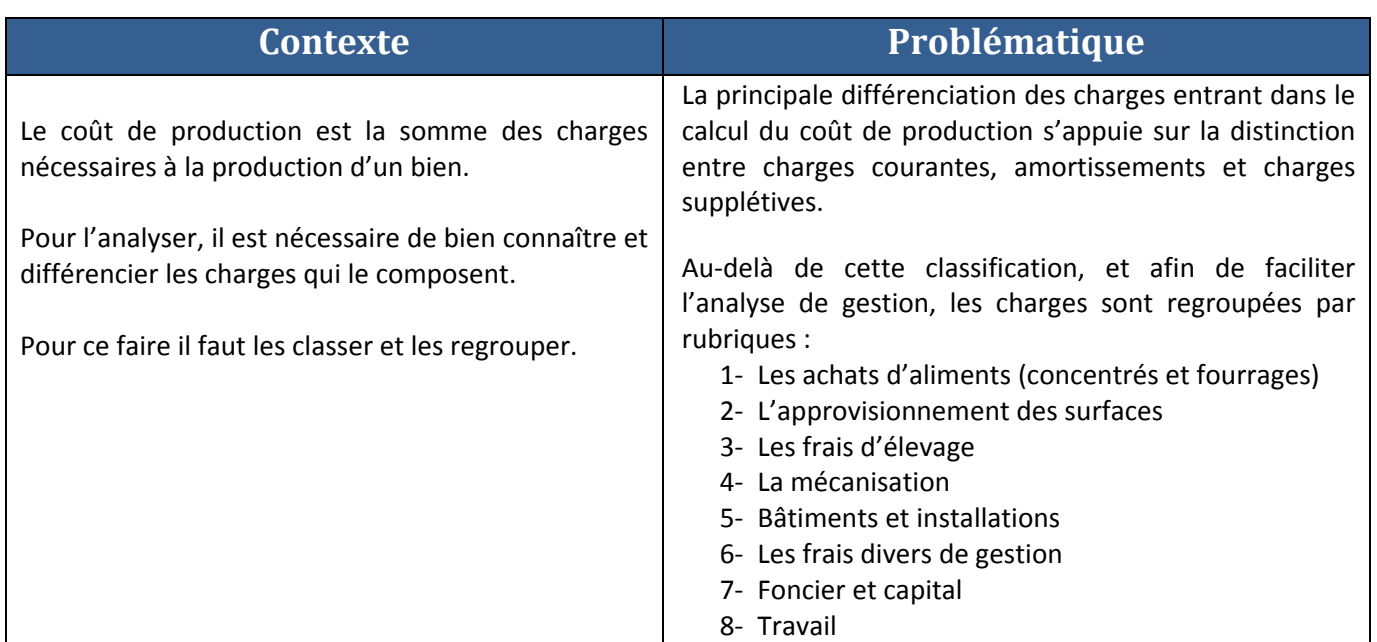

# **1 ‐ Typologie principale : charges courantes, amortissements et charges supplétives**

Au premier degré d'analyse, on différencie trois grands types de charges qui se distinguent par leur impact sur **les flux financiers de l'exploitation :**

- **1‐ Les charges courantes** : il s'agit de l'ensemble des charges de l'année (intrants, services...) donnant lieu à des flux monétaires sur l'exercice. Il s'agit des charges nécessaires au bon déroulement du cycle de production et qui donnent lieu à un décaissement constaté sur la comptabilité de l'année, d'où leur dénomination de « cash costs » dans le monde anglo‐saxon. Les charges courantes se calculent directement à partir des factures de l'année (dépenses) et des années correspondant aux stocks ou aux achats « en terre ».
- **2‐ Les amortissements ou dépréciations** du matériel des bâtiments et des installations : il s'agit de charges calculées, prenant en compte l'impact comptable d'une charge constaté à un instant t mais répartie sur plusieurs exercices pour tenir compte de la durée d'exploitation de l'équipement. Comme les charges courantes, il s'agit de charges comptables mais sans impact sur la trésorerie au moment de leur comptabilisation dans le compte de résultats *(Fiche n°6).*
- **3‐ Les charges supplétives** : ces charges couvrent la rémunération des facteurs de production, propriétés des exploitants mises à disposition de l'exploitation (terres, capitaux) et du travail des exploitants (travail non salarié). Ces charges sont extracomptables car elles n'apparaissent pas dans le compte de résultats des exploitations, c'est le résultat d'exploitation qui permet (ou pas) de les rémunérer *(Fiche n° 7*).

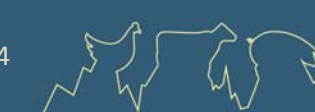

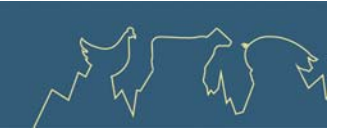

# **2 ‐ Typologie fonctionnelle : les postes par catégories de charges**

Afin de faciliter l'analyse de gestion, on classe aussi très fréquemment les charges en fonction de leur catégorie fonctionnelle, en rapprochant des charges de nature ou de fonction proche. Les factures sont regroupées par postes, et la charge du poste est alors le résultat du total des factures de dépenses de ce poste ajusté des variations de stocks correspondant (charge = dépense + stocks début – stocks fin). La liste suivante détaille les 8 postes fréquemment utilisés.

Dans la suite nous détaillons chacun des postes et ses principales composantes définies dans la méthode de calcul des coûts de production des Instituts, en distinguant le type de charge par la symbolique suivante :

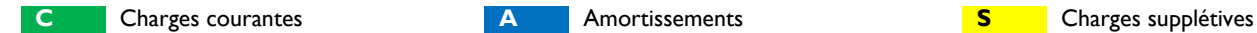

### *2.1. Les principales composantes du poste « achats d'aliment » :*

### **Nature des charges**

**C 1. Achats de concentrés et minéraux** 

Achats de concentrés, CMV, coproduits concentrés et poudre de lait, avec les variations de stocks.

**C 2. Achats de fourrages et frais de mise en pension** 

Achats de fourrages grossiers et de coproduits non concentrés, avec les variations de stocks, paille alimentaire.

Frais de mises en pension.

### *2.2. Les principales composantes du poste « approvisionnement des surfaces » :*

#### **Nature des charges**

**C** 1. Engrais et Amendement

Achat d'engrais et amendements apportés sur l'ensemble des surfaces de l'exploitation ou encore en stock.

#### **C 2. Semences**

Achats de semences (hors semences prélevées).

#### **C 3. Autres Charges Végétales**

Achats de produits de défense végétale.

Fournitures pour végétaux, assurances et taxes végétales, frais d'irrigation (eau, énergie, cotisation à une association ou un syndicat),

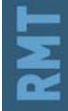

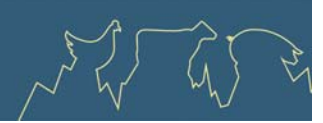

### *2.3. Les principales composantes du poste « frais d'élevage » :*

#### **Nature des charges**

#### **C** 1. Achats d'anim

Achats d'animaux à engraisser (poussins..), destinés à la production (poulettes…) ou reproducteurs (cochettes, jeunes lapines,…).

 *En système ruminants, les achats d'animaux sont comptés en « produit viande négatif » afin de ne tenir compte, dans les produits comme*  dans les charges, que de la phase d'accroissement de poids réalisée, qui peut parfois être courte par rapport à la durée complète du cycle (ex : *engraissement.).* 

#### **C 2. Frais Vétérinaires**

Produits vétérinaires et honoraires, analyses au laboratoire vétérinaire, prophylaxie obligatoire.

#### **C 3. Autres Frais d'élevage**

Contrôle de performance (conseil et pesée).

Frais de reproduction : produits de reproduction animale (doses d'insémination, embryon, actes d'insémination, transplantation, échographie, constat de gestation).

Identification et divers élevage : produits d'entretien machine à traire (mais pas les actes de contrôle et entretien, placé en « installation »), produits de protection de la mamelle, petit matériel d'élevage (tétine, boucle), location d'animaux, assurance pour les animaux, frais d'identification, cotisation GDS, UPRA, taxes animales, analyses (lait, fourrage, …), pénalités, parage.

#### **C 4. Achats de litière**

Achats de litière : paille, sciure, asséchant (différent de paille alimentaire).

**C 5. Frais de transformation et commercialisation**

Frais de transformation et de commercialisation (emballage, place de marché, publicité…).

### *2.4. Les principales composantes du poste « mécanisation ou matériel» :*

### **Nature des charges**

**C 1. Travaux par tiers** 

Travaux par tiers affectables ou non à un atelier, facture Cuma **(a)**.

**C 2. Carburants et lubrifiants** 

L'ensemble des carburants et lubrifiants, hors frais d'irrigation **(b)**.

**C 3. Entretien du matériel**

Entretiens et réparation du matériel roulant (traction, travaux du sol, semis, traitements, récolte, transport des animaux, quad).

#### **C 4. Achat de petit matériel**

Petit matériel pour l'exploitation, pour l'atelier (les clôtures, les drains sont à placer en frais du foncier).

**C 5. Crédit-bail** 

Crédit-bail.

**A 6. Amortissements du matériel** 

*Voir Fiche n° 6.* 

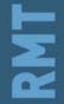

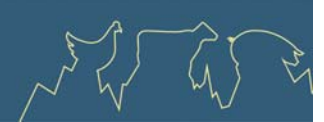

### *2.5. Les principales composantes du poste « Bâtiments » :*

#### **Nature des charges**

#### **C 1. Eau**

Consommation et abonnement d'eau pour l'exploitation, nettoyage des installations de traite, analyses d'eau.

⚠  *En productions avicoles (volailles de chair et pondeuses), l'eau est un poste classiquement comptabilisé en « frais d'élevage ».*

#### **C 2. Électricité et Gaz**

Électricité et gaz (inclure toutes sources d'énergie utilisées pour les besoins de l'exploitation).

En productions avicoles (volailles de chair et pondeuses), le gaz et l'électricité sont des postes classiquement comptabilisés en « frais *d'élevage ».*

**C 3. Entretien et location des bâtiments et installations**

Entretien et réparations des bâtiments et installations (voir liste dans la partie amortissement). Inclure les charges de désinfection, dératisation, désinsectisation des bâtiments.

Location bâtiments et installations (dont location du tank à lait).

#### **A 6. Amortissements des bâtiments et Installations**

Amortissement des bâtiments (logements des animaux, niches à veaux, hangars de stockage de matériel et de fourrage, ateliers, fumières et fosses à lisier, bassins d'hydrocurage, lagunes, filtres à roseaux, silos...) et installations (installation de traite, barrières de contention / logettes, distributeur automatique de Concentré, de Lait - DAC et DAL -, Installation et équipement pour station hydrocurage - canalisation, pompes, racleurs, malaxeurs à lisier, chambre froide…).

### *2.6. Les principales composantes du poste « Frais divers de gestion » :*

#### **Nature des charges**

#### **C 1. Frais divers de gestion**

Frais divers : frais de gestion, matériel et logiciel informatique, assurances (dont ADI\*), fournitures bureau, transport et déplacement, frais postaux, frais téléphoniques, internet, services bancaires, cotisation (syndicat par ex.), abonnements, documentation, impôts et taxes.

#### **A** 2. Autres amortisseme

Autres que les amortissements de matériel et de bâtiments précédemment comptabilisés. Amortissement de matériel informatique par exemple.

*\* ADI cumulée au LMT en production porcine*

### *2.7. Les principales composantes du poste « Foncier et Capital » :*

#### **Nature des charges**

**C 1. Fermage et frais du foncier**

Impôts et taxes foncières

**S 2. Rémunération des terres en propriété** 

*Voir Fiche n° 7*

**A 3. Amortissements des améliorations foncières**

#### **C** 4. Frais financier

Charges financières liées aux emprunts et crédits en cours (hors emprunts fonciers). Emprunts de l'exploitation **et** emprunts personnels des associés (hors comptabilité) qui ont servi à financer du capital d'exploitation

**S** 5. Rémunération du capital propr

*Voir Fiche n° 7* 

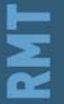

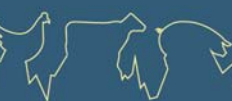

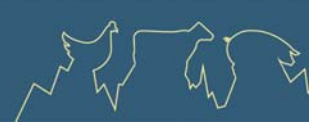

### *2.8. Les principales composantes du poste « Travail » :*

#### **Nature des charges**

#### **C 1. Salaires et charges salariales**

Salaires bruts, congés payés, primes, indemnités, avantages en nature…**des salariés** (éventuels) de l'exploitation.

Ce poste ne contient pas de montants relatifs à la rémunération du travail des <u>non salariés</u> (exploitants, associés, aides familiaux…).

**S 2. Rémunération forfaitaire du travail des exploitants**

*Voir Fiche n° 8.* 

## **3 ‐ Répartition des charges et structure de coût de production de quelques productions animales et végétales**

Même si les méthodologies de calcul ne sont pas strictement comparables à ce jour, on peut donner une approche de répartition des grands ensembles de charges au sein de différentes productions animales et végétales. Dans ce graphique, la part du poste « alimentation des animaux », de par son importance, a été différenciée des autres postes de charges courantes.

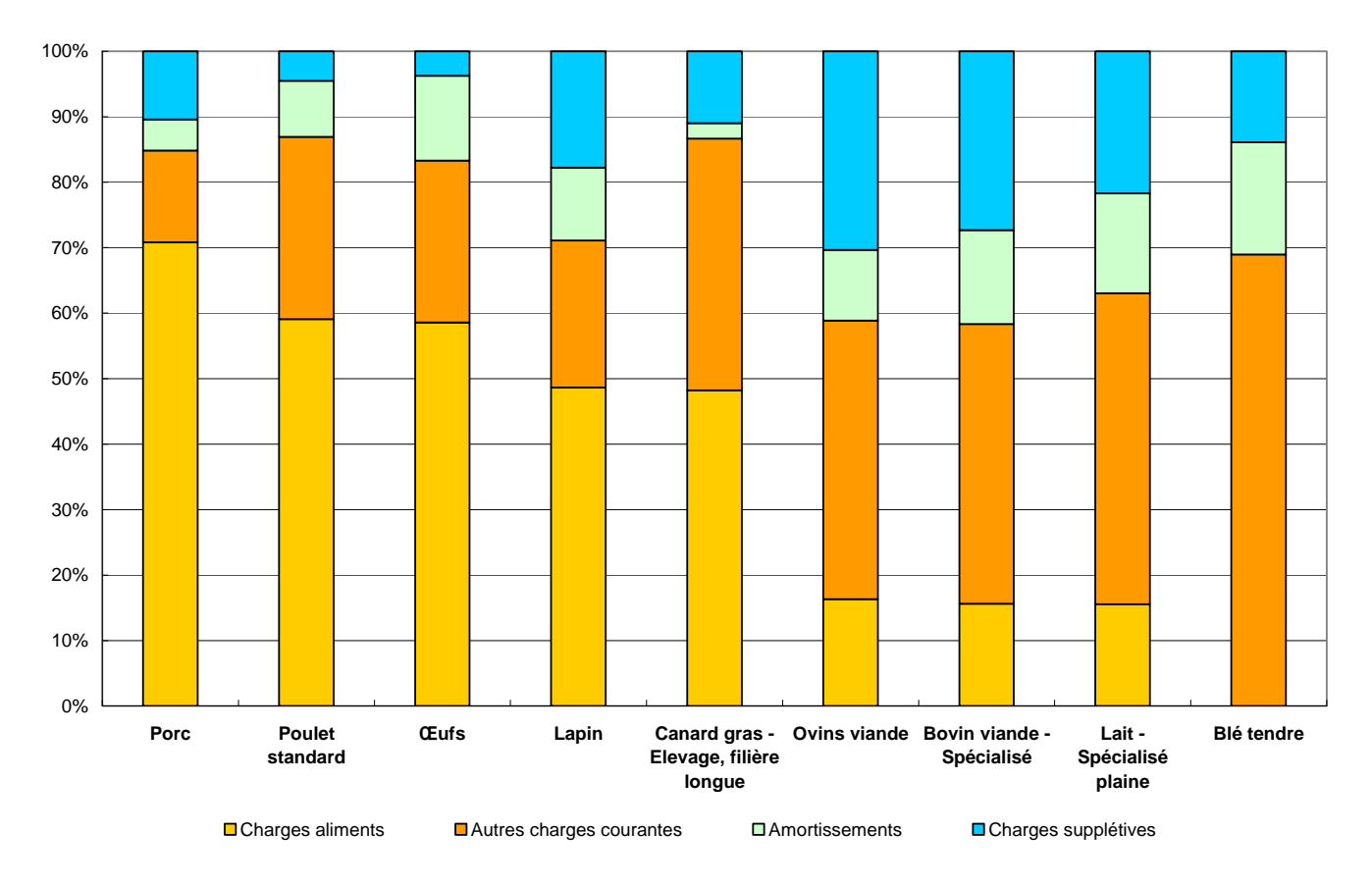

*Source : RMT coût de production, données 2011* 

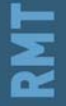

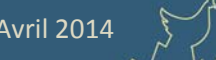

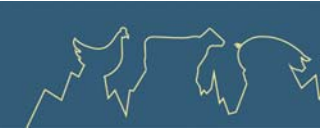

## **4 ‐ Quelques autres manières de classer les charges**

Outre cette classification très utilisée dans l'approche coût de production, il existe d'autres méthodes de regroupement des charges.

On citera notamment la classification comptable (plan comptable) qui est très peu utilisée en coût de production car peu orientée sur l'analyse fonctionnelle du cycle de production.

On peut aussi citer la distinction des charges courantes entre charges opérationnelles (ou charges variables), dont le niveau dépend de l'intensité de la production, et charges de structure (ou charges fixes), dont le montant est indépendant du volume de production. Cette classification a une réelle vertu pédagogique sur la compréhension des variations des différentes charges. Mais en pratique, elle s'avère moins universelle pour les comparaisons entre production : en effet, des charges peuvent être classées en charges de structure dans une production et en charges opérationnelles dans une autre en fonction des besoins des cycles de production. C'est le cas du gaz ou de l'eau, par exemple, qui sont des charges de structure dans la plupart des productions mais des charges opérationnelles en production avicole où les consommations en gaz, poste de charge important, et d'eau, dans une moindre mesure, dépendent du nombre de lots produits dans l'année.

# **Recommandations du RMT Economie**

Pour le calcul et la comparaison des coûts de production, le facteur le plus important est de s'assurer de la prise en compte du même périmètre de charges, et notamment de la prise en compte (ou non) des amortissements et des charges supplétives. La classification des charges en postes revêt une importance plus secondaire mais peut s'avérer importante lors de l'analyse et la comparaison de la structure de coûts de production entre exploitations ou avec des références.

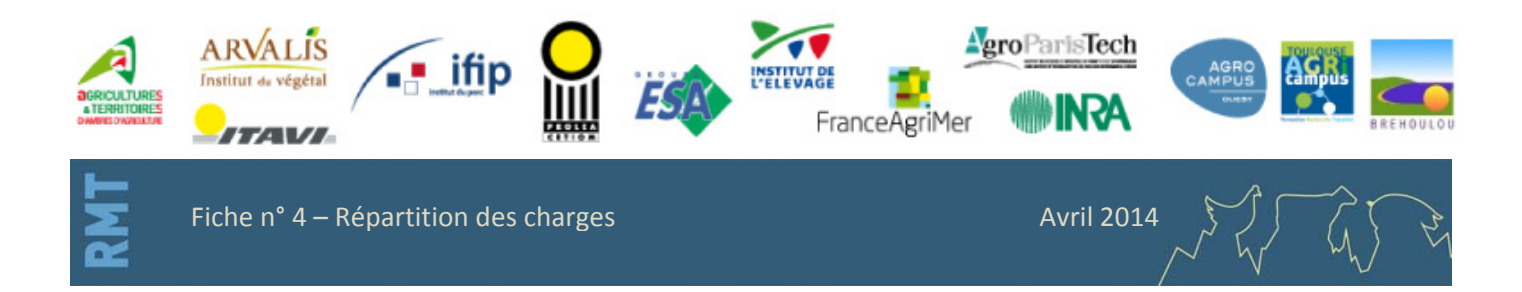

<span id="page-21-0"></span>Economie des filières animales

# **Fiche n° 5 ‐ Répartition des postes de charges et produits non affectés**

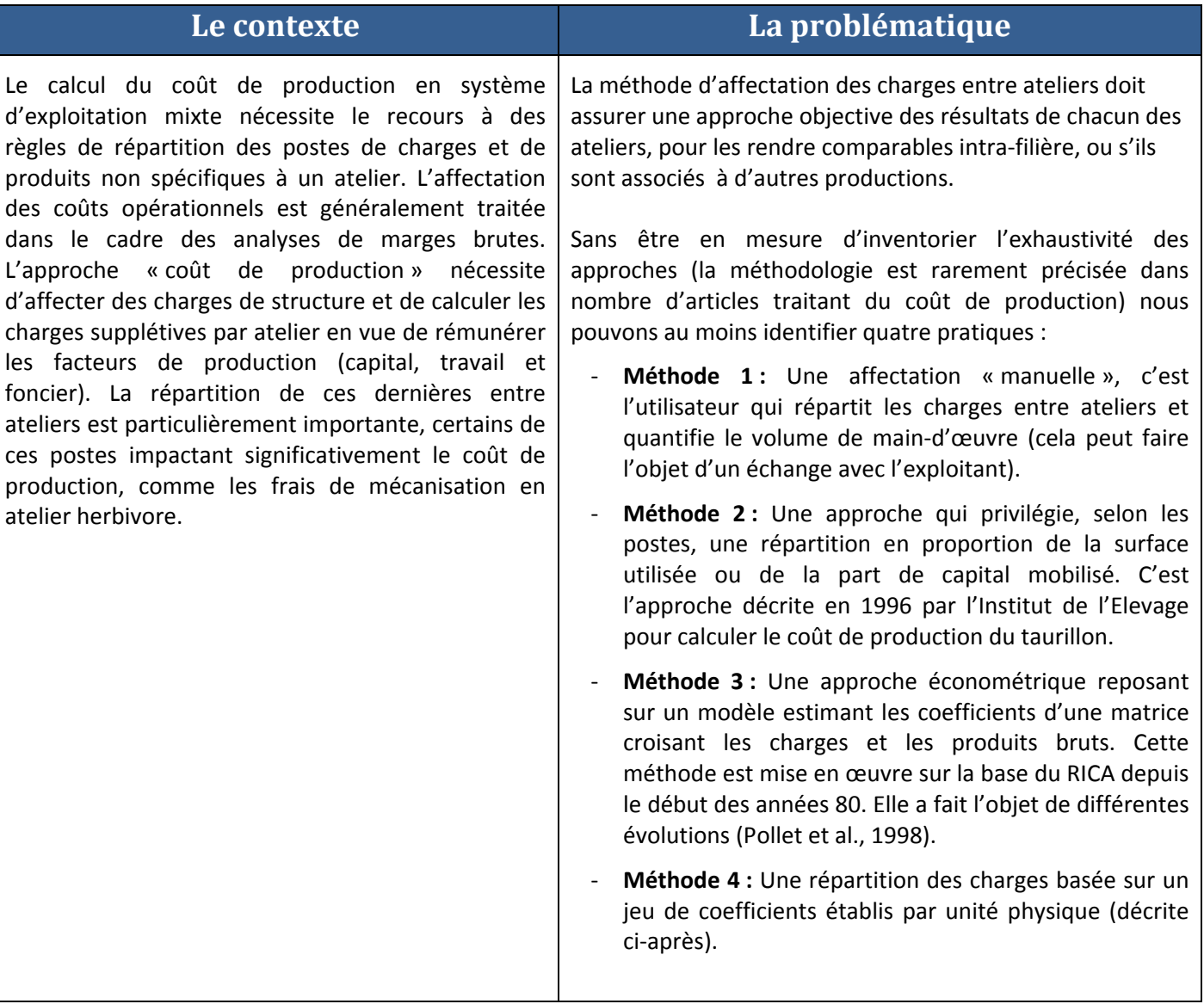

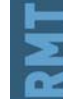

Fiche n°5‐ Répartition des postes de charges et produits non affectés

Avril 2014

.<br>المنابي

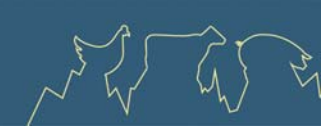

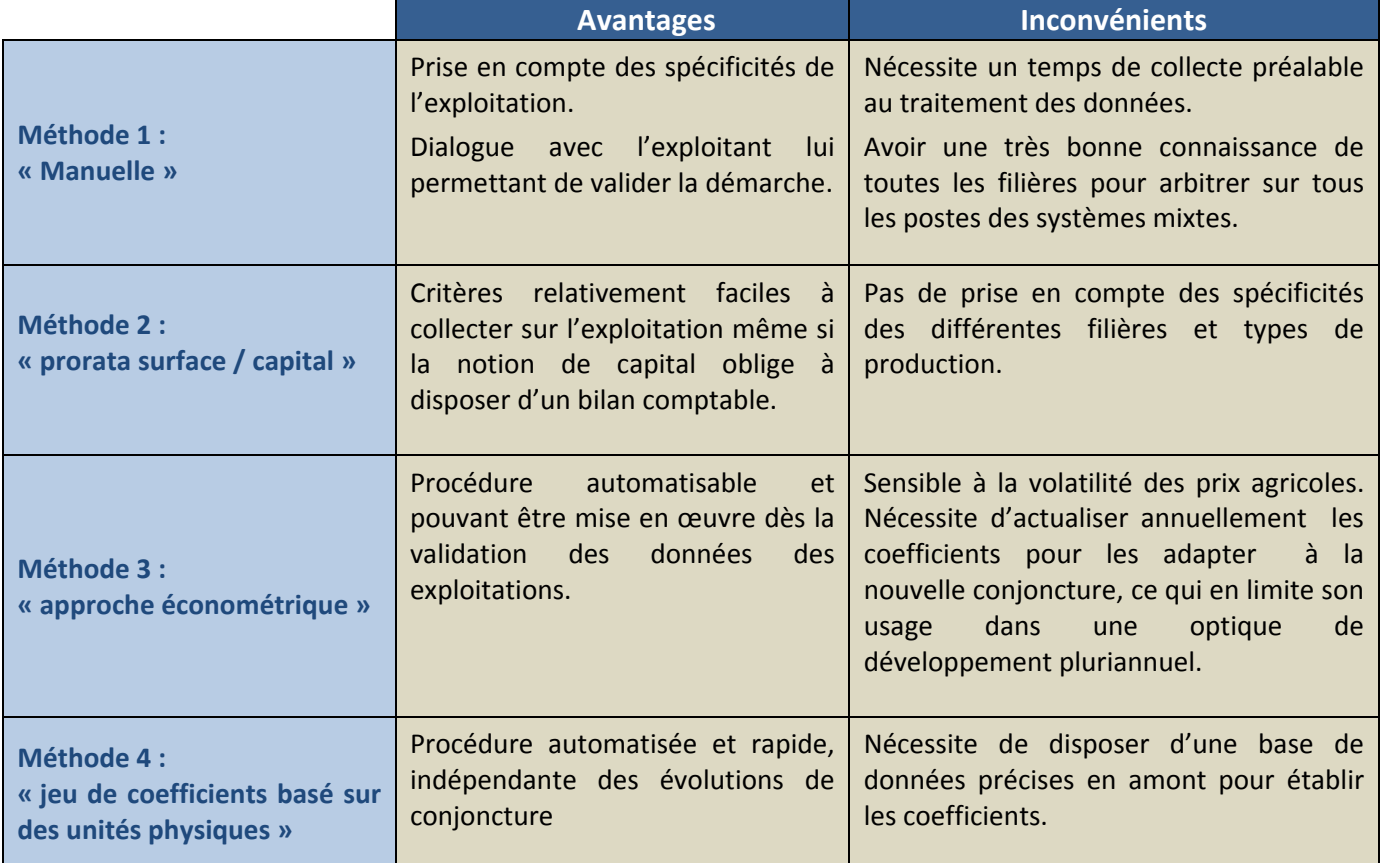

# **1 ‐ Description de la méthode de l'Institut de l'Elevage mise au point dans le cadre des Réseaux d'Elevage pour des systèmes d'élevage de ruminants et de polyculture‐élevage.**

Pour les travaux présentés ci-après, nous avons opté pour une méthode intermédiaire entre les approches méthodes 2 et 3. Elle s'appuie sur un traitement statistique, de type régression, qui privilégie des clés d'affectation physiques : hectare (ha) ou unité de gros bovins (UGB) selon différents types de production des filières bovines, ovines, caprines, équines et des principales productions végétales. La prise en compte des différents types de production des systèmes d'élevage de ruminants et de polyculture‐élevage permet de tenir compte des diversités des techniques et conditions de production (plaine, montagne, transformation ou non des produits,…) et les clés d'affectation physiques de s'affranchir des prix des produits agricoles.

Les coefficients du tableau 1 sont aujourd'hui ceux qui sont utilisés pour calculer les coûts de production dans les exploitations des Réseaux d'Elevage et les outils de calculs filières diffusés dans le cadre de formation au calcul du coût de production.

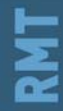

Avril 2014

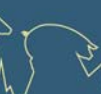

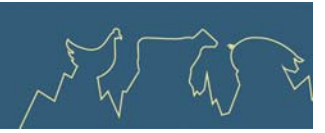

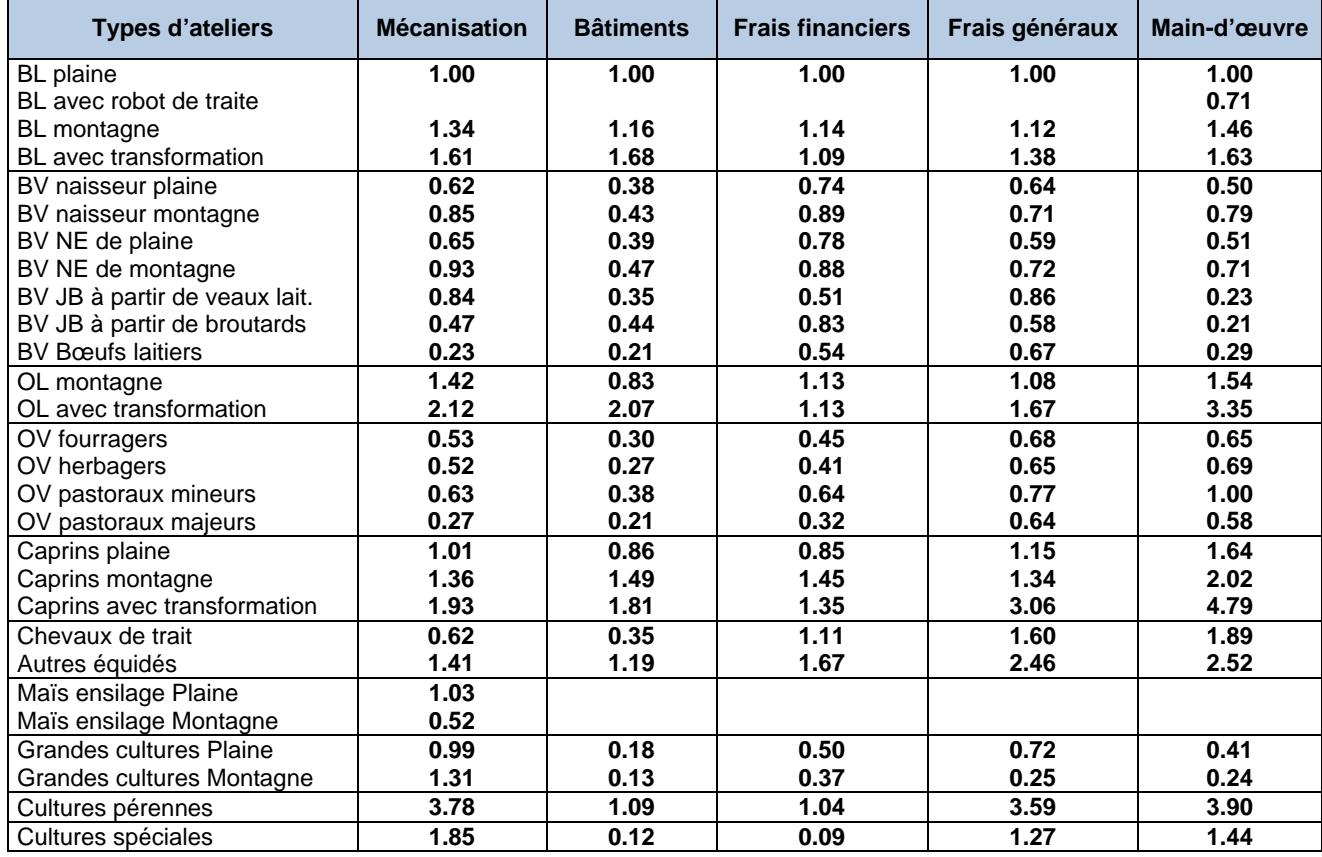

**Tableau 1 :** Tableau de coefficients utilisés pour répartir les coûts de structure et la main-d'œuvre rémunérée

BL = bovins laitiers ; BV = bovins viande ; NE = naisseurs-engraisseurs ; OL = ovins laitiers ; OV = ovins viande

Coefficients UGB : vache laitière = 1 ; vache allaitante = 0,85 ; bovin -1an = 0,3 ; bovin 1-2 ans = 0,6 ; bovin >2ans = 0,8 ; brebis =  $0,15$ ; chèvre =  $0,17$ ; Jument =  $0,9$ .

### **Clés de répartition des produits non affectables**

- Prorata UGB : Prime herbagère agroenvironnementale (PHAE), Indemnités compensatoires de handicaps naturels (ICHN)
- Prorata surfaces : Droits à paiement unique (DPU)

### **2 ‐ Affectation des charges ‐ Mode d'utilisation des coefficients**

Ces clés de répartition représentent des rapports de charges entre ateliers ou types de surfaces. Basées sur des unités physiques (UGB ou ha), elles varient selon la nature du système et selon le poste de charges. Dans l'exemple ci‐après, pour calculer la charge de mécanisation du système de plaine « Bovins viande naisseur‐engraisseur + cultures » nous mobilisons le coefficient de l'atelier bovins viande N.E. de plaine pour la partie animale, celui du maïs fourrage et des grandes cultures pour les productions végétales. Le produit des unités physiques et des coefficients de pondération donne des unités pondérées qui détermineront la part relative de la charge de mécanisation affectée à l'atelier viande bovine (y compris charges des céréales autoconsommées) et aux cultures de ventes soit respectivement 55 % et 45 %.

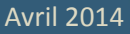

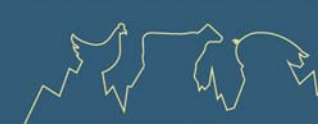

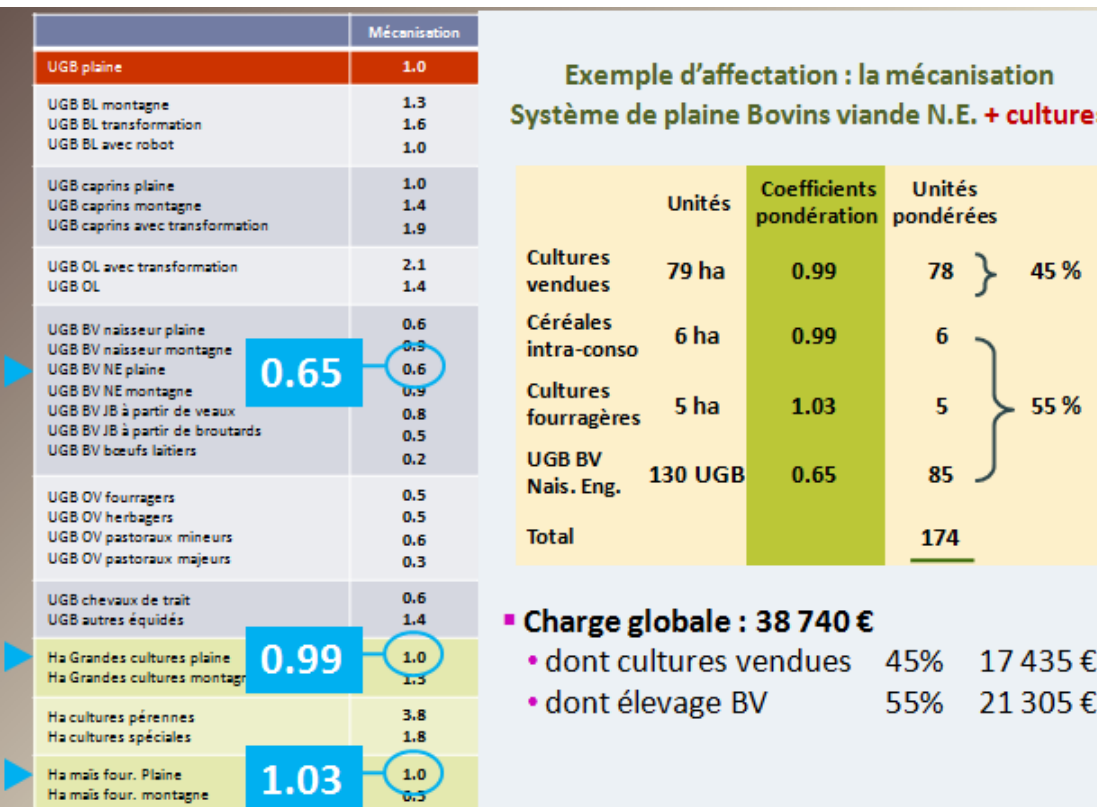

## **3 ‐ Comparaison de méthodes – Application aux charges de mécanisation**

Les exploitations de polyculture-élevage, par définition diversifiées, et bien représentées au sein des Réseaux d'Elevage, pour la plupart des filières d'herbivores, ont été retenues pour tester les charges de l'atelier 'cultures de vente' à partir du coût de mécanisation par hectare. Nous avons calculé le coût de mécanisation par hectare selon 2 méthodes : l'application du jeu de coefficient et une méthode plus classique, à partir de la surface utilisée par chacun des ateliers.

Le coût de mécanisation par hectare calculé à partir des coefficients est beaucoup plus stable et indépendant du type de production associé que celui calculé selon la part de surface utilisée. C'est notamment le cas pour les filières bovins lait, les caprins et les engraisseurs de jeunes bovins (cf. figure 1). En effet, pour toutes les productions avec des conduites généralement plus intensives le seul critère surface est insuffisant pour affecter les charges de mécanisation. Ce test illustre une certaine robustesse de l'approche par les coefficients.

**Figure 1 :** Coût de mécanisation d'un hectare de culture de vente (CV) dans différents systèmes et selon deux modes de répartition des charges

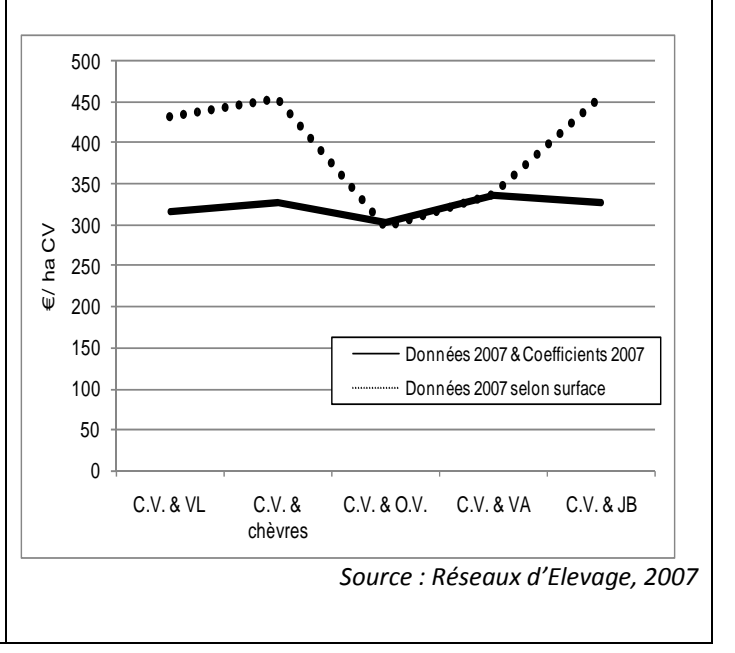

Avril 2014

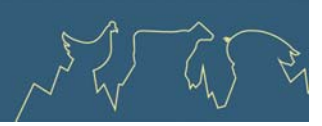

# **4 ‐ Pratiques actuelles des différentes filières animales**

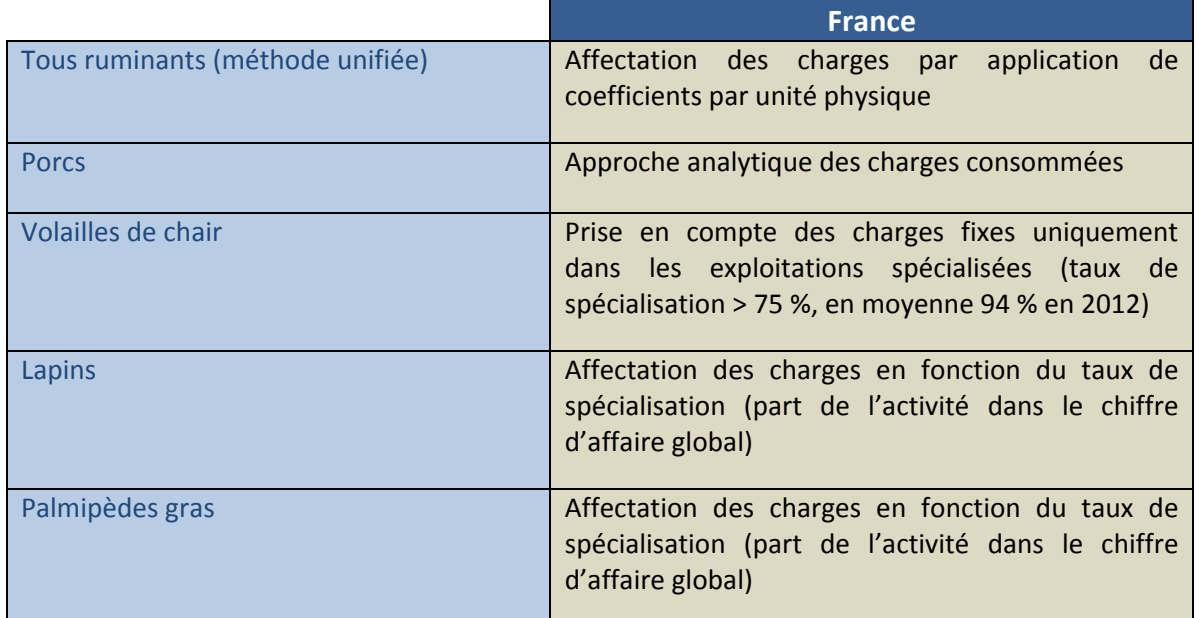

# **Recommandations du RMT Economie**

Un élargissement de cette approche à des bases de données plus spécifiques aux filières hors‐sol et aux cultures pérennes et spéciales permettrait de couvrir un champ encore plus large de systèmes de production.

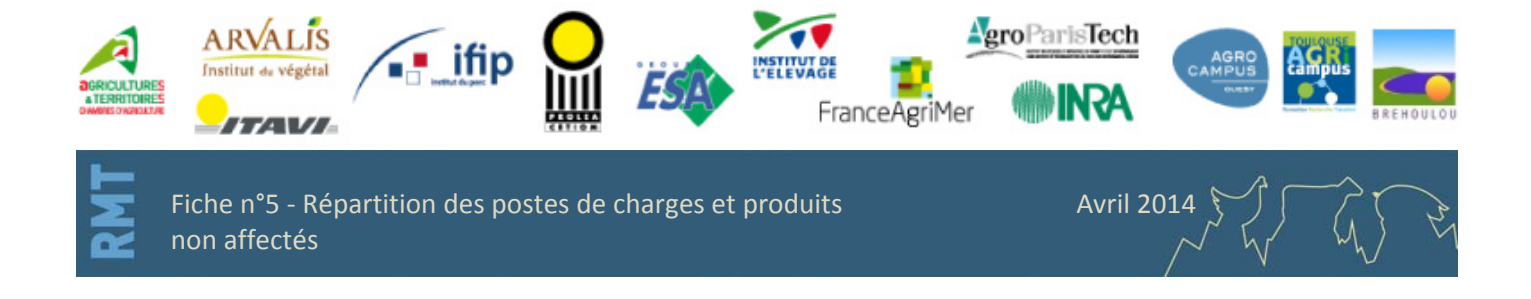

<span id="page-26-0"></span>Economie des filières animales

# **Fiche n°6 ‐ Prise en compte des amortissements dans le calcul du coût de production**

أأرزاران

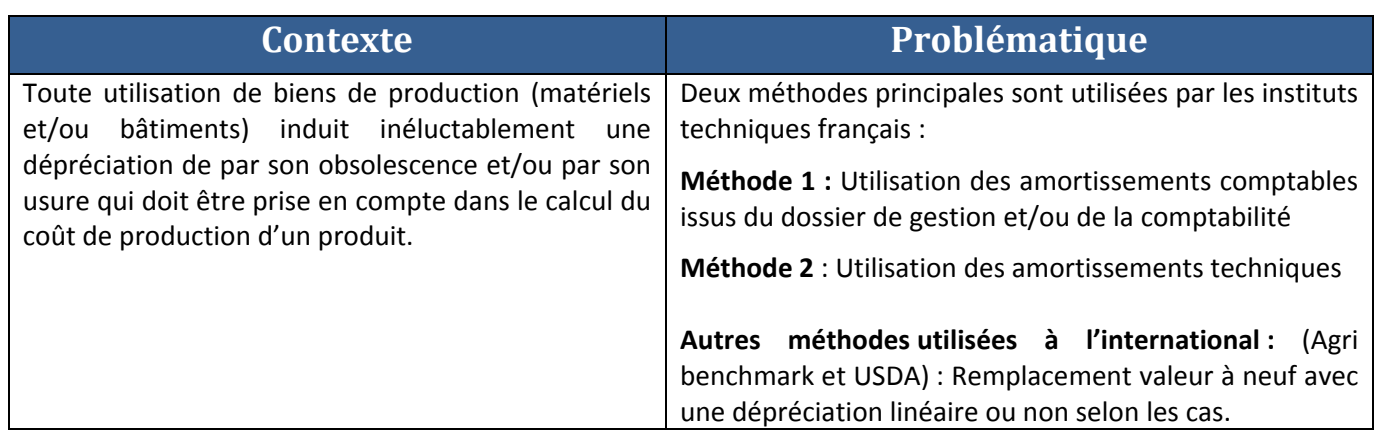

Ne seront expertisées ici que les deux méthodes le plus couramment utilisées par les instituts techniques français.

### **Méthode 1 : Amortissements comptables**

Cette méthode consiste à utiliser les amortissements provenant de la comptabilité des exploitations. Elle prend en compte la valeur d'achat du matériel (facture d'achat), la durée d'amortissement (choix agriculteur et/ou du comptable) et le type d'amortissement utilisé (linéaire, dégressif, dérogatoire).

### **Méthode 2 : Amortissements techniques**

Cette méthode calcule une dépréciation du matériel en fonction de sa durée d'obsolescence, de sa durée de vie technique et de son niveau d'utilisation annuel. Elle prend en compte la valeur d'achat du matériel et son prix de revente.

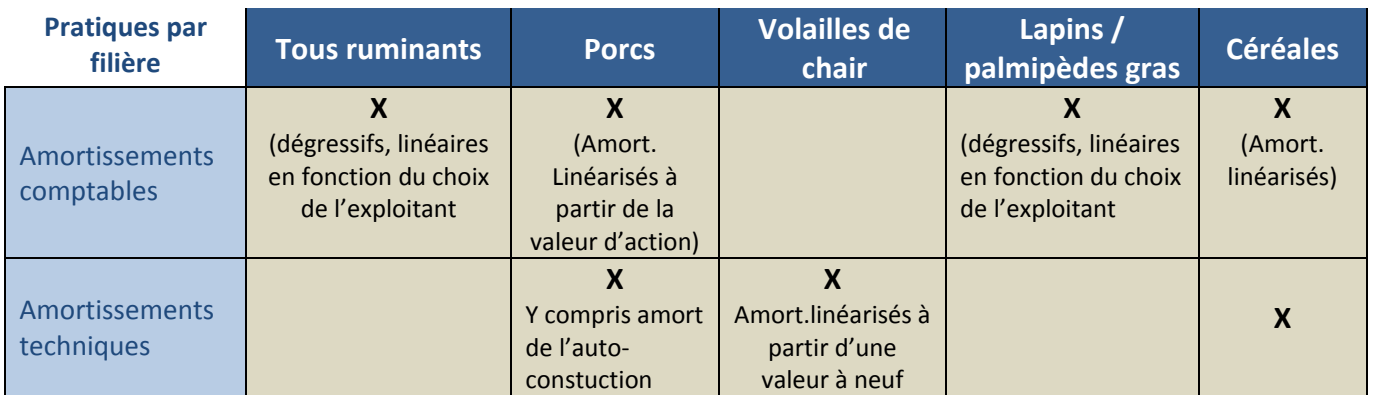

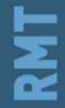

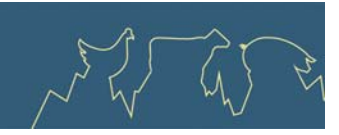

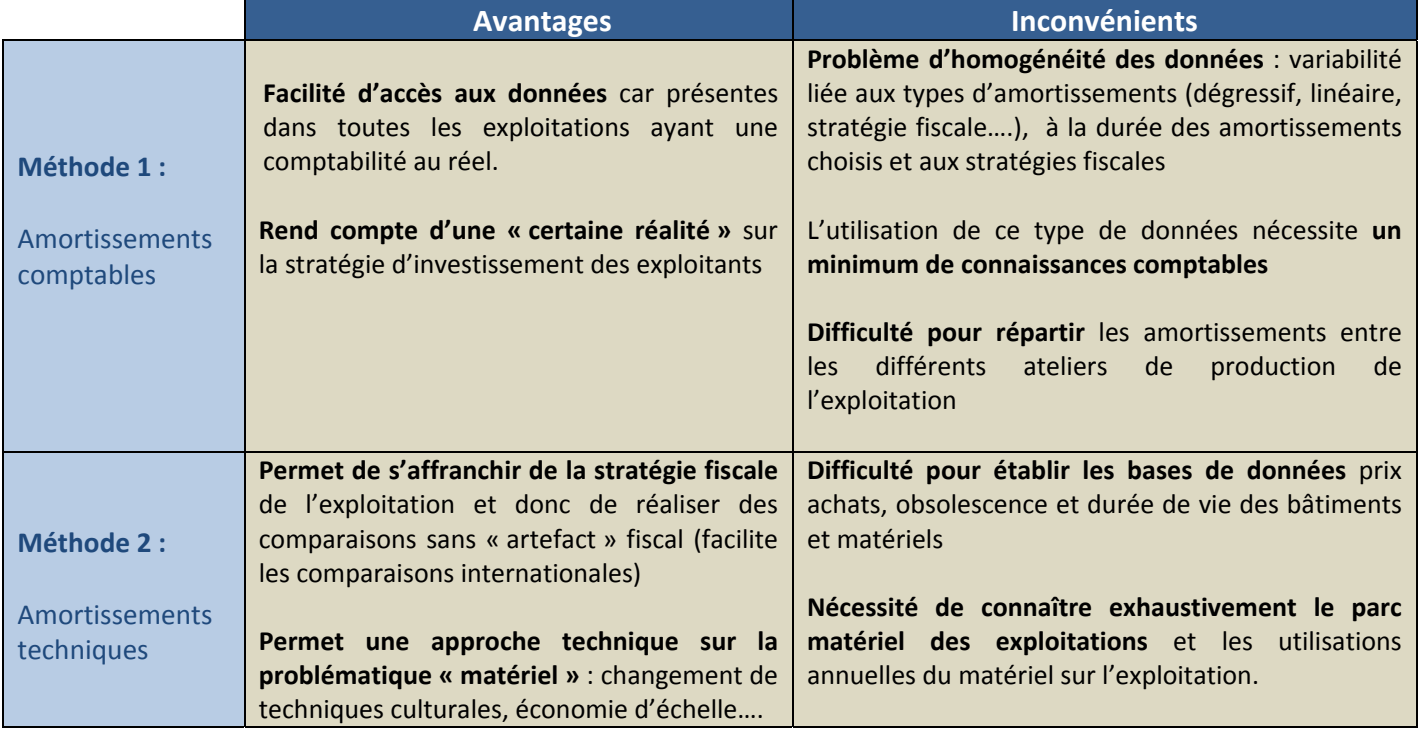

## **1 ‐ Impact entre différentes méthodes d'amortissement**

Exemple d'application sur un tracteur dont la charge comptable d'amortissement est calculé de 5 manières différentes : dans les différentes situations, la dépense en trésorerie pour l'achat du tracteur représente 69 000 €.

**1/‐ Amortissements linéaires (méthode comptable) :** permet de calculer une dépréciation constante sur la durée d'amortissement du bien. Obligatoire pour les biens d'occasion.

- ‐ Valeur achat tracteur neuf : 70 000 €
- ‐ Valeur revente tracteur ancien : 1 000 €
- ‐ Durée amortissement : 7 ans

**2/‐ Amortissements dégressifs (méthode comptable) :** permet d'amortir un bien plus rapidement sur les premières années. N'est possible que pour des biens achetés neufs et certains types de biens (les bâtiments dont la durée normale d'utilisation excède 15 ans en sont exclus).

- ‐ Valeur achat tracteur neuf : 70 000 €
- ‐ Valeur revente tracteur ancien : 1 000 €
- ‐ Durée amortissement : 7 ans

**3/‐ Amortissements dérogatoires (méthode comptable) :** permet de moduler ses amortissements en fonction de ses activités et de ses résultats tout en respectant les règles par rapport au minimum linéaire et en respectant les règles de calcul des annuités dégressives.

- ‐ Valeur achat tracteur neuf : 70 000 €
- ‐ Valeur revente tracteur ancien : 1 000 €
- ‐ Durée amortissement : 7 ans

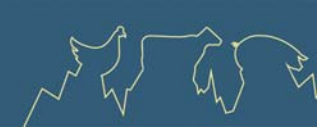

**4/‐ Amortissements avec gestion fiscale (méthode comptable) :** cette situation n'est possible et intéressante d'un point de vue fiscal que pour une entreprise exonérée des plus‐values et qui utilise la déduction pour investissement. (**Attention**, pour les déductions pour investissement réalisées après le 29/12/12, il n'est plus possible de les réintégrer sur de l'achat de matériel).

- ‐ Valeur achat tracteur neuf : 80 000 €
- ‐ Valeur revente tracteur ancien : 11 000 €
- ‐ Durée amortissement : 7 ans

**5/‐ Amortissement technique :** Valeur achat tracteur neuf : 70 000 €, durée d'utilisation : 500 h/an

## **2 ‐ Représentation des coûts d'amortissements annuels selon les différentes méthodes de comptabilisation**

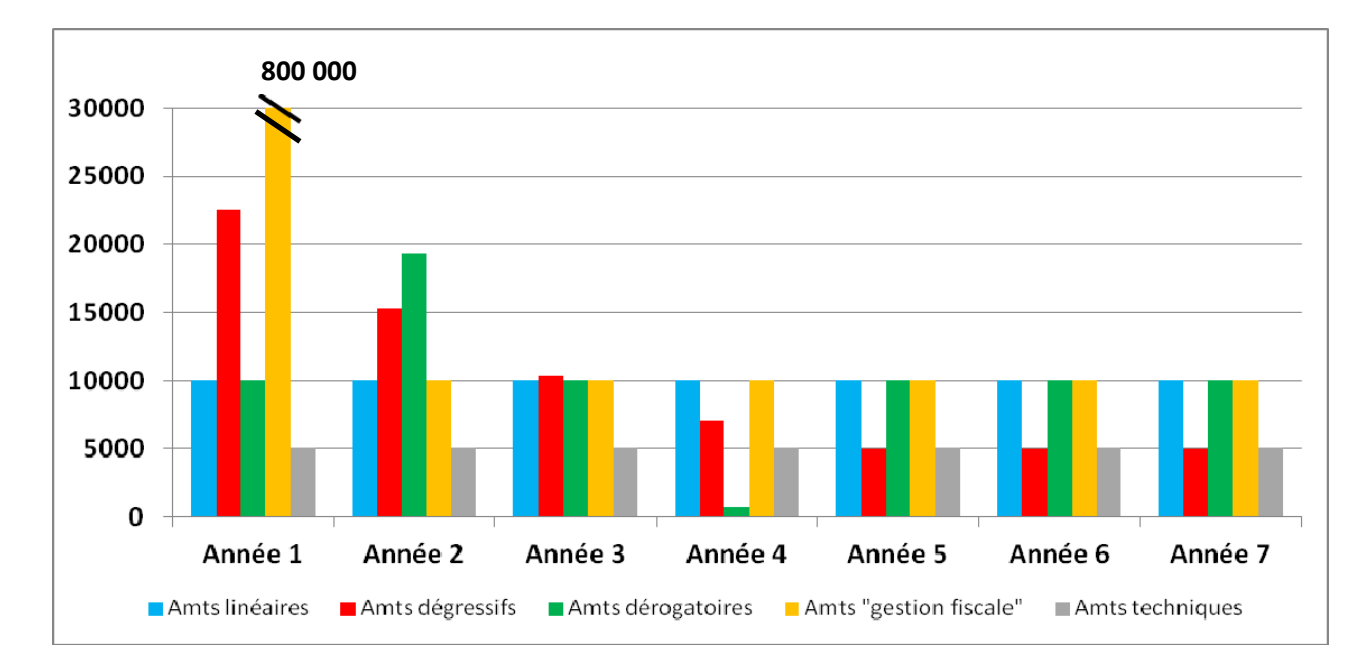

Ce graphique nous permet de mettre en évidence plusieurs points :

- une forte variabilité du poste amortissements :
	- ‐ entre les approches amortissements comptables et amortissements techniques.
	- ‐ entre les années par les amortissements dégressifs, gestion fiscale et dérogation, stables dans les autres cas.
- un impact important de la fiscalité et des choix comptables sur la valeur du poste amortissements pour une année donnée ; les valeurs d'amortissements peuvent avoir une échelle de 1 à 16 pour les extrêmes, pour une même année, pour un même bien et pour une même valeur investie.

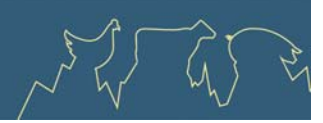

# **Recommandations du RMT Economie**

Dans le cadre d'études menées à partir de cas types, les membres du RMT conseillent fortement d'utiliser la méthode des amortissements techniques afin d'harmoniser les méthodologies et de rendre plus faciles les comparaisons de cas. Lors d'analyses de groupe, il est également recommandé d'utiliser cette méthode des amortissements techniques tout en sachant que pour des raisons pratiques de disponibilité des données il est difficile de la mettre en œuvres.

Comme pour tous les autres points concernant le calcul du coût de production, les membres du RMT recommandent avant tout d'être transparent sur la méthode et les conventions utilisées.

La problématique « amortissement » n'a pas la même importance selon les filières analysées ; ce poste représente de 15 à 20 % du coût de production en production bovines et céréales alors qu'il représente moins de 10 % du coût de production dans les filières porcines et volaille de chair.

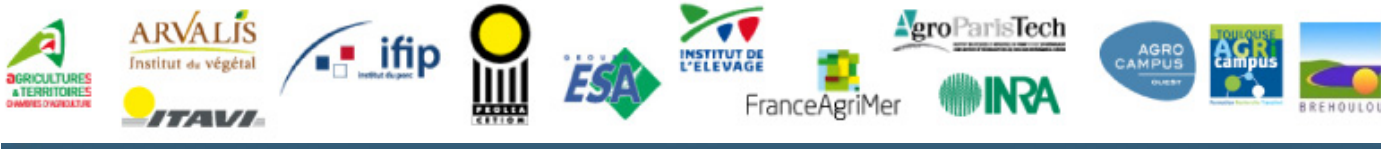

Fiche n° 6 ‐ Prise en compte des amortissements dans le calcul du coût de production

Novembre 2013

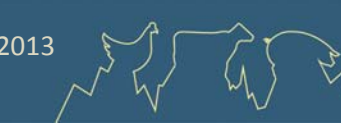

<span id="page-30-0"></span>Economie des filières animales

# **Fiche n°7 ‐ Charges supplétives, la rémunération des facteurs de production**

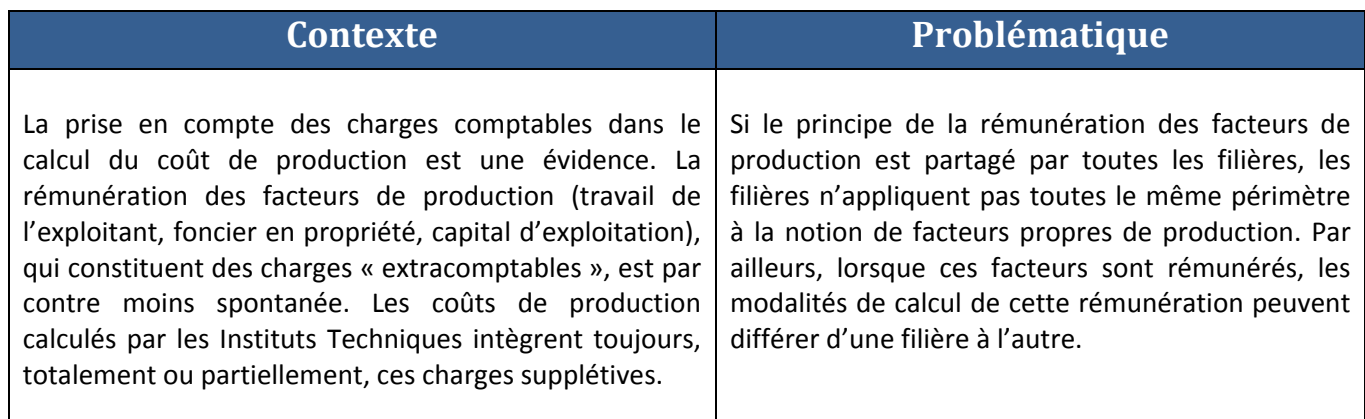

## **1 ‐ Pourquoi rémunérer le travail de l'exploitant ?**

Calculer un coût de production ne reposant que sur les charges d'exploitation ne permet pas de rémunérer le travail de l'exploitant (le travail des éventuels salariés est intégré dans les charges d'exploitation). Sans rémunération durable de son travail, l'exploitant ne peut pas pérenniser son activité, la viabilité de l'atelier de production est inexistante. Les Instituts Techniques ont donc toujours intégré cette rémunération du travail dans leurs calculs.

La méthode la plus couramment retenue est l'indexation sur le SMIC ou sur une grille indiciaire qui permet une réévaluation automatique et régulière de la rémunération en relation avec l'évolution du marché du travail.

Pour plus de détails sur la rémunération du travail de l'exploitant, (Fiche n° 8) « Prise en compte du travail de *l'exploitant dans le calcul des coûts de production ».*

# **2 ‐ Pourquoi rémunérer le foncier en propriété et les capitaux propres ?**

Lorsqu'il acquiert du foncier, socle de son activité, ou lorsqu'il apporte des capitaux propres à son activité, l'exploitant agricole immobilise des sommes importantes. Ces sommes, si elles étaient investies sur des produits financiers ou immobiliers, génèreraient des revenus. L'autofinancement par l'éleveur dans les moyens de production agricole doit permettre de dégager une rémunération de ces capitaux immobilisés, avec un rendement au moins équivalent aux rendements financiers courants.

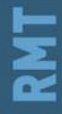

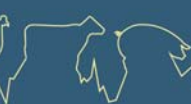

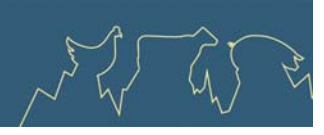

## **3 ‐ Etat des pratiques sur la prise en compte des charges supplétives dans les différentes filières**

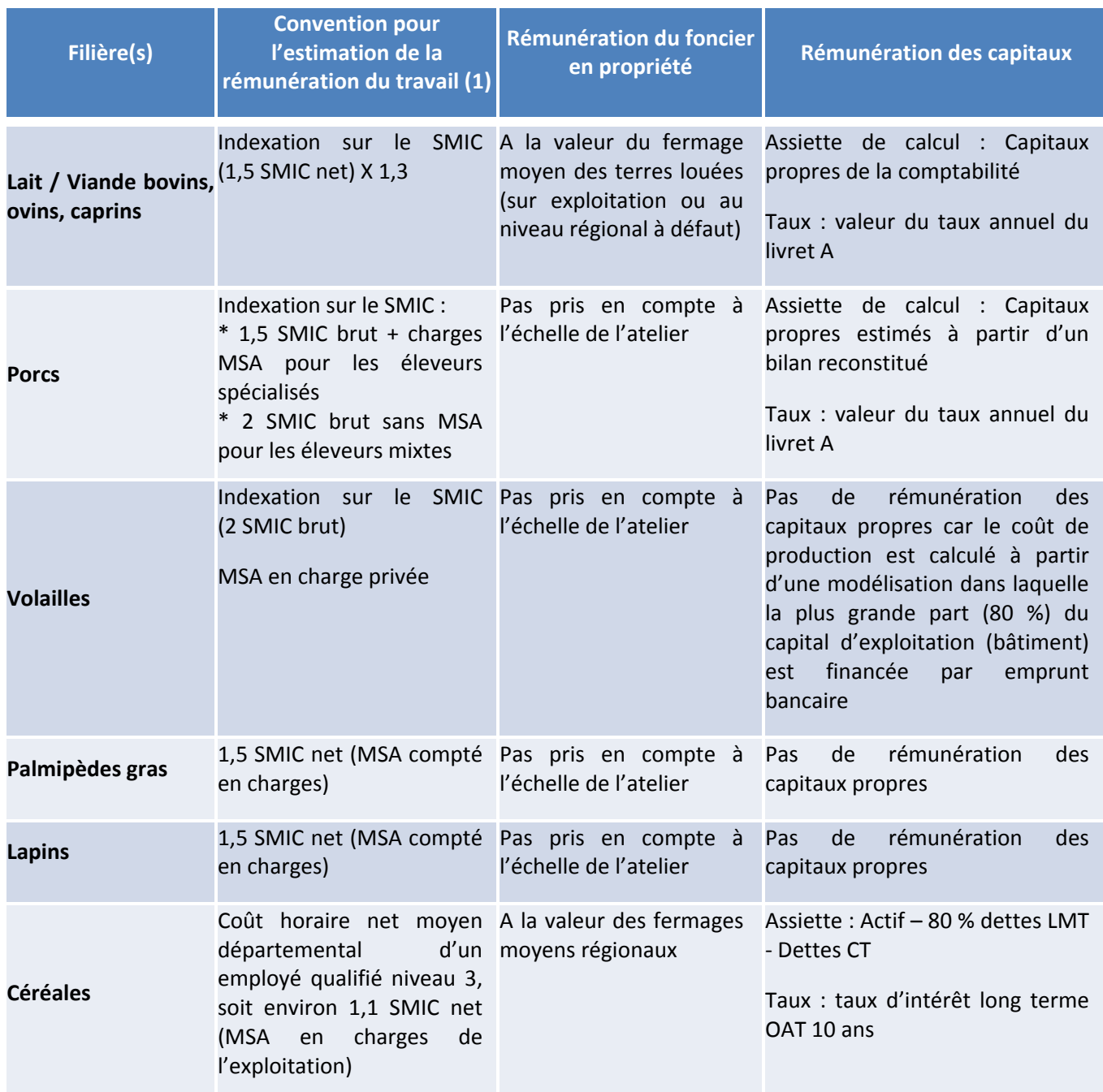

<sup>(1)</sup> Pour aller plus loin, consulter la Fiche n° 8 « Prise en compte du travail de l'exploitant dans le calcul des coûts de *production »*

<sup>(2)</sup> Valeur du SMIC (en juillet 2013): 17 163 € brut annuel (1 340 € brut mensuel), soit 13 440 € net annuel *(1 120 € net mensuel)*

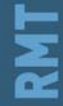

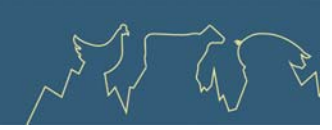

# **4 ‐ Part des charges supplétives dans le coût de production (en %)**

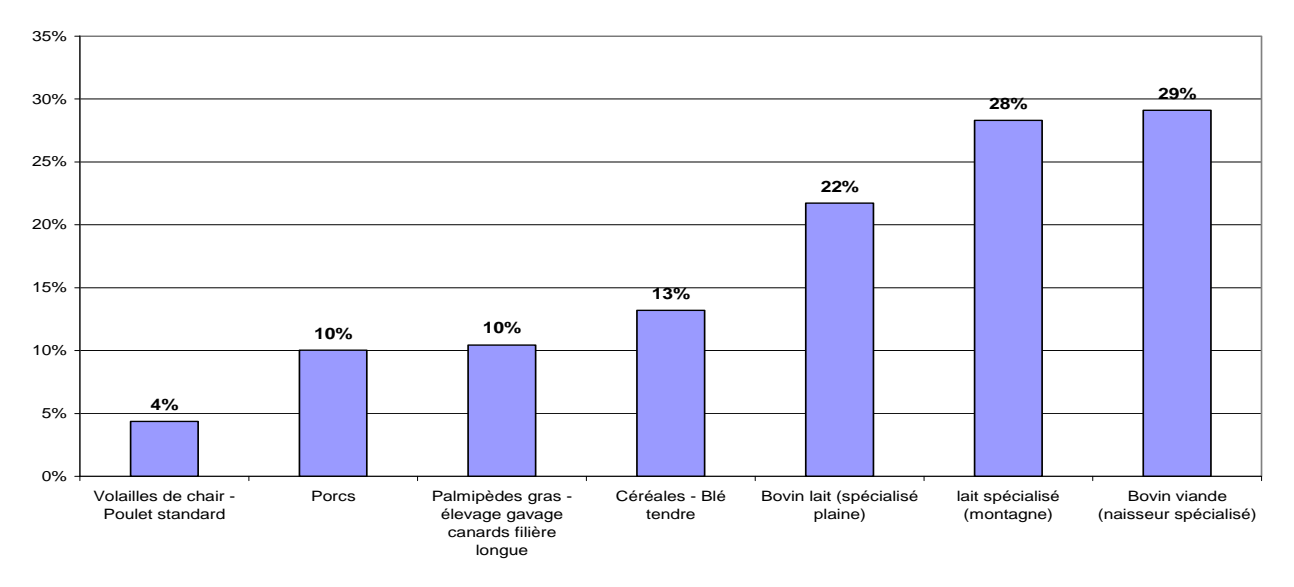

**Part charges supplétives dans le CP**

La part des charges supplétives est variable d'une production à l'autre, plus réduite dans les productions monogastriques, plus importante pour les productions liées au foncier et/ou nécessitant une astreinte forte.

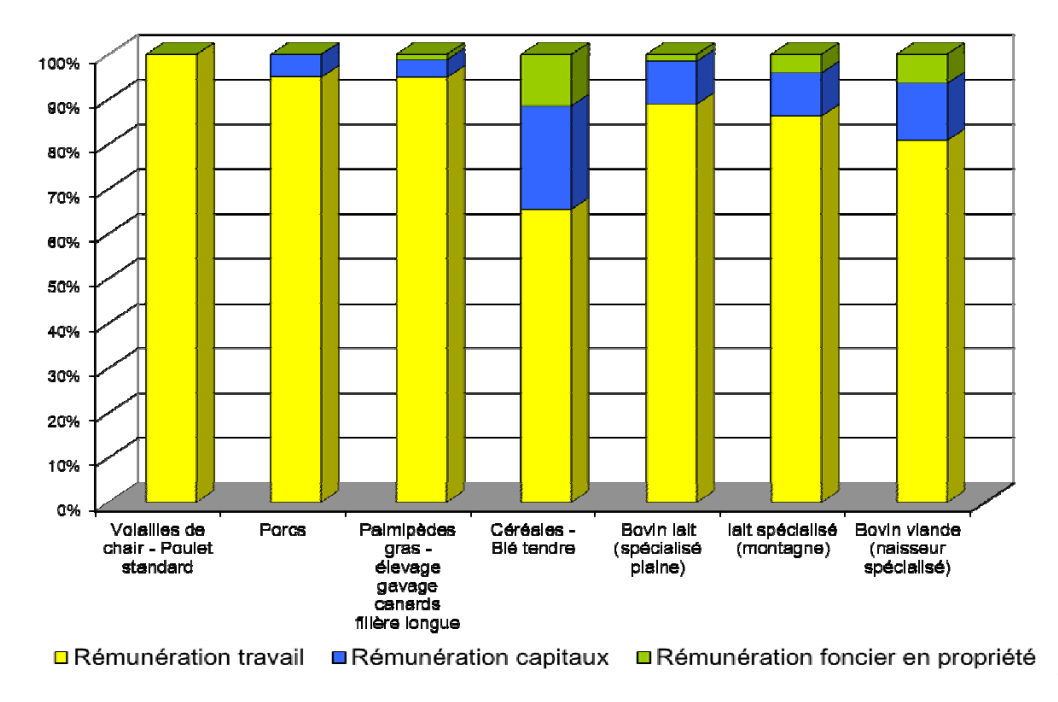

#### *Source : RMT coût de production, données 2011*

*(Les valeurs présentées sont issues des conventions propres de chaque institut et non harmonisées.*  Ex : en céréales, le niveau de rémunération forfaitaire est basé sur 1,1 SMIC net au lieu de 1,5 à 2 SMIC brut dans les autres filières)

Novembre 2013

*Source : RMT coût de production, données 2011*

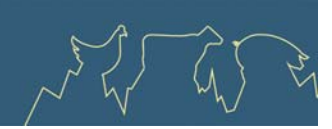

Mais quel que soit leur niveau, les charges **supplétives sont toujours très majoritairement dominées par la composante « rémunération du travail de l'exploitant »**. La rémunération des capitaux et du foncier représentent en général moins de 20 % du total des charges supplétives, à l'exception de la production de céréales où le cumul de la rémunération des capitaux et du foncier en propriété atteint près de 40 %. Ce schéma de répartition des charges supplétives est caractéristique d'une grande partie de l'agriculture de l'Europe de l'Ouest basé sur des exploitations de taille familiale. Elle est radicalement différente dans d'autres régions du Monde (agriculture capitalistique rémunérant avant tout le capital, ou agriculture patrimoniale rémunérant le foncier).

## **5 ‐ Analyse de sensibilité**

Compte tenu de l'importance de la part « rémunération du travail de l'exploitant » dans la structure des charges supplétives, le coût de production sera sensible aux variations sur ce poste. Pour mesurer la sensibilité du coût de production aux variations de la rémunération du travail, voir la *Fiche n° 8* ‐ *« Prise en compte du travail de l'exploitant dans le calcul des coûts de production »* où le sujet est traité.

# **Recommandations du RMT Economie**

La rémunération des facteurs de production (travail de l'exploitant, foncier en propriété et capitaux propres) place le calcul du coût de production dans une logique de viabilité à long terme des exploitations.

Travail : l'indexation sur le SMIC ou sur une grille indiciaire permet une réévaluation automatique et régulière de la rémunération en relation avec l'évolution du marché du travail.

Foncier : l'utilisation des valeurs de fermages, individuelles ou moyennes régionales, permet une rémunération sur une base raisonnable et réaliste, en rapport avec le contexte régional.

Capitaux propres : le calcul de la rémunération à partir de taux de références (ex. livret A) permet une rémunération des capitaux propres raisonnable et qui s'ajuste en fonction du contexte des marchés financiers. Reste à bien définir l'assiette de calcul…

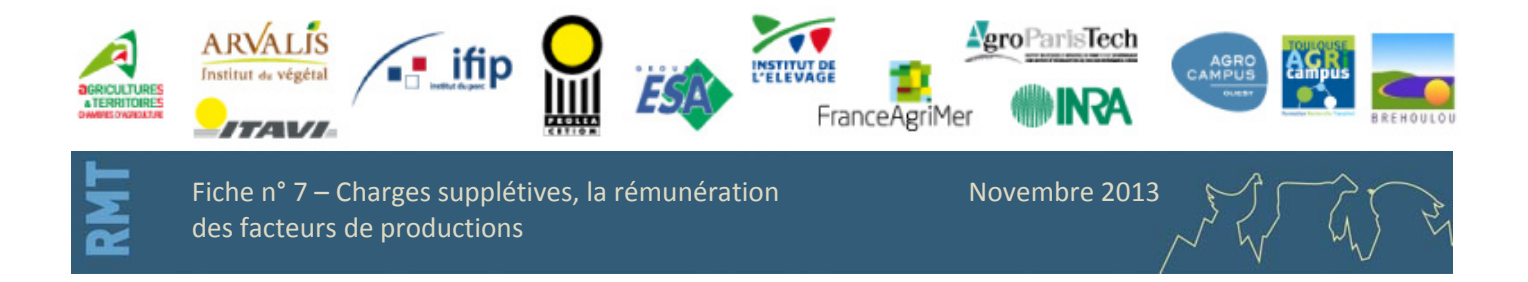

# <span id="page-34-0"></span>Economie des filières animales

# **Fiche n° 8 ‐ Prise en compte du travail de l'exploitant dans le calcul des coûts de production**

.<br>الرابان

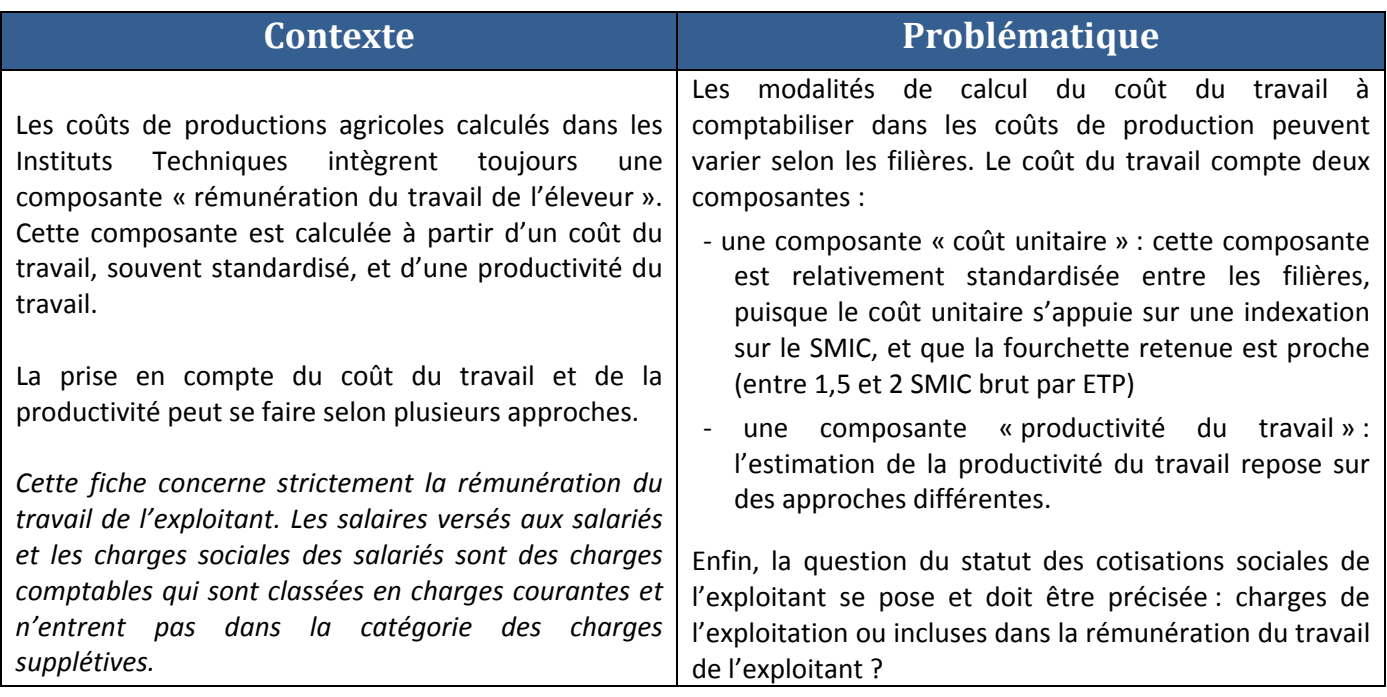

# **1 ‐ Clarifier le statut des cotisations sociales**

Les exploitants agricoles sont soumis à des cotisations sociales au titre de leur activité d'indépendant, calculées sur le résultat de leur activité. Statutairement, ces cotisations sociales sont payées par l'individu et non par l'entreprise, même si on peut les voir apparaître régulièrement dans les comptabilités des entreprises.

Deux pratiques se rencontrent dans le calcul du coût de production :

- ‐ Compter les cotisations sociales exploitant dans les charges d'exploitation de l'élevage, la rémunération du travail étant alors nette de cotisations sociales
- ‐ Estimer une rémunération du travail majorée du montant des cotisations sociales, afin de tenir compte du versement que l'exploitant devra effectuer sur ses prélèvements privés.

Sur le plan du coût de production global, les deux options sont équivalentes, les cotisations sociales exploitant étant bien comptabilisées dans un cas comme dans l'autre. Mais pour les comparaisons poste à poste, il convient de connaître l'option retenue. Sur le plan international, la plupart des méthodes de calcul de coût de production placent les cotisations sociales dans la catégorie des charges privées.

De fait, pour conserver des éléments de comparaison avec les autres catégories de travailleurs, et notamment les salariés, on retiendra donc une valeur de la rémunération correspondant à une valeur brute.

Novembre 2013

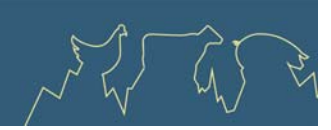

## **2 ‐ Estimer une valeur de rémunération du travail**

Une fois que l'on a arbitré en faveur de la prise en considération d'une rémunération du travail non salarié dans le calcul des coûts de production, reste à définir une méthode d'estimation de cette rémunération. La méthode la plus couramment retenue est l'indexation sur le SMIC ou sur une grille indiciaire qui permet une réévaluation automatique et régulière de la rémunération en relation avec l'évolution du marché du travail. L'hypothèse de valeur fréquemment retenue oscille entre 1,5 et 2 SMIC brut. **Ce niveau a été retenu en comparaison au salaire médian français qui se situe au niveau de 1,5 SMIC depuis de nombreuses années.**

Les coûts de production calculés selon cette méthodologie sont donc des coûts de production « sous hypothèse d'un niveau de rémunération ». Il est essentiel de porter cette hypothèse à la connaissance des utilisateurs de ces coûts de production. On peut, selon les besoins, décliner les hypothèses de rémunération à l'infini, et produire ainsi des coûts de production fonction du niveau de rémunération visé ou permis *(voir Fiche n° 10)*. On peut, par exemple, calculer un coût de production avec une rémunération à 0 afin d'évaluer le prix de revient avant rémunération du travail. Une présentation sous forme d'abaque ou de graphique est également possible.

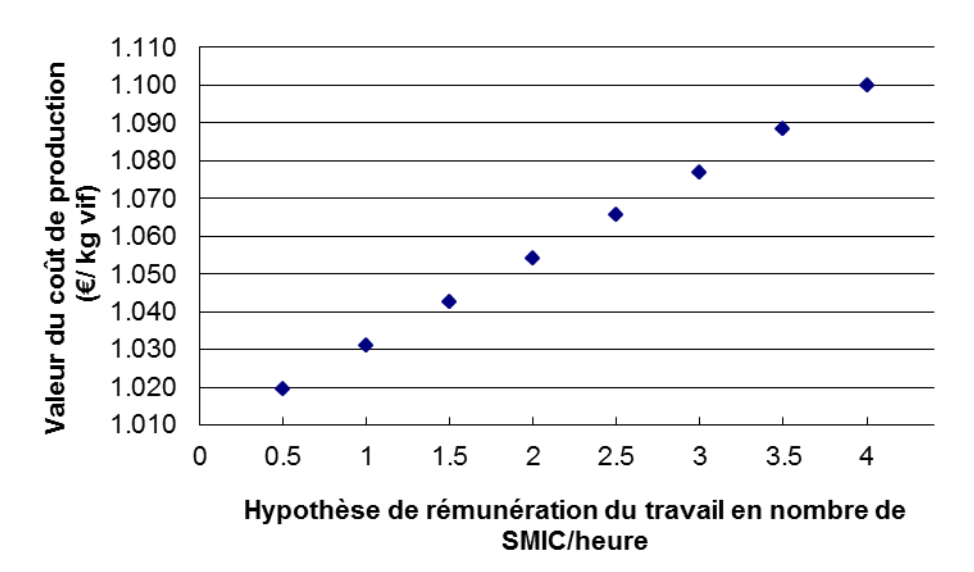

*Variation du coût de production en fonction du niveau de rémunération du travail (poulet standard)*

**Lecture du graphique :** En modifiant l'hypothèse de rémunération du travail en part de SMIC (en abscisse), on peut mesurer la répercussion directe sur le coût de production (en ordonné). Ainsi, en passant de 2 à 3 SMIC, le coût de production du poulet standard passe d'un peu plus de 1,050 €/kg vif à un peu moins de 1,080 €/kg vif, soit une hausse d'un peu plus de 2 %.

# **3 ‐ Estimer la productivité du travail**

La rémunération du travail de l'exploitant est calculée à partir d'un coût du travail unitaire (par horaire, par mois, par an, en général un multiple de SMIC), multipliée par la productivité du travail (quantités physiques produites par heure, mois ou année).

Rémunération du travail = coût unitaire (€/ETP) X productivité du travail (ETP/quantité produite)

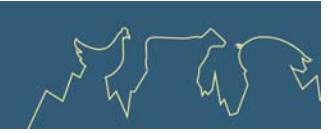

L'estimation de la productivité du travail constitue la principale difficulté de ce calcul. En effet, les enquêtes sur le temps de travail et/ou sur la productivité du travail montrent toutes une extrême variabilité des valeurs recueillies, et les moyennes affichent une réelle fragilité.

D'autre part, il existe plusieurs approches pour évaluer le temps de travail et donc la productivité :

- ‐ temps **déclaré** : les temps pris en compte sont déclarés par les exploitants eux‐mêmes, il s'agit d'une estimation de leur activité. Le temps est exprimé directement en ETP ou fractions d'ETP, ou en heures de travail (quotidien, mensuel ou annuel, par tâche ou global).
- ‐ temps **normé** : les temps reposent sur des enquêtes qui permettent de définir un niveau moyen de productivité du travail. C'est ce niveau qui est ensuite utilisé dans les calculs de coûts de production.

Enfin, on observe deux manières de considérer les ETP :

- ‐ ETP **horaire** : on considère qu'un ETP équivaut à une quantité de travail dans l'année exprimée en équivalent heure (1 600 à 2 300 heures) et tous les ETP ou fraction d'ETP sont calibrés sur cet étalon de durée de travail annuelle.
- ‐ ETP **annuel** : on considère qu'un ETP est la quantité de travail maximum réalisable sur l'exploitation. Ainsi, une même unité ETP peut recouvrir des durées de travail sur l'année.

### **4 ‐ Pratiques actuelles dans les méthodes de calcul des coûts de production des filières**

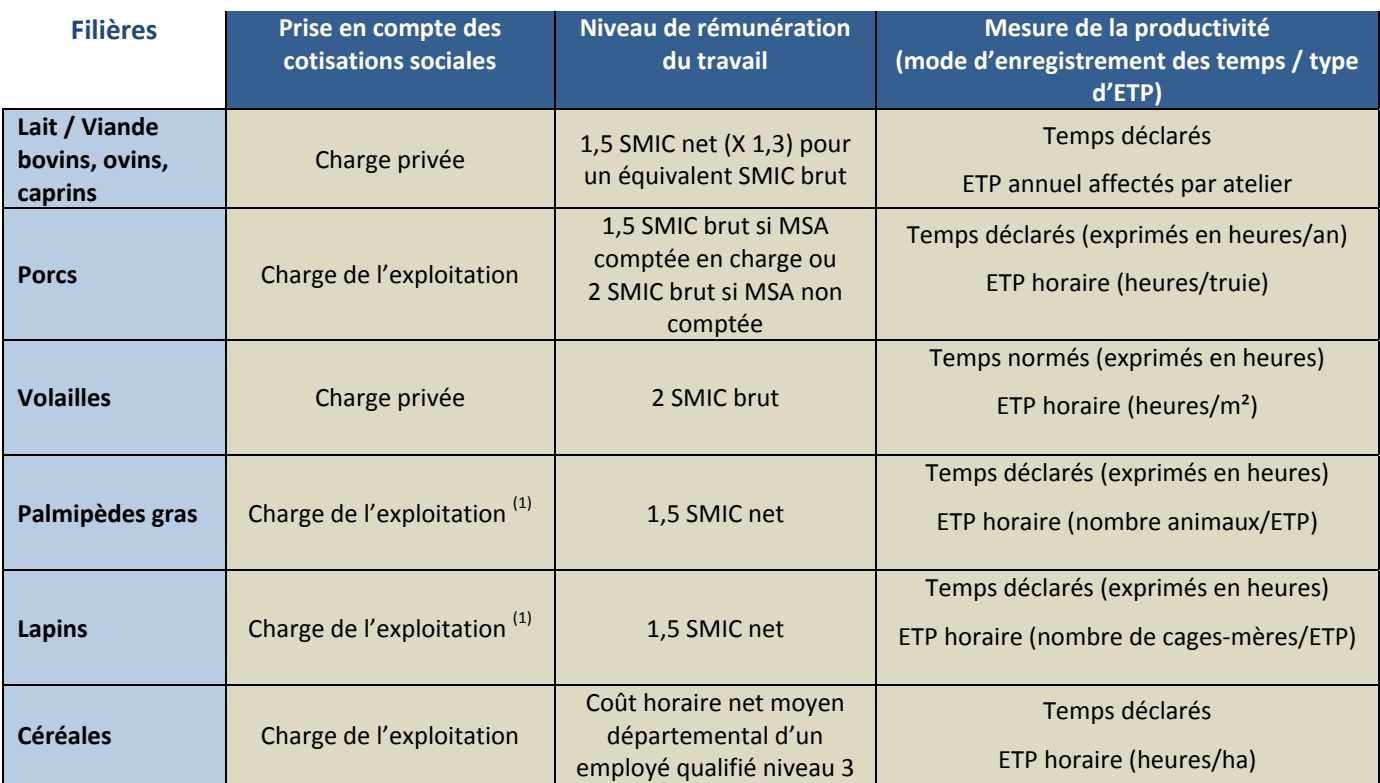

 $<sup>(1)</sup>$  Les réseaux « palmipèdes » et « cunicoles » sont en cours de modification du statut des charges sociales d'une charge de</sup> l'exploitation vers une charge privée

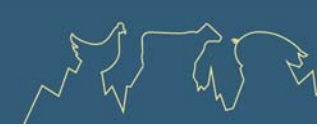

### **5 ‐ Analyse de sensibilité au niveau de SMIC retenu** #

Dans une approche de publication de références économiques, le niveau de rémunération du travail n'est qu'une hypothèse fixée arbitrairement (1,5 SMIC = niveau du salaire médian français). On peut décliner les calculs de coûts de production en s'appuyant sur d'autres conventions de rémunération du travail. Ainsi, pour la volaille de chair, on peut estimer que le coût de production en fonction du niveau de rémunération (en fractions ou multiples de SMIC) est le suivant :

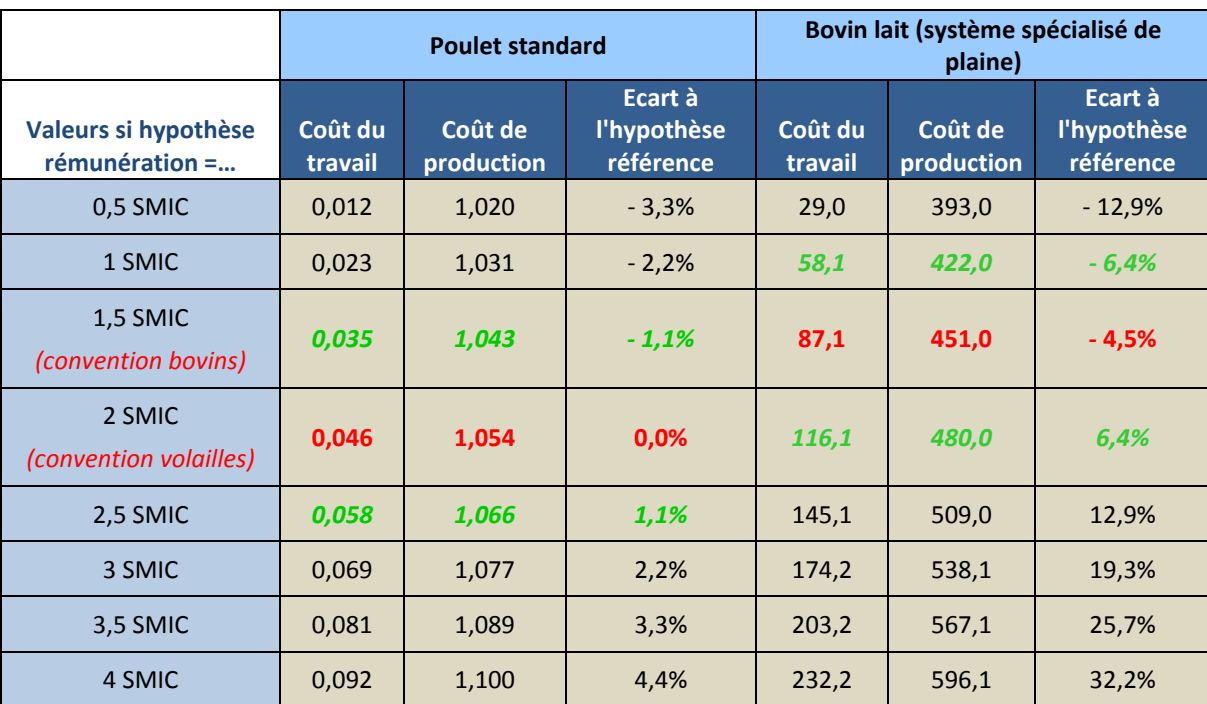

### **Différentes valeurs du coût de production « poulet standard » :**

*En rouge : l'hypothèse utilisée pour le calcul des références courantes de coût de production En vert : les valeurs s'écartant de + / – 0,5 SMIC de la références courantes* 

La sensibilité du coût de production au niveau de rémunération du travail retenu est donc assez faible dans la filière poulet standard, avec un impact de plus ou moins 1,1 % par fraction de 0,5 SMIC. L'impact est plus important en filière lait, avec un impact d'environ 5 % par fraction de 0,5 SMIC (en système spécialisé de plaine).

 $#$ 

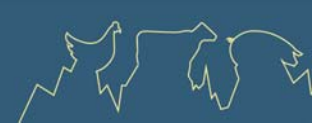

# **Recommandations du RMT Economie**

- 1) Le classement des cotisations sociales en charge privée semble une position à généraliser, notamment pour permettre des comparaisons internationales cohérentes sur le coût du travail.
- 2) L'indexation sur le SMIC est une solution très efficace notamment pour les comparaisons entre filières, en veillant à bien retenir un SMIC brut si la règle n°1 (ci-dessus) est adoptée.
- 3) Dans une approche de production de références, la fixation d'un niveau de rémunération basé sur un multiple de SMIC est une modélisation du montant de cette rémunération : elle peut être sans difficulté extrapolée à d'autres multiples de SMIC (1 SMIC, 2 SMIC, 2,5 SMIC, etc). Ces diverses simulations permettent de calculer différents niveaux de coût de production en fonction de diverses hypothèses de rémunération, toutes choses égales par ailleurs.
- 4) Dans une démarche conseil individuel, on peut avoir deux approches complémentaires : un calcul de la rémunération permise (la rémunération est déduite de l'ensemble des charges comptable et supplétives constatées), un calcul de rémunération objectif (déterminer le coût de production à atteindre en intervenant sur l'ensemble des autres charges si l'on veut obtenir une rémunération fixée par unité de production).
- 5) Lorsque cela est possible, une évaluation du nombre d'heures de travail annuel par ETP, permettra d'ajouter à l'analyse des résultats technico‐économiques par ETP annuel, celle des temps de travail à l'heure par ETP. Ces deux analyses, complémentaires l'une de l'autre, doivent être clairement distinguées. Il conviendrait de porter une attention toute particulière au développement de l'externalisation des tâches sur les exploitations, car elle diminue artificiellement le travail de l'exploitant par unité produite, augmentant donc la productivité apparente. Au niveau coût de production dans sa globalité, l'impact est moindre car l'externalisation se traduit par un transfert de charges d'un poste (« rémunération du travail de l'éleveur », dans la catégorie charges supplétives) vers un autre (« prestation de service », dans la catégorie charges courantes), mais elle peut impacter la comparaison de la structure de coût.

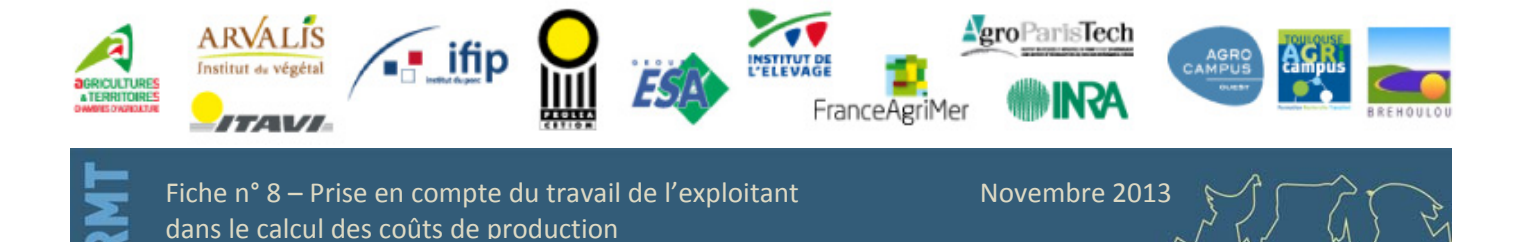

<span id="page-39-0"></span>Economie des filières animales

# **Fiche n° 9 ‐ Rendre comparable coût de production et prix de vente… du point de vue du court terme ou du long terme**

# **1 ‐ Approche appliquée en exploitations avec herbivores (Institut de l'Elevage)**

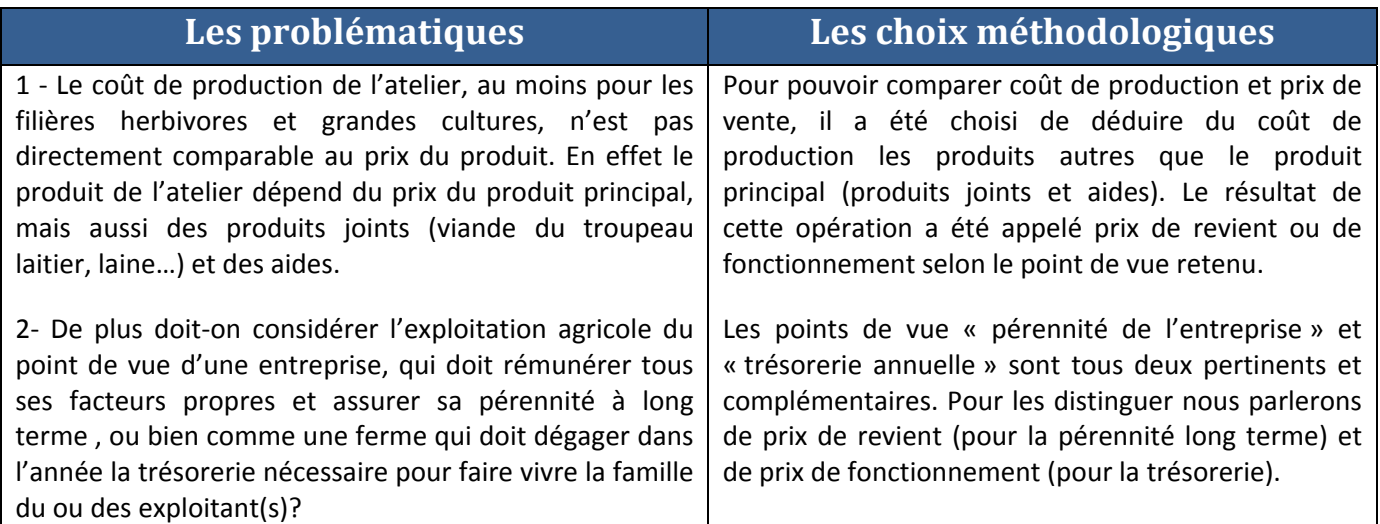

# **2 ‐ Points de vue « pérennité de l'entreprise» ou « trésorerie annuelle » peuvent amener des résultats très différents :**

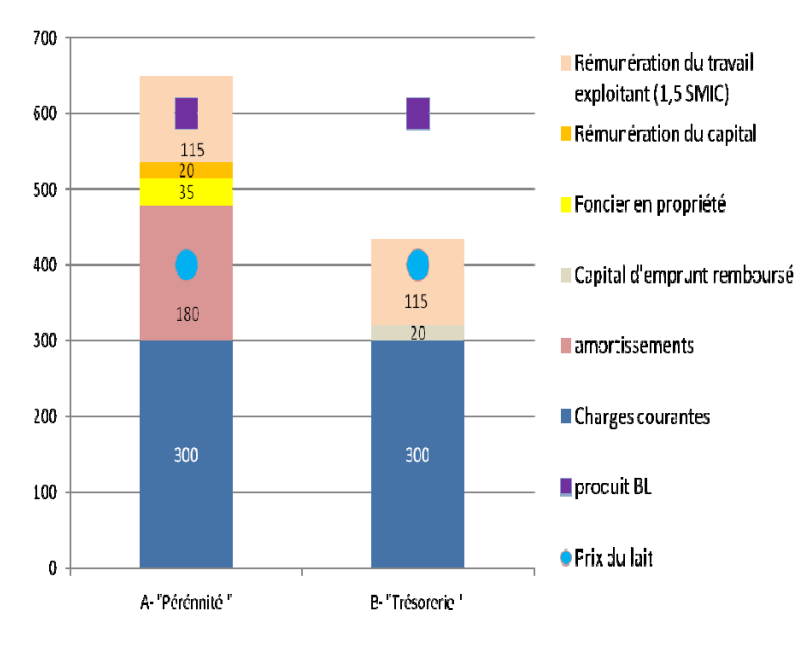

*Lecture du graphique :* Le graphique ci‐contre représente un cas réel d'une exploitation bovin lait. Dans le calcul A « pérennité », le coût de production de l'atelier atteint 650 €/ 1 000 L. En considérant que les produits joints et les aides représentent 200 €/1 000 L, il faudrait un prix du lait de 450 €/1 000 L (prix de revient pour 1,5 SMIC) pour permettre de couvrir ce coût.

.<br>المناب<mark>ق</mark>

Mais en trésorerie (calcul B « trésorerie »), et en reprenant le même raisonnement, un prix du lait de 220 €/1 000 L (420 € de coût de fonctionne‐ ment ; 200 €/1 000 L d'aides et de produits joints) permet de couvrir des besoins de prélèvements privés et d'autofinancement de 1,5 SMIC/UMO. Pour le distinguer du prix de revient (calcul A) on l'appelle prix de fonctionnement (calcul B).

Novembre 2013

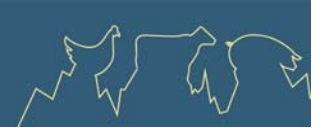

Ces résultats à priori contradictoires s'expliquent par le fait que cet éleveur en fin de carrière a autofinancé en grande partie ses investissements (seulement 20 €/1 000 L de capital d'emprunt à rembourser) et possède ses terres (pas de fermages). Par contre si un jeune agriculteur reprenait cette ferme demain, (avec des emprunts et du fermage réel) il aurait un prix de fonctionnement du même ordre que son prix de revient. Le prix de fonctionnement est un indicateur qui permet de savoir si les résultats économiques de l'année en cours (ou d'un projet simulé) permettent de faire vivre la ou les famille(s) de la ferme, tandis que le prix de revient permet d'analyser la rentabilité de l'entreprise agricole à long terme et notamment la possibilité de sa reprise, donc de sa pérennité.

## **3 ‐ Comparaison du calcul des deux approches**

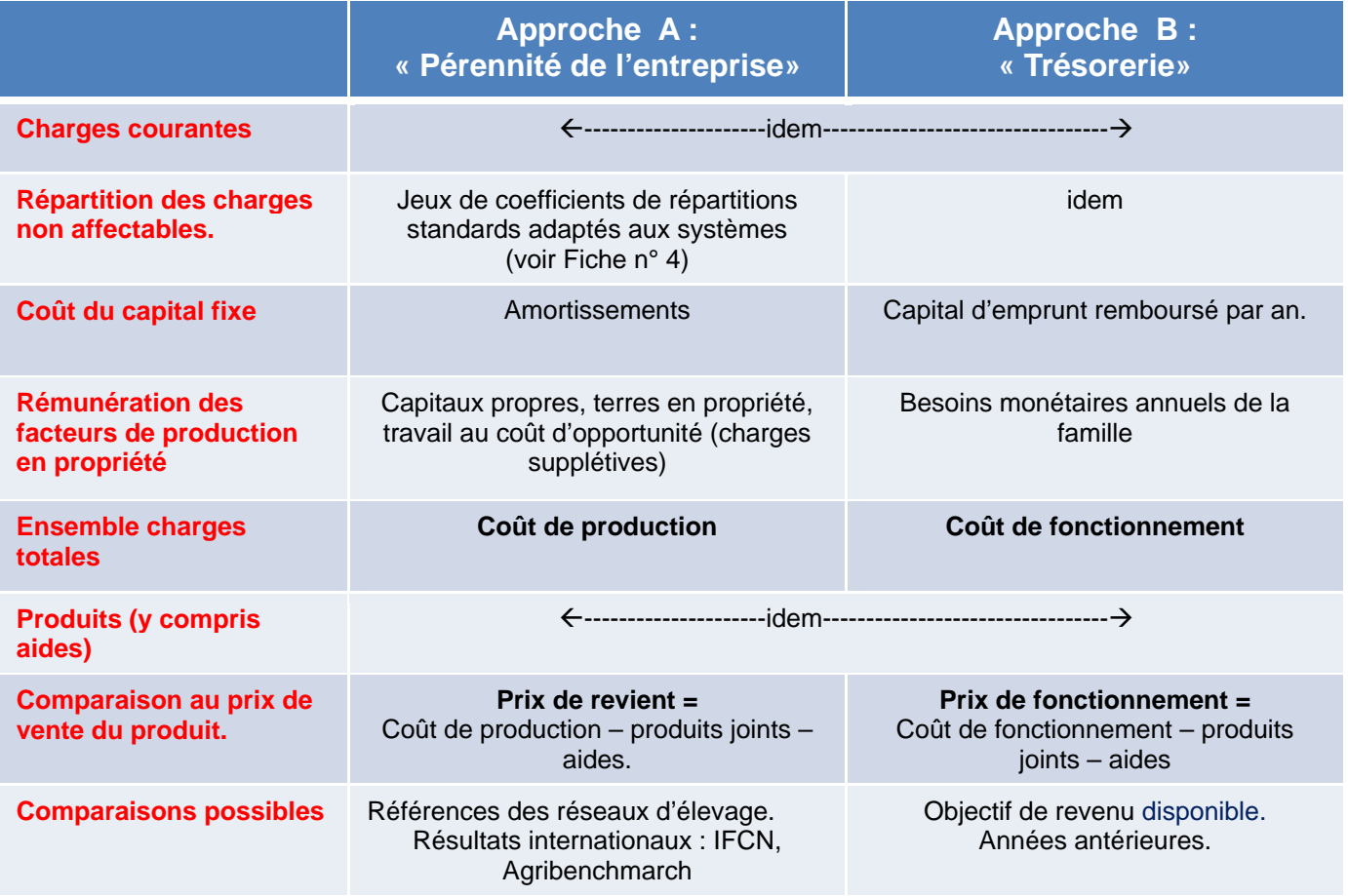

Dans les deux approches les coûts de production sont calculés pour une même exploitation, pour pouvoir les comparer. Les charges courantes et les charges non affectables sont donc les mêmes dans les deux cas, de même pour les produits.

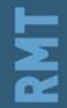

Novembre 2013

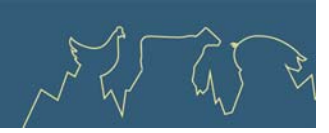

La différence entre les deux coûts se fait donc au niveau :

**‐ du capital fixe :** dans le cas du coût de revient on prend en compte les amortissements, et donc la valeur totale du matériel en question (indépendamment de la manière dont ils ont été financés), alors que dans le cas du coût de fonctionnement on ne prend en compte que le capital qui a été emprunté pour acheter le matériel (les frais financiers étant pris en compte dans les charges courantes) et qui ne représente pas forcément la totalité de la valeur du matériel (part d'autofinancement).

**‐ de la rémunération des facteurs de production en propriété :** dans le cas du coût de revient on considère qu'il faut rémunérer tous les facteurs de production (en tenant compte de la capacité de l'outil de production à se renouveler), alors que dans le cas du coût de fonctionnement on ne prend en compte que des besoins de la famille sur l'année (le capital et foncier n'est pas rémunérés).

### **4 ‐ Utilisation de ces deux approches**

Le détail de ces calculs montre bien que le coût de revient ne tient pas compte de la situation de l'exploitant (respect de l'amortissement « théorique » et rémunération de tous les facteurs de production quels que soient leurs modes de financement), alors que le coût de fonctionnement, lui, en tient compte (capacités financières du/des exploitants et stratégie de renouvellement de l'outil de production).

De ce fait, les deux coûts de production n'auront pas les mêmes fonctions

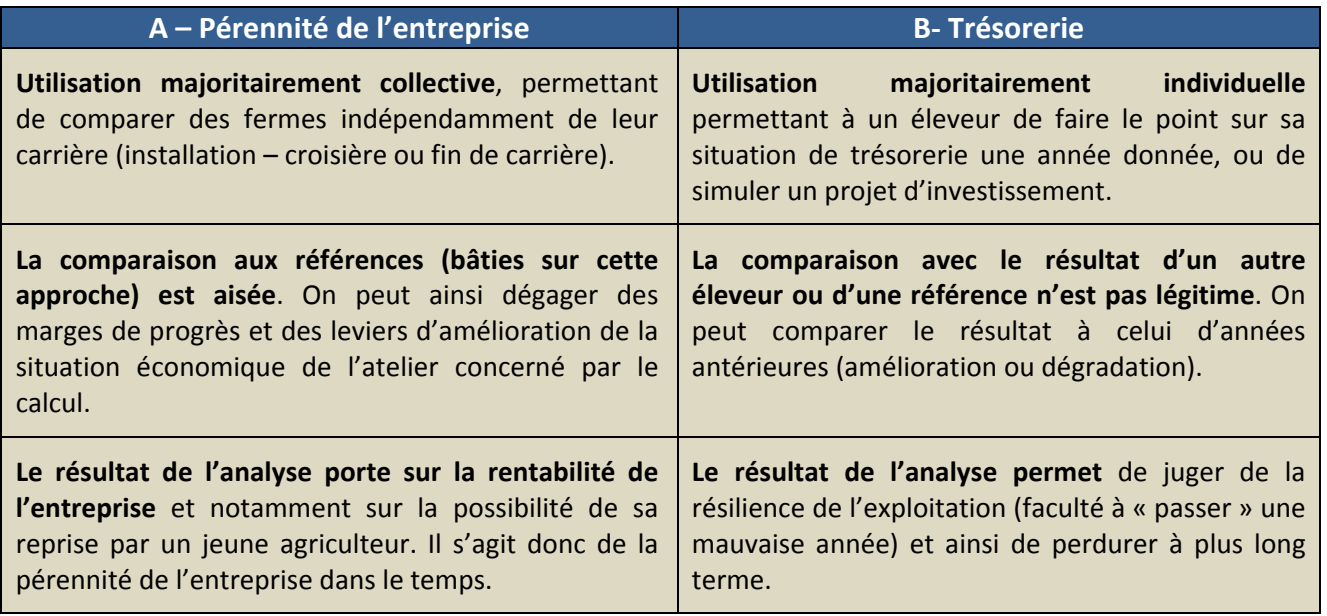

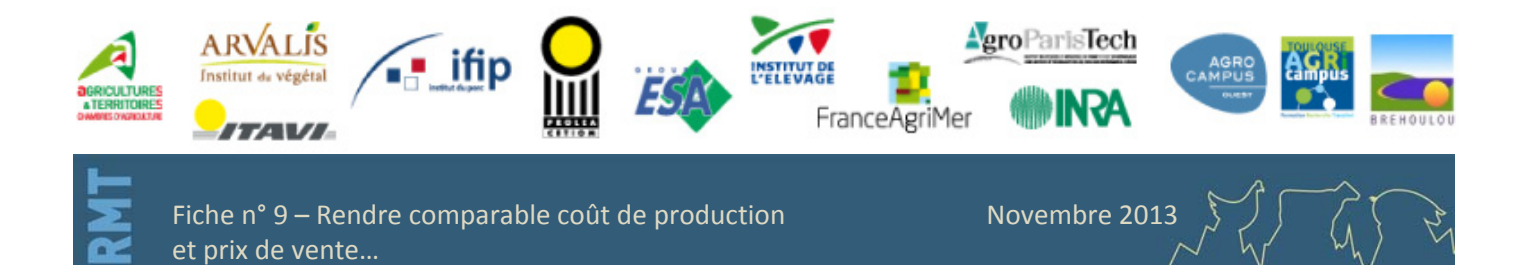

<span id="page-42-0"></span>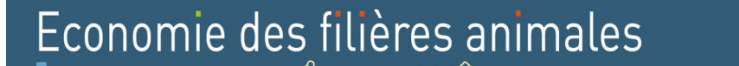

# **Fiche n° 10 ‐ Prix de revient et rémunération permise**

## *Il y a plusieurs façons de « voir » un coût de production.*

## **1 ‐ Approche appliquée dans des exploitations avec herbivores**

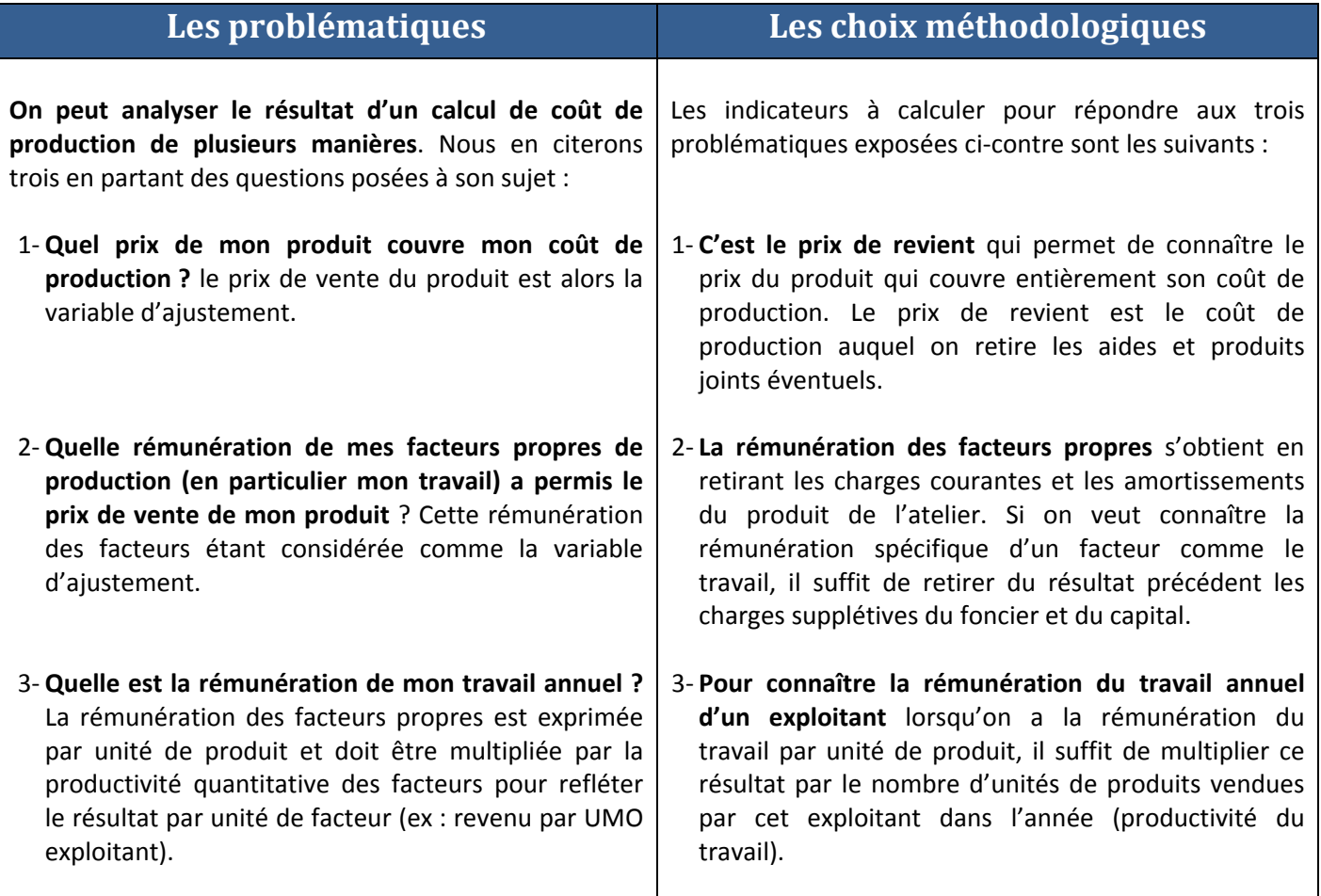

# **2 ‐ Le prix de revient : Quel prix du produit couvre mon coût de production ?**

Le prix de revient se calcule en retirant du coût de production les aides et produits joints éventuels, comme la laine, la viande du troupeau laitier… (voir graphique). Ce prix de revient est dépendant des charges réellement payées, comme les charges courantes ou bien les amortissements, mais aussi des charges estimées comme le sont les charges supplétives. Il dépend notamment de l'estimation de la rémunération du travail de(s) exploitant(s).

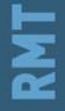

Fiche n° 10 – Prix de revient et rémunération permise Movembre 2013

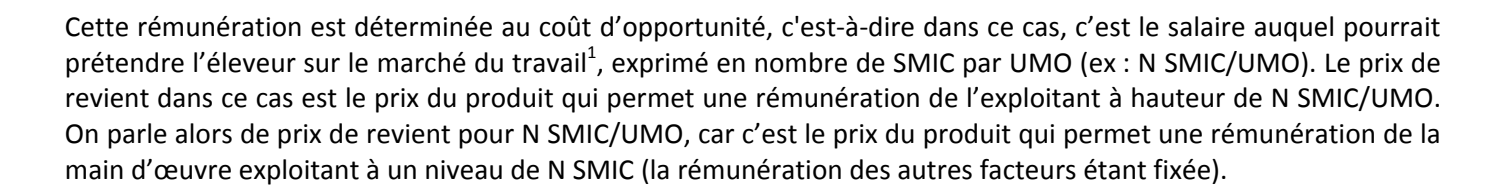

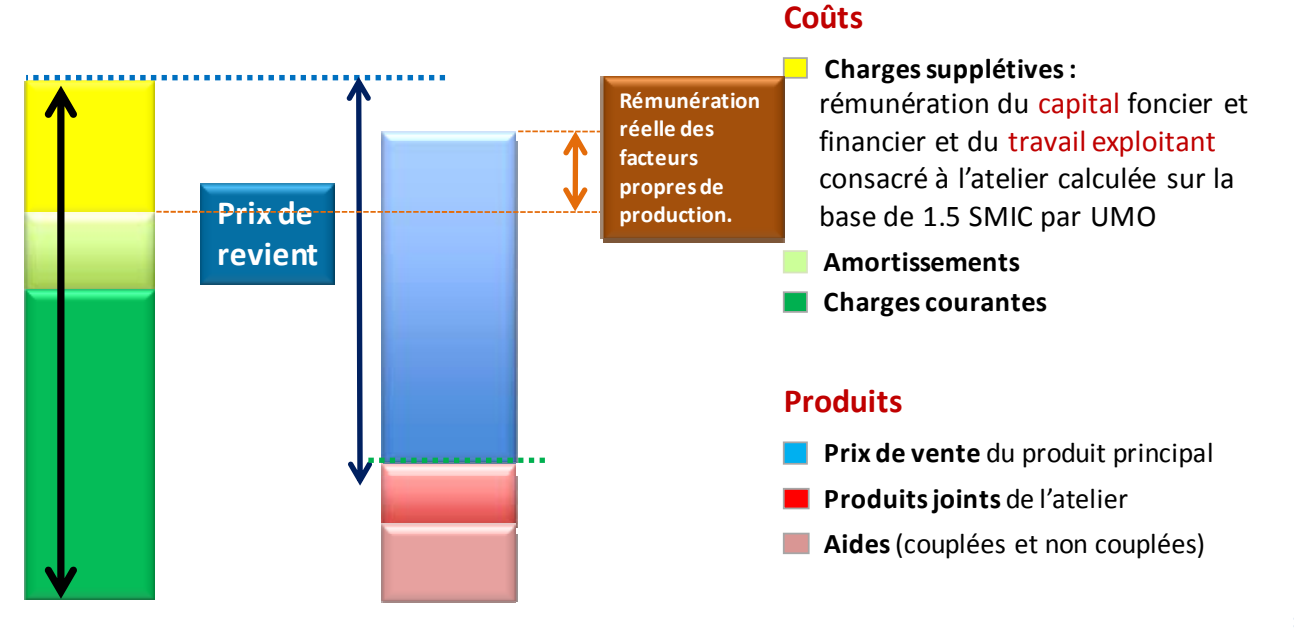

 $#$ **Graphique :** représentation schématique du calcul du prix de revient et de la rémunération des facteurs propres.

### $#$

## **3 ‐ La rémunération des facteurs propres : Quelle est ma rémunération ?**

Il y a une autre façon de poser l'équation : c'est de calculer la rémunération des facteurs de production connaissant le prix du produit : c'est le résultat du produit de l'atelier moins les charges courantes et les amortissements (voir graphique). Dans les systèmes d'Europe de l'Ouest le facteur le plus important à rémunérer c'est le travail exploitant<sup>2</sup>. Cette rémunération est calculée par unité de produit commercialisé et donc ne représente pas ce que l'exploitant touche dans l'année ; pour connaître ce dernier montant, il faut le multiplier ce chiffre par le nombre d'unités produites par l'exploitant, soit la productivité apparente de la main d'œuvre<sup>3</sup>.

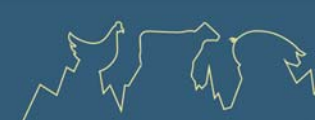

 $1$  Lorsque ce coût d'opportunité ne peut être déterminé, ou bien pour des analyses de groupe, on utilise le salaire moyen médian français qui *est actuellement de 1,5 SMIC par salarié.*

 $2$  Ce n'est pas le cas partout dans le monde, dans les méga-fermes des USA par exemple le facteur à rémunérer en priorité est le capital, en *Nouvelle‐Zélande ce peut être le foncier.*

<sup>&</sup>lt;sup>3</sup> La productivité réelle est la production d'un bien par unité de main d'œuvre totale l'ayant produit. La production apparente est la production par unité de main d'œuvre exploitant, elle est, lorsqu'il y a de la main d'œuvre salariée dans l'exploitation, supérieure à la *productivité réelle.*

# **4 ‐ De la rémunération du travail permise par le produit au revenu par Unité de Main d'œuvre (UMO) exploitant.**

En multipliant la rémunération du travail exploitant permise par le produit par le volume vendu par UMO et par an on trouve le revenu annuel par UMO exploitant consacré à l'atelier<sup>4</sup>. Si on s'intéresse en priorité au revenu du travail, comme c'est le cas en général dans les fermes familiales européennes, on ne peut analyser la rémunération du travail par unité de produit sans la croiser avec les nombre d'unité de ce produit par unité de travail. Souvent d'ailleurs il y a des liens forts entre ces deux critères : la rémunération par unité baissant avec l'augmentation de la productivité du facteur travail. C'est ce que montre le graphique ci-dessous, présentant la rémunération du travail par 1 000 L croisé avec le volume de lait vendu par unité de travail dans deux groupes de laitiers de plaine : un avec des robots de traite et l'autre avec des installations de traite classique.

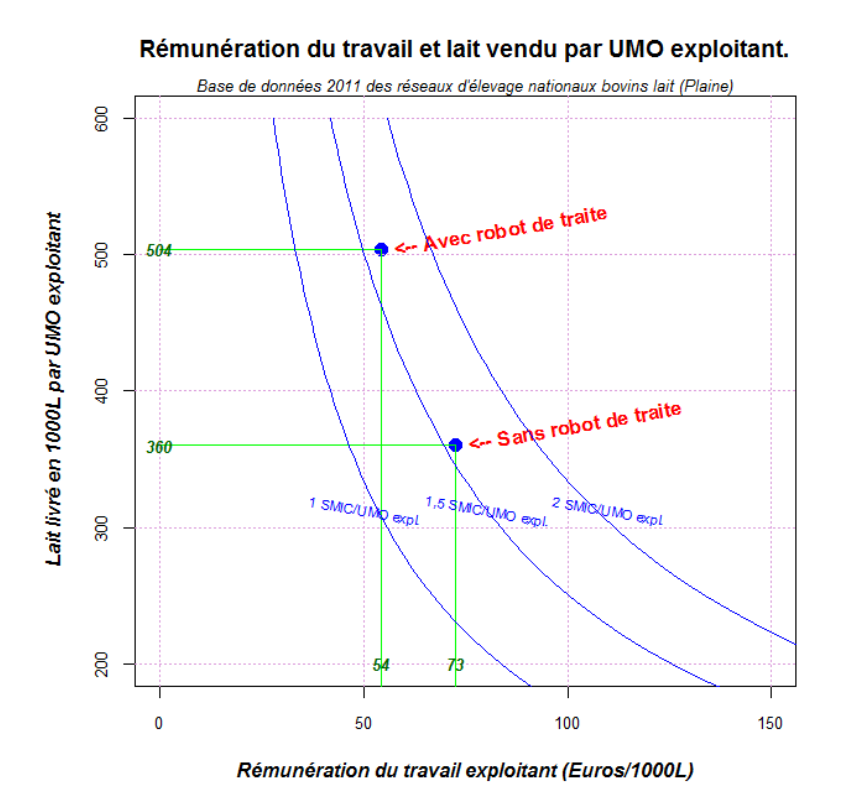

**Exemples de la composition de la rémunération du travail (en SMIC/UMO exploitant) d'un groupe d'exploitations avec et sans robot de traite** *(résultats 2011 des exploitations des réseaux d'élevage Idèle‐ Chambres d'agriculture).*

*Lecture du graphique :* La rémunération par 1 000 L est plus faible dans le groupe avec robot de traite que celui sans robot de traite mais le volume de lait vendu par UMO étant plus importante, elle permet un revenu par UMO exploitant identique entre les deux groupes.

 $4$  Il s'agit du RCAI (Revenu Courant Avant Impôt), le même que celui qui est calculé dans le RICA (ce RCAI se calcule avant déduction de la MSA), mais au niveau de l'atelier.

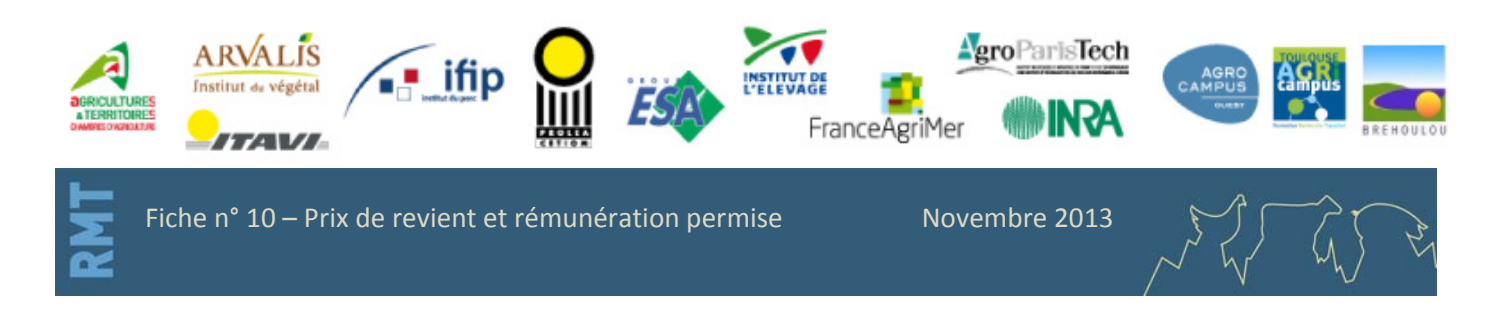

<span id="page-45-0"></span>Economie des filières animales

# **Fiche n° 11 ‐ Les sources de données mobilisées pour le calcul des références de coûts de production**

اأعناف

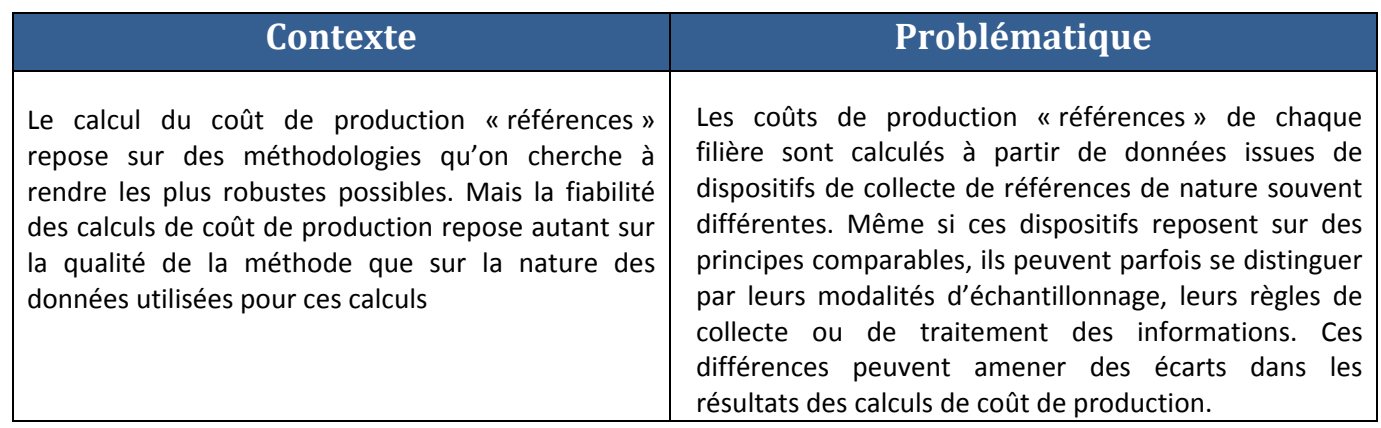

## **1 ‐ Les principaux types de données alimentant les calculs de coûts de production, dans une optique de production de références technico‐économique**

Les calculs de coût de production des Instituts reposent schématiquement sur 3 types de sources de données :

- 1- Des bases de données individuelles, à l'échelle d'une exploitation ou d'un atelier (réseaux de fermes de **références, centralisation de GTE/GTTT)** qui permettent la collecte et l'analyse de données **technico‐ économiques et de charges** (notamment de structure) individuelles issues d'exploitations ou ateliers existants**,** en s'appuyant en général sur des données comptables pour l'estimation des charges (voire les valeurs de bilan comme les amortissements, reprises sans traitements ou reconstituées).
- 2- Des bases de données de données agrégées, issues d'observatoires ou de dispositifs d'enquête en propre, permettant de connaître les valeurs moyennes d'un groupe d'exploitations sans avoir accès aux informations des exploitations ou ateliers, donc à la variabilité individuelle.
- **3‐ Des résultats de modélisations de fermes ou d'ateliers,** qui s'appuient souvent sur des données de fermes de bases de données de type « réseaux » pour leur construction (cas‐types en particulier), et qui reposent sur la sélection d'un pool d'hypothèses de contexte, notamment sur les niveaux de production, de performances techniques, de niveau de rémunération du travail, de situation de l'exploitation en termes de stade du cycle de vie, etc.

Ces sources ne sont donc pas toutes de même nature, et ne reposent pas toutes sur les mêmes règles de collecte. Ces différences peuvent avoir un impact sur le niveau des valeurs de coût de production qui résultent des calculs.

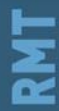

Fiche n° 11 – Les sources de données utilisées pour le calcul des références de coûts de production

Novembre 2013

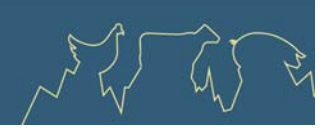

### **2 ‐ Les règles d'échantillonnage**

La collecte des données de terrain peut reposer sur des règles d'échantillonnage qui ciblent plus ou moins les exploitations, qui correspondent à des choix d'orientation des dispositifs (conseil, appui aux investissements… voir tableau partie 3) souvent historique et à l'origine de la création des outils de collecte. A l'inverse, on peut rechercher (ou non) une représentativité des données collectées par rapport à un périmètre géographique, de sous‐filière, de type d'éleveurs, etc.

# **3** ‐ **Etat des principales sources de données utilisées dans les différentes filières**

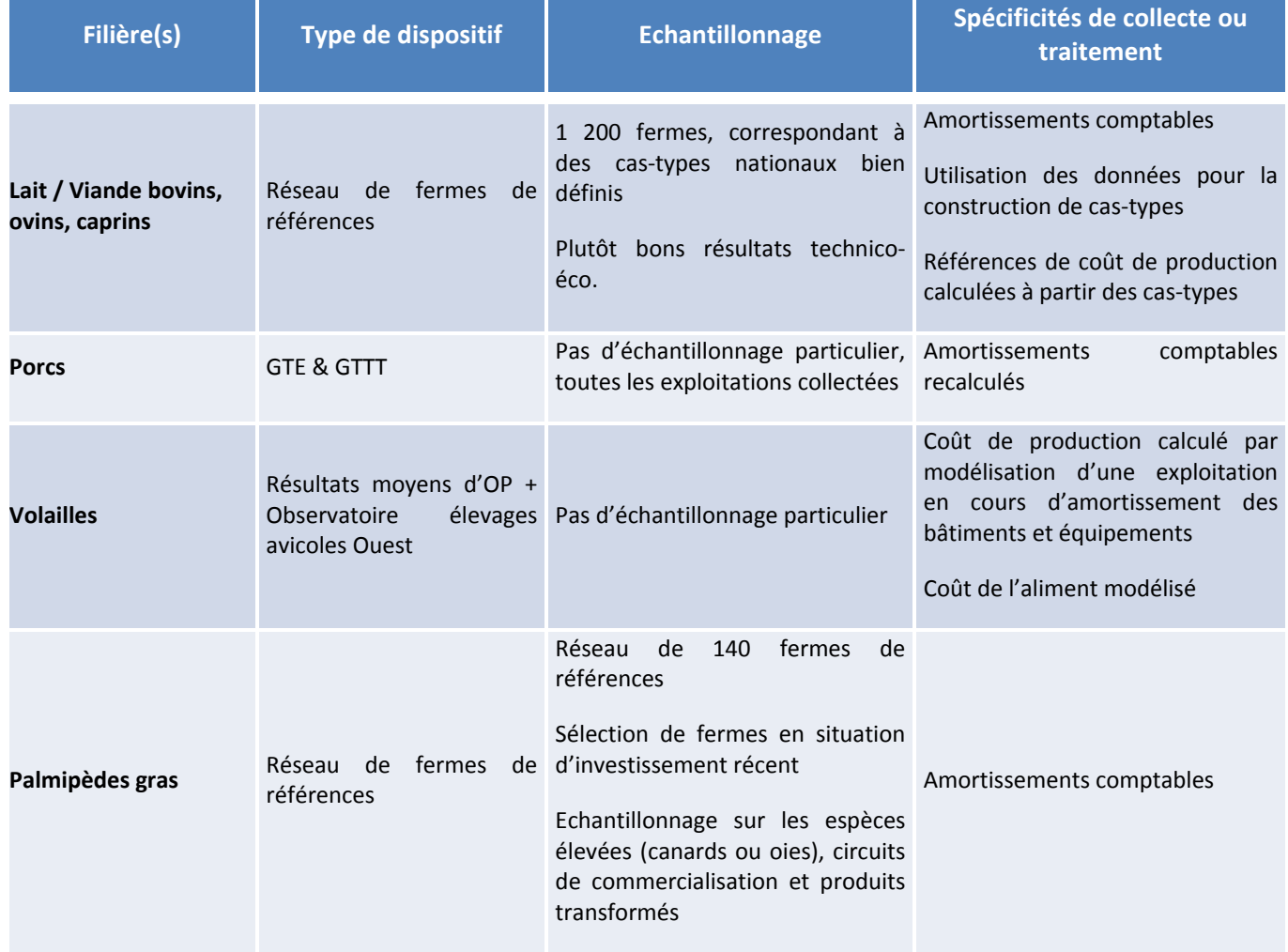

Novembre 2013

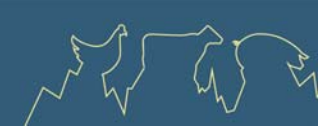

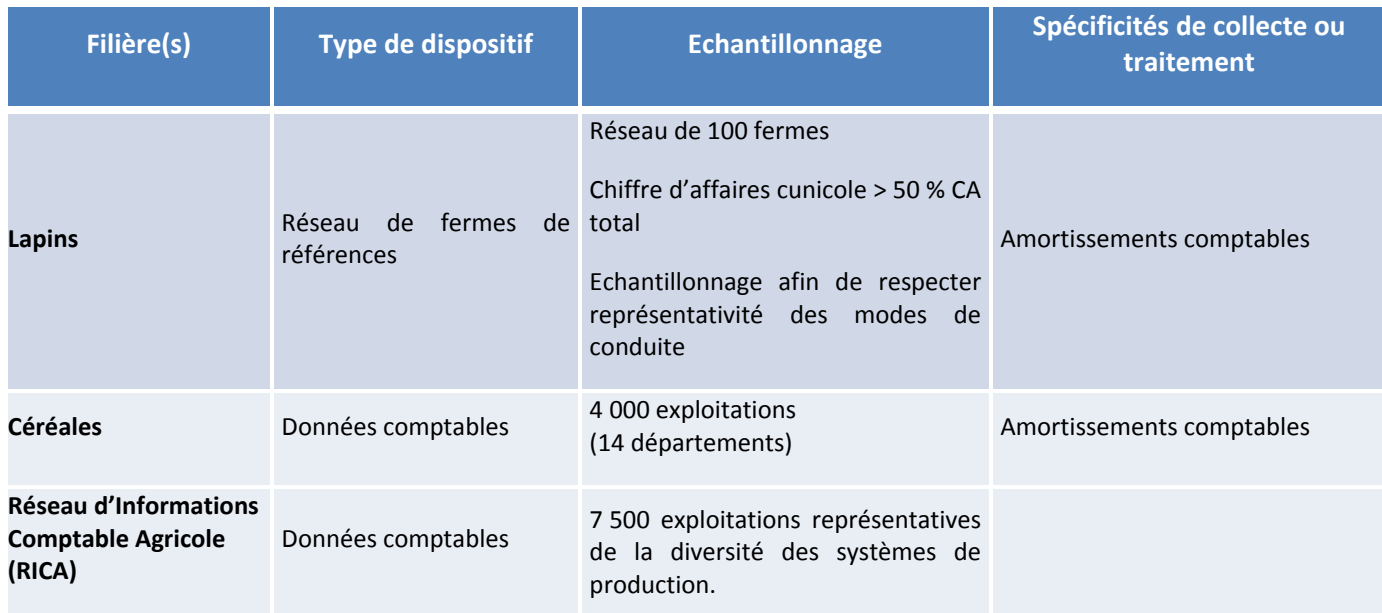

# **Recommandations du RMT Economie**

Les producteurs de données et les gestionnaires des dispositifs doivent être très explicites sur leurs règles d'échantillonnage.

De leur côté, on ne peut que recommander aux utilisateurs des coûts de production d'être vigilants sur ces modalités d'échantillonnage.

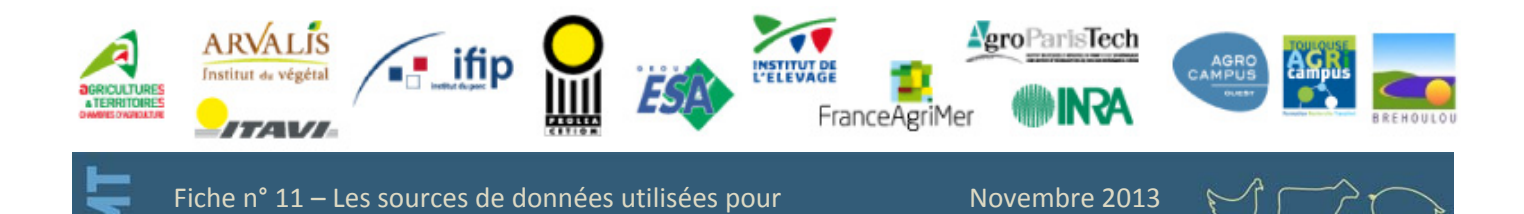

le calcul des références de coûts de production

# <span id="page-48-0"></span>**Fiche n° 12 ‐ Réseaux internationaux**

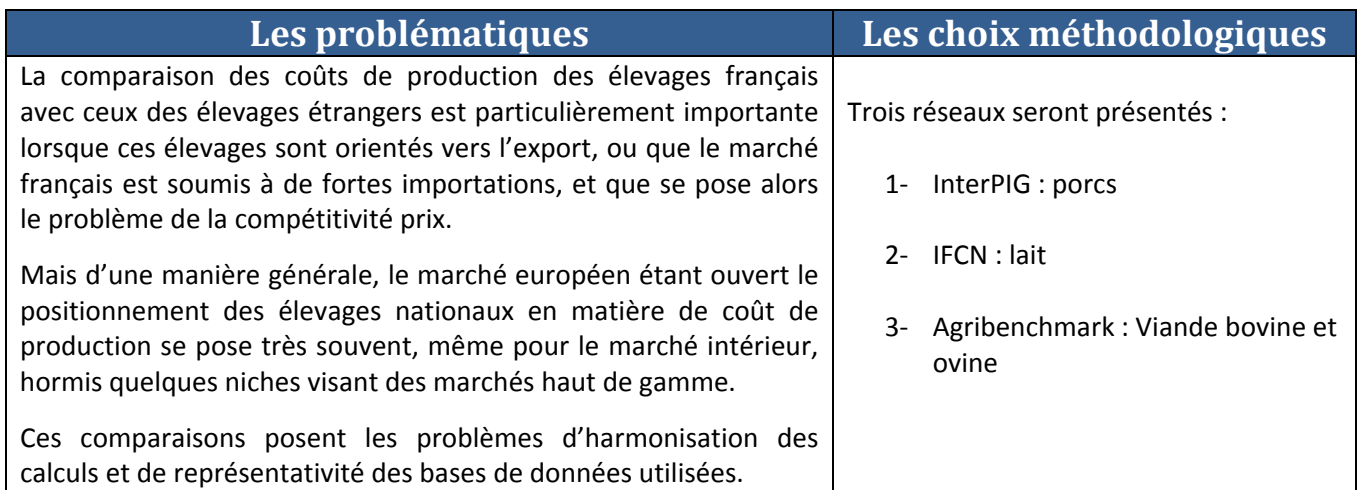

# **1 ‐ Comparaisons internationales en production porcine : InterPIG**

Les travaux du groupe InterPIG constituent la référence en termes de comparaisons internationales de coûts de production du porc. Fondé en 2002, InterPIG regroupait en 2012 des membres de douze pays européens, dont l'IFIP pour la France, et trois du continent américain. Les membres sont pour la grande majorité des institutions universitaires ou des instituts techniques professionnels.

### Carte des 15 Pays participants au réseau INTERPIG

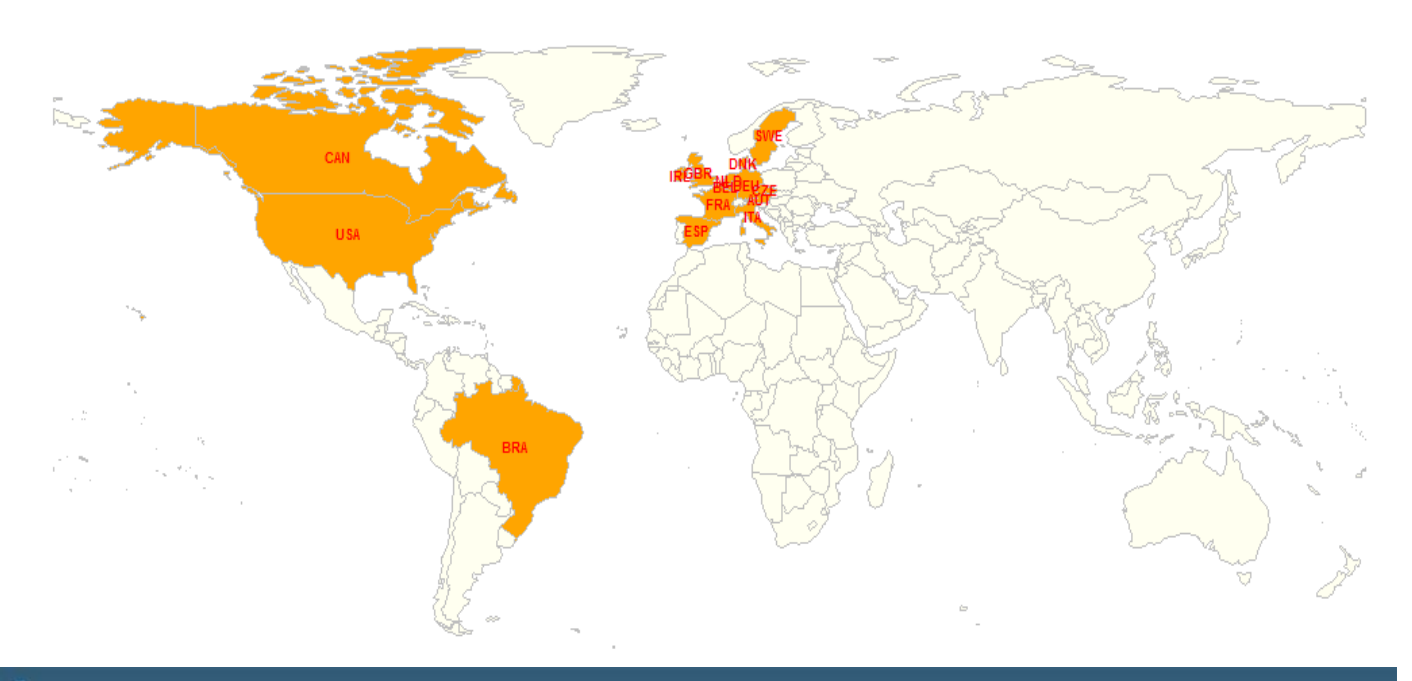

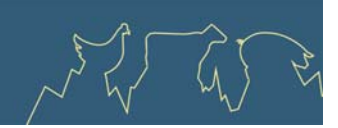

### *1.1 ‐ Une approche du coût de production national moyen*

Le but d'InterPIG n'est pas de comparer les coûts de production de fermes types mais de s'approcher le plus près possible du **coût de production national moyen**. Les résultats des coûts de production sont obtenus par calcul, à partir de jeux de données mesurées sur des échantillons d'élevages. Les dispositifs de gestion technicoéconomique sont une source d'informations privilégiée.

Les données d'entrée à partir desquels sont calculés les coûts de production du porc comprennent les prix des intrants et des facteurs de production (aliment, reproducteurs, énergie, main d'œuvre, bâtiments…) ainsi que des indicateurs de productivité physique (nombre de porcs produits par truie, consommations alimentaires, vitesses de croissance…).

L'avantage de cette méthode par rapport à celle des fermes types est de pouvoir prétendre à une représentativité à l'échelle nationale. Elle est particulièrement adaptée à des contextes où la production est standardisée et structurée, et où les exploitants utilisent des méthodes de gestion comparables, comme en Europe de l'Ouest. La méthode des fermes types, au contraire, se distingue par son adaptabilité à des contextes très différents.

### *1.2 ‐ Une approche des coûts à long terme*

Les coûts de production InterPIG doivent comptabiliser l'ensemble des charges nécessaires à la pérennité de l'atelier porc. Le contour de l'atelier est limité strictement à l'élevage porcin, et n'inclut aucune surface. Les conventions de calcul sont précisées ci‐dessous :

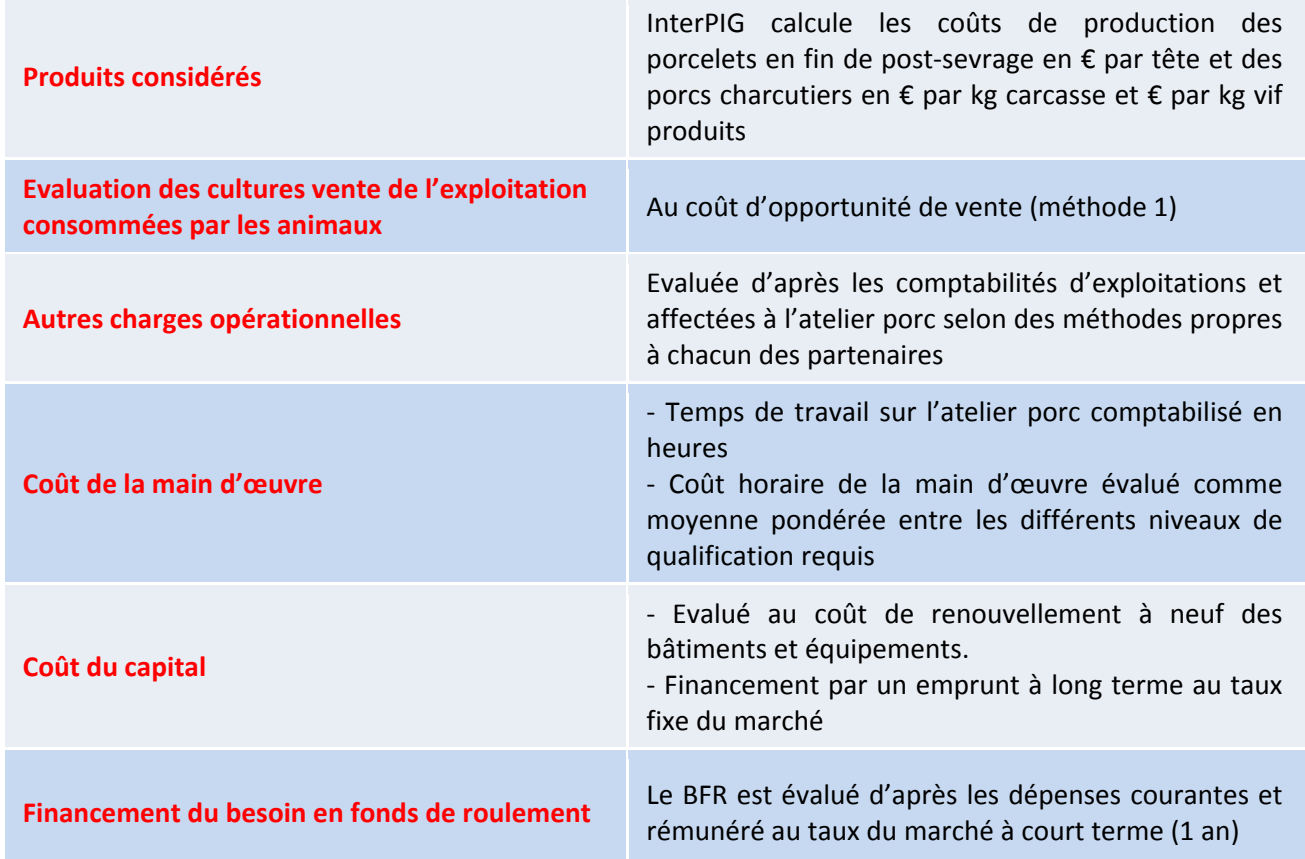

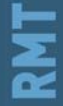

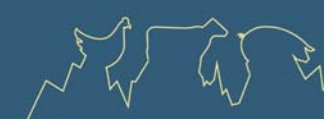

**Coûts de production du porc de quelques pays en 2011**

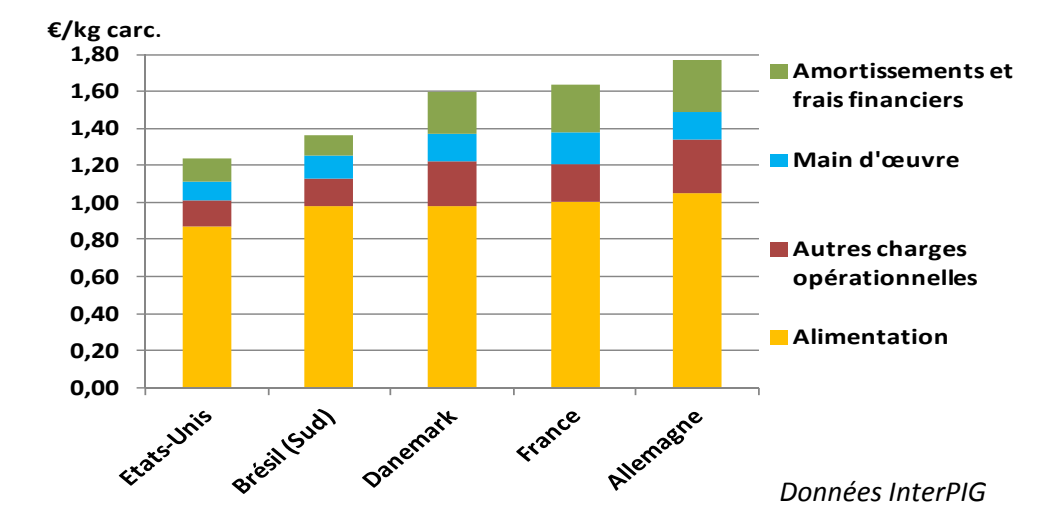

Lecture du graphique : par exemple le coût de production du porc au USA était en 2011 d'environ 1,2 €/ kilo de carcasse ; dont 0,9 € pour l'alimentation, 0,1 € pour les autres charges opérationnelles, 0,1 € pour le travai *et le reste pour les amortissements et frais financiers.*

### **2‐ Comparaisons internationales en production laitière : l'IFCN**

L'IFCN est une association dont le siège se trouve à l'université de KIEL en Allemagne, et dont le but est selon ses termes de "c*réer une meilleure compréhension de la production laitière à travers le monde*". Une cinquantaine de pays adhèrent à cette association dont la France (au travers de l'Institut de l'Élevage). Forte d'une dizaine de permanents, la principale activité de l'IFCN est de développer et d'actualiser une base de données internationale sur le coût de production du lait.

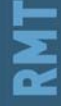

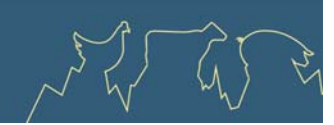

### Carte des 51 Pays participants au réseau IFCN (en orange)

En rouge répartition par pays des 177 cas-types de la base de données 2013

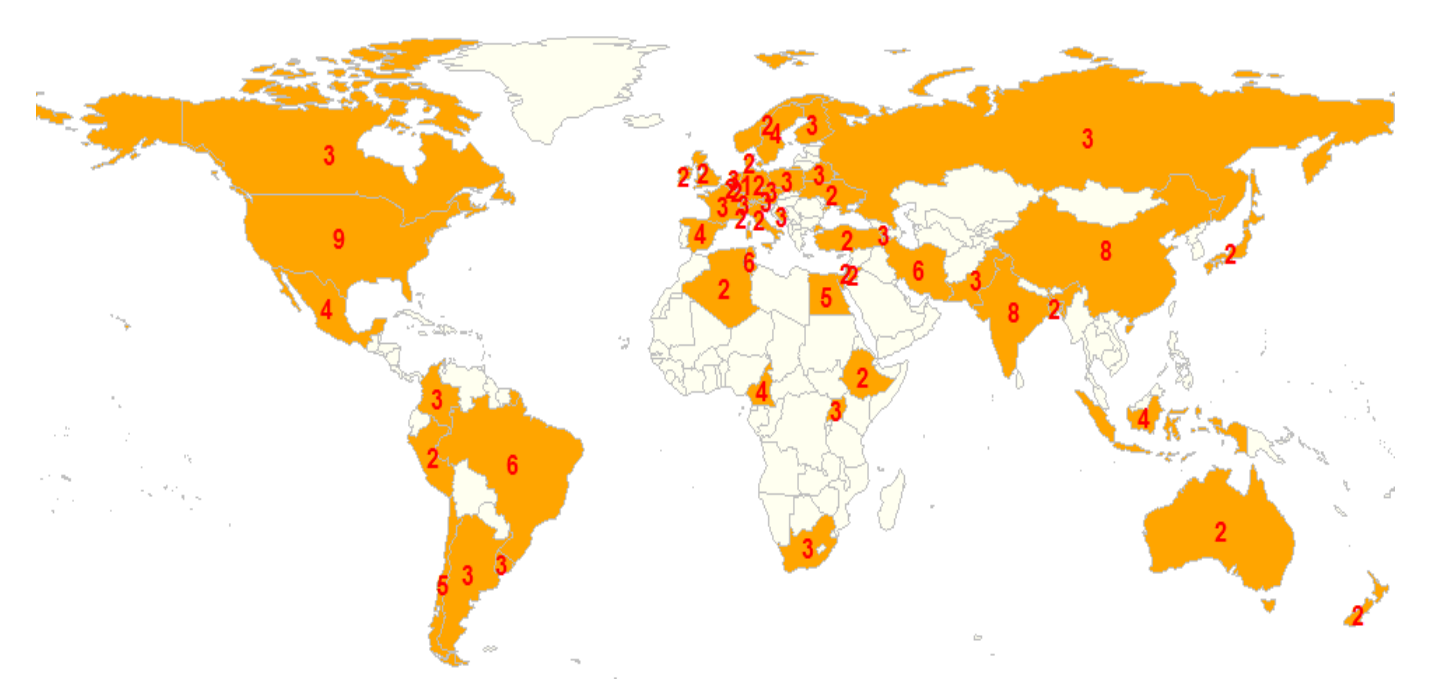

En 2012, la base de données de l'IFCN rassemblait 169 cas-types bovins lait issus de 51 pays. Les résultats sont traités et harmonisés par l'équipe de l'IFCN selon une méthode commune au réseau. Ils sont publiés chaque année dans un rapport faisant suite à une conférence où chaque partenaire présente et analyse ses résultats.

### *2.1 ‐ Principales règles pour les estimations des coûts :*

| Contour de l'atelier  | Troupeau : Vaches + génisses de remplacement.<br>Surfaces : Surfaces fourragères + céréales intra-consommées par le troupeau.                                                                                                    |
|-----------------------|----------------------------------------------------------------------------------------------------|
| <b>Numérateur</b>     | Le volume de lait vendu par la ferme est ajusté à 4 % de matière grasse (MG)<br>et 3,3 % de matière protéique (MP).                                                                                                    |
| <b>Amortissements</b> | Le matériel et les bâtiments sont amortis linéairement sur la base du prix<br>d'achat avec une valeur résiduelle nulle.                                                                                                    |
| Coût du travail       | Pour le travail salarié, le coût correspond à la charge monétaire <sup>1</sup> du salaire.<br>Pour le travail familial <sup>2</sup> non rémunéré en salaire, le taux moyen horaire<br>régional pour un ouvrier qualifié multiplié par le temps de travail moyen a été<br>utilisé. Pour l'Inde et le Pakistan c'est l'approche du niveau de salaire |

*<sup>1</sup> Salaire brut + charges sociales patronales.*

<sup>&</sup>lt;sup>2</sup> Il est à noter que les charges sociales des exploitants ne rentrent pas dans les charges fixes de l'exploitation mais doivent être prises en *compte dans la rémunération du travail familial.*

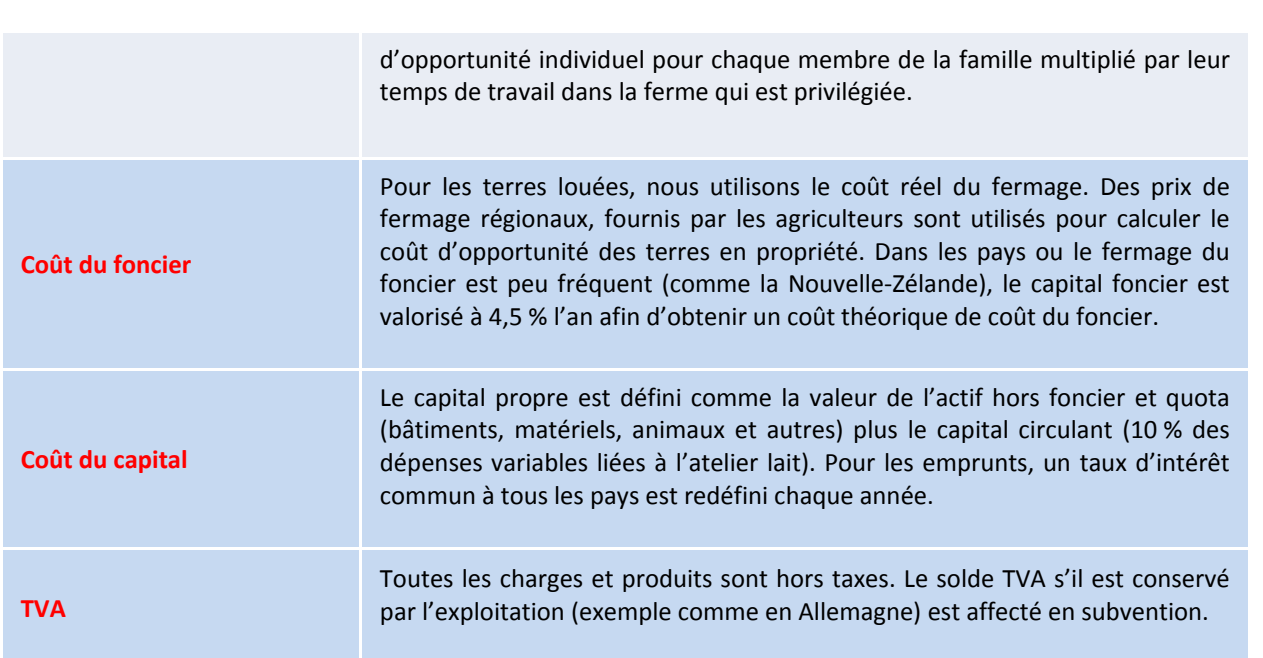

Précisons que, dans une exploitation diversifiée, les affectations à l'atelier lait des charges et des produits sont de la responsabilité de chacun des partenaires et que l'IFCN ne donne pas de consignes spéciales sur cette *question.*

## *2.2 ‐ Résultats 2011 pour quelques cas‐types Bovins lait :*

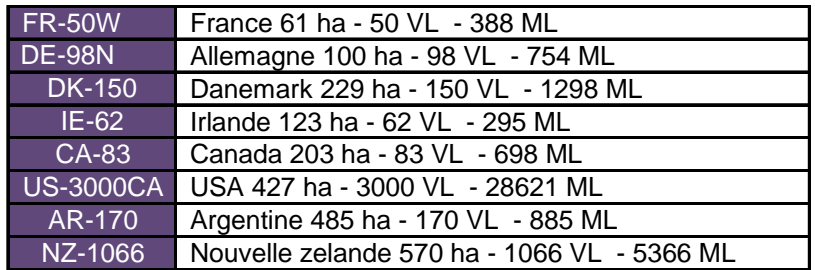

### **Caractéristique des 8 cas‐types comparés :**

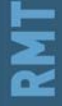

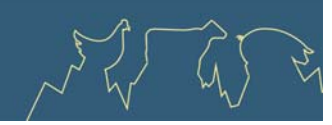

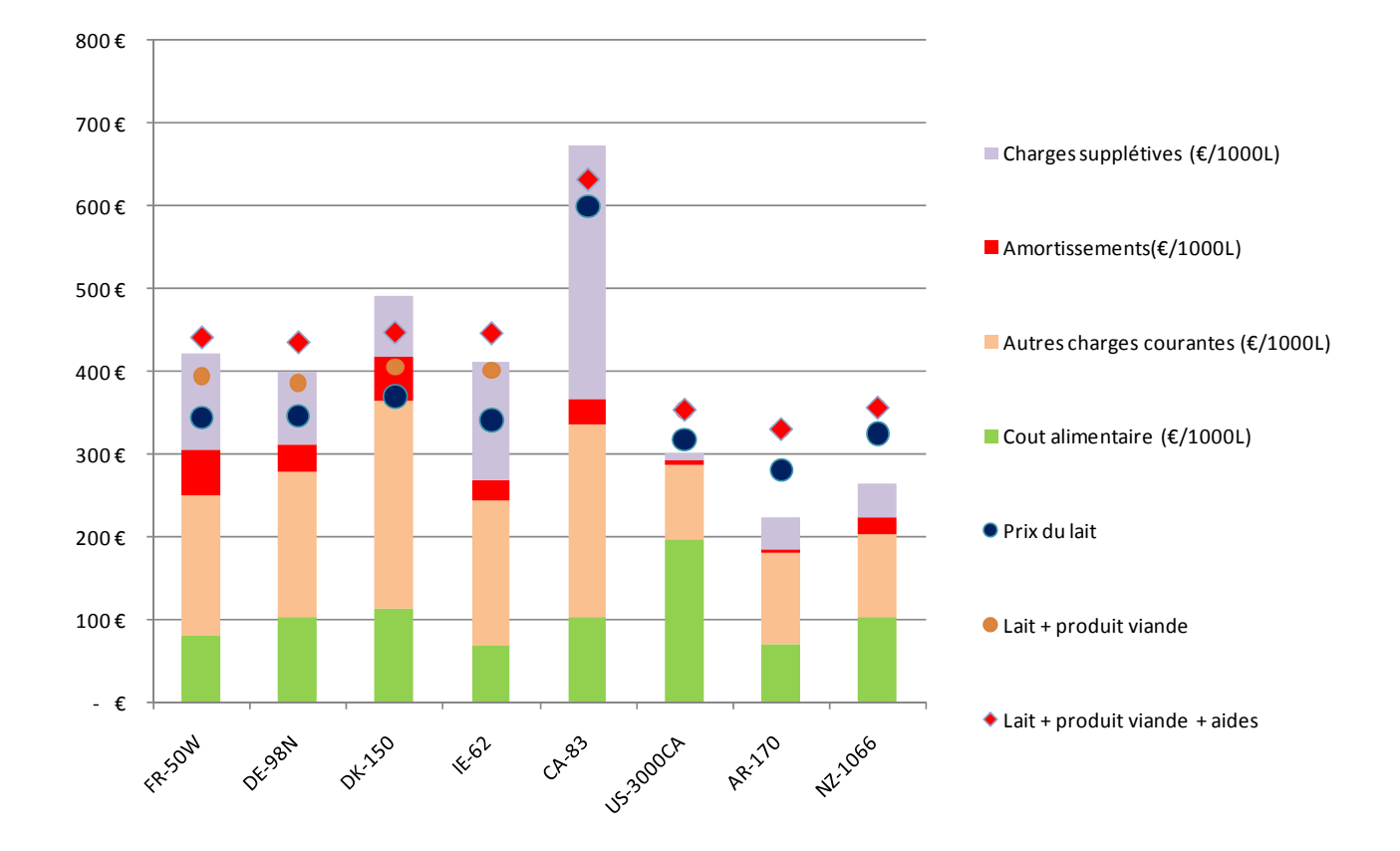

**Quelques exemples de résultats 2011 de cas‐types IFCN :**

Lecture du graphique : par exemple le coût de production cas-type FR-50W (cas-type bovin lait de la région Ouest « W » de France « FR » avec 50 vaches) était en 2011 d'un peu plus de 400 €/1000 litre de lait vendu. La barre en représente la décomposition par type de charge. Les points représentent les produits : le prix du lait (point bleu) était pour ce cas-type de330 €/1000l, si on rajoute les produits joints (viande du troupeau laitier principalement) on atteint 400€/1000l, et avec les aides on arrive au produit total (losange rouge) qui est dans *cet exemple de 430 €/1000L environ.* 

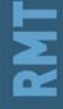

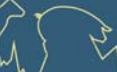

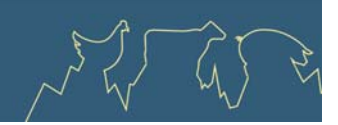

## **3‐ Comparaisons internationales en production de viande bovine et ovine**

Le réseau international Agri benchmark est animé par le Thünen Institute (Braunschweig, Allemagne), avec comme principaux objectifs l'établissement d'une coopération durable entre économistes agricoles et agriculteurs dans les pays membres, le développement d'outils d'analyse des filières et l'étude des systèmes de production, notamment de leur compétitivité, via la comparaison de cas‐types. Le réseau bovin viande comprend 25 membres représentant environ 75 % de la production mondiale et l'essentiel du commerce international. Le réseau ovin viande, initié en 2010, comprend 15 membres en 2013. Le réseau Agri benchmark utilise des méthodes standardisées de détermination des charges, sensiblement les mêmes que le réseau IFCN dont il est issu.

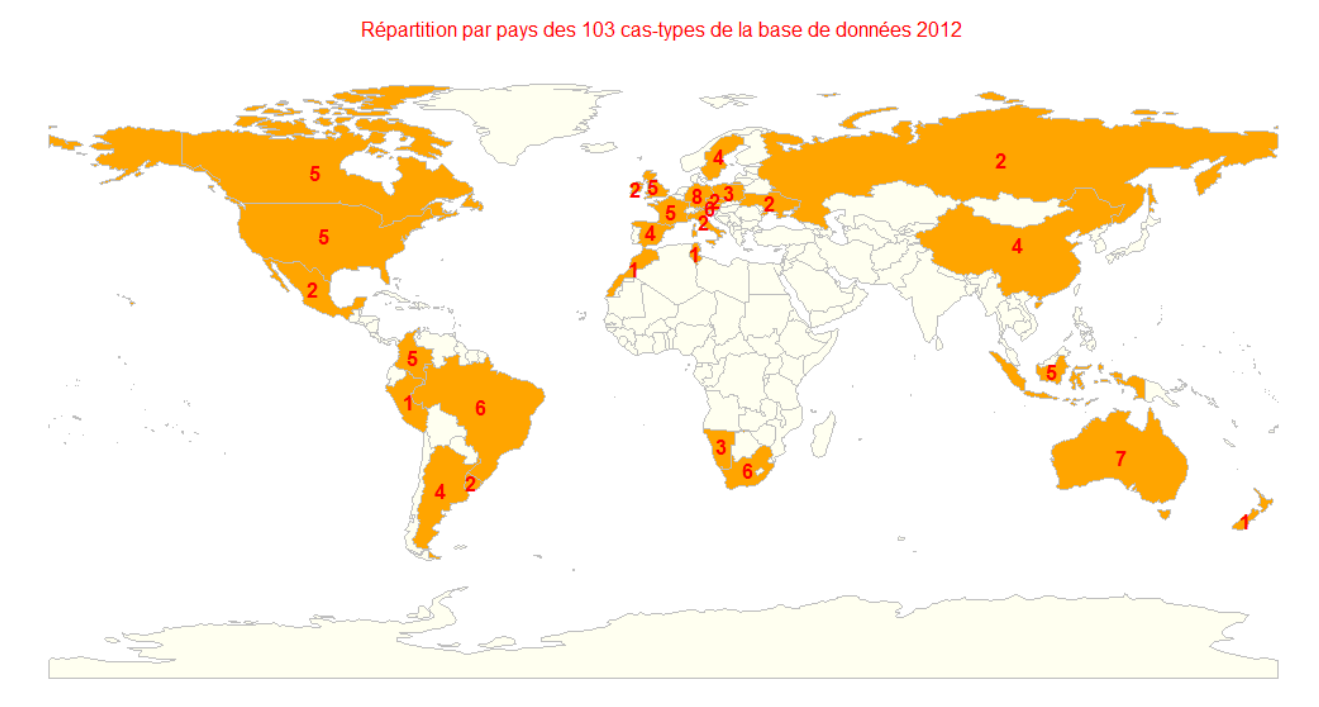

### Carte des 28 Pays participants au réseau AGRIBENCHMARK bovins viande

Fiche n° 12– Réseaux internationaux Novembre 2013

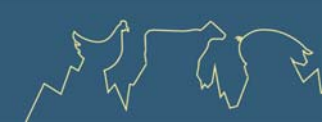

### Carte des 15 Pays participants au réseau AGRIBENCHMARK Ovins

Répartition par pays des 29 cas-types de la base de données 2012

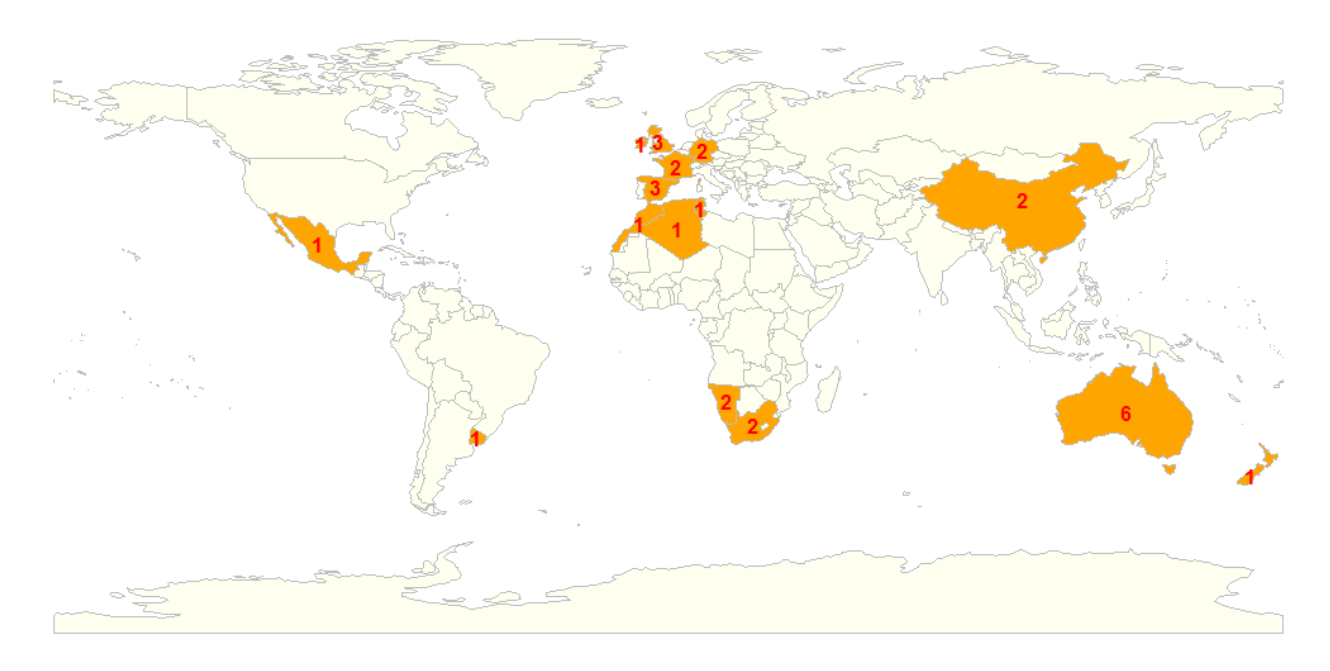

 $#$ 

# *3.1 ‐ Principales règles pour les estimations des coûts :*

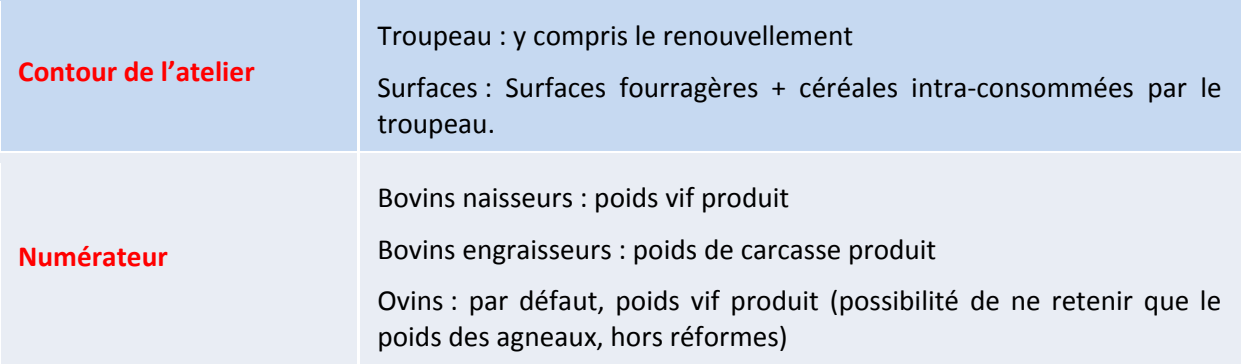

 $#$ 

 $#$ 

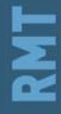

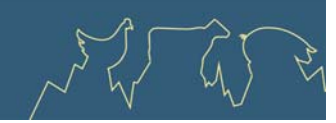

### *3.2 ‐ Résultats 2011 pour quelques cas‐types Ovins viande :*

### **Caractéristique des 5 cas‐types comparés :**

- France : spécialisé, 860 brebis sur 140 hectares ;
- Angleterre : mixte, 500 brebis et 45 vaches sur 300 hectares, 2/3 des agneaux vendus en maigre ;
- Espagne : spécialisé, 930 brebis sur 300 hectares, vente d'agneaux légers ;
- Australie : spécialisé, 3 000 brebis sur 600 hectares ;
- Afrique du Sud : spécialisé, 1 500 brebis sur 3 000 hectares (parcours compris).

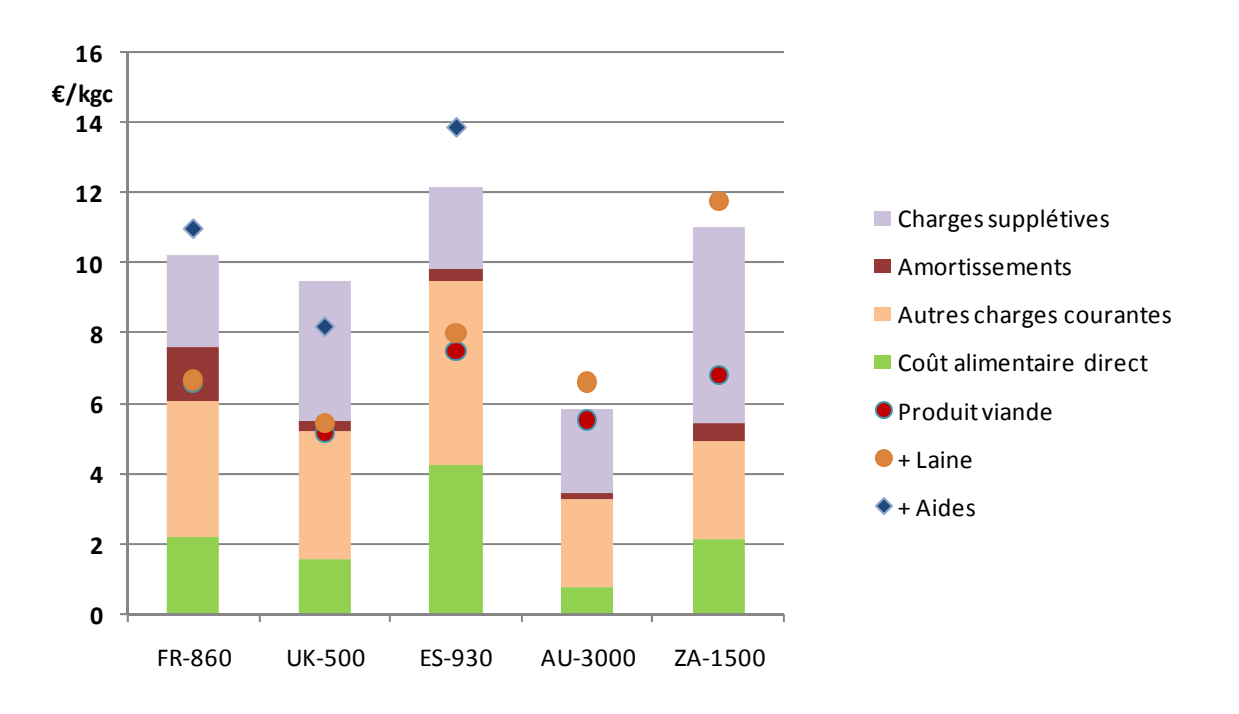

Lecture du graphique : par exemple le coût de production cas-type FR-860 (cas-type ovin français « FR avec 860 brebis) est de 10 €/kg de carcasse. La barre en représente la décomposition par type de charge. Les points représentent les produits : le prix de vente (point rouge) était pour ce cas-type d'environ 6,5 €/kgc. Si on rajoute les produits joints (laine) et les aides on arrive au produit total (losange bleu) qui est dans cet exemple *de 11 €/kgc environ.* 

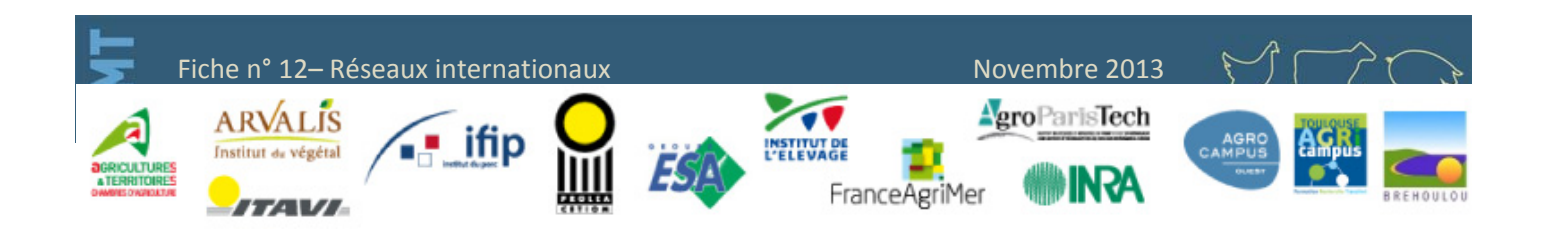

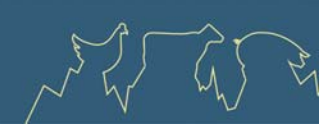

<span id="page-57-0"></span>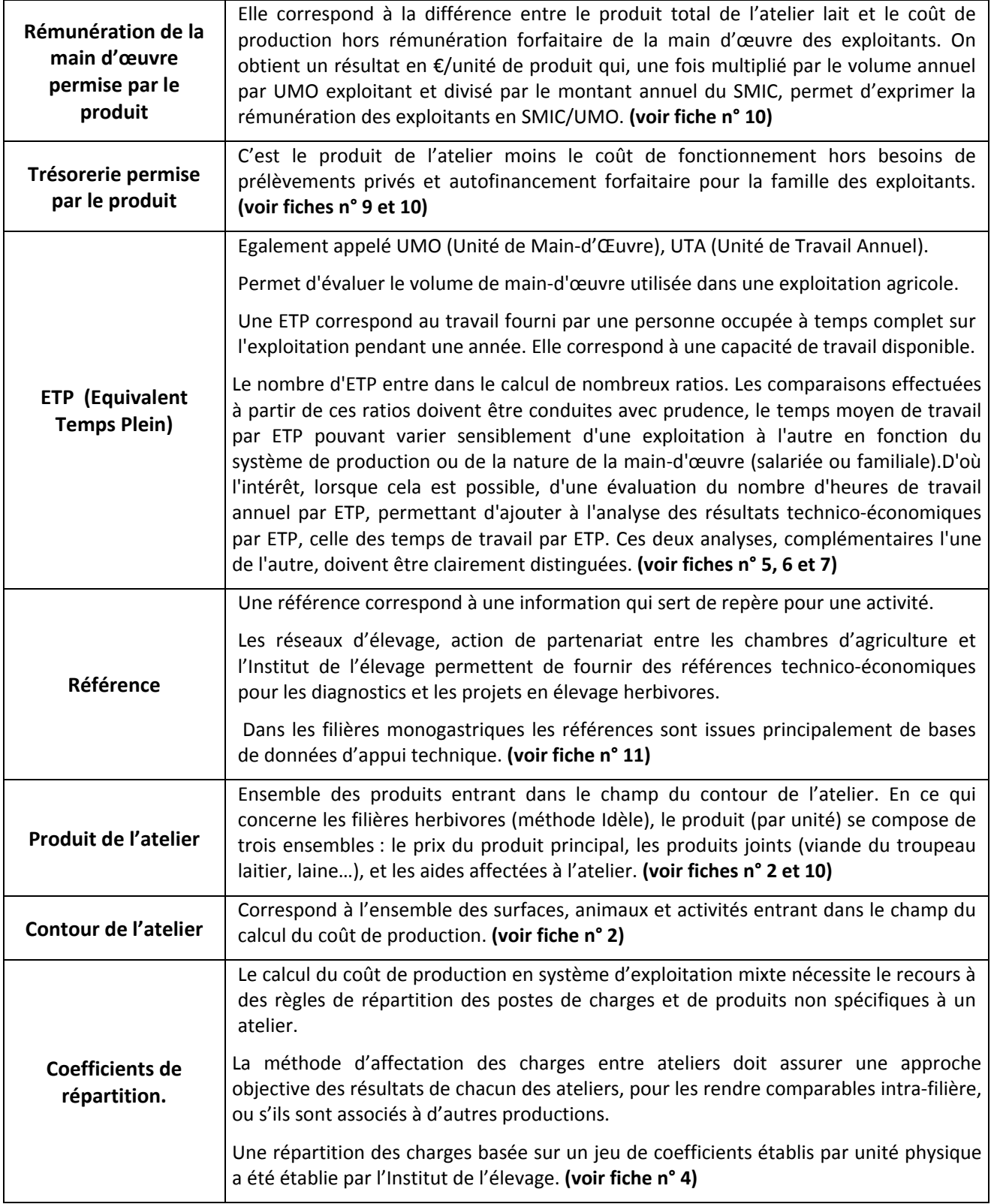

Novembre 2013

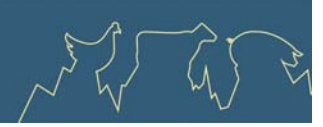

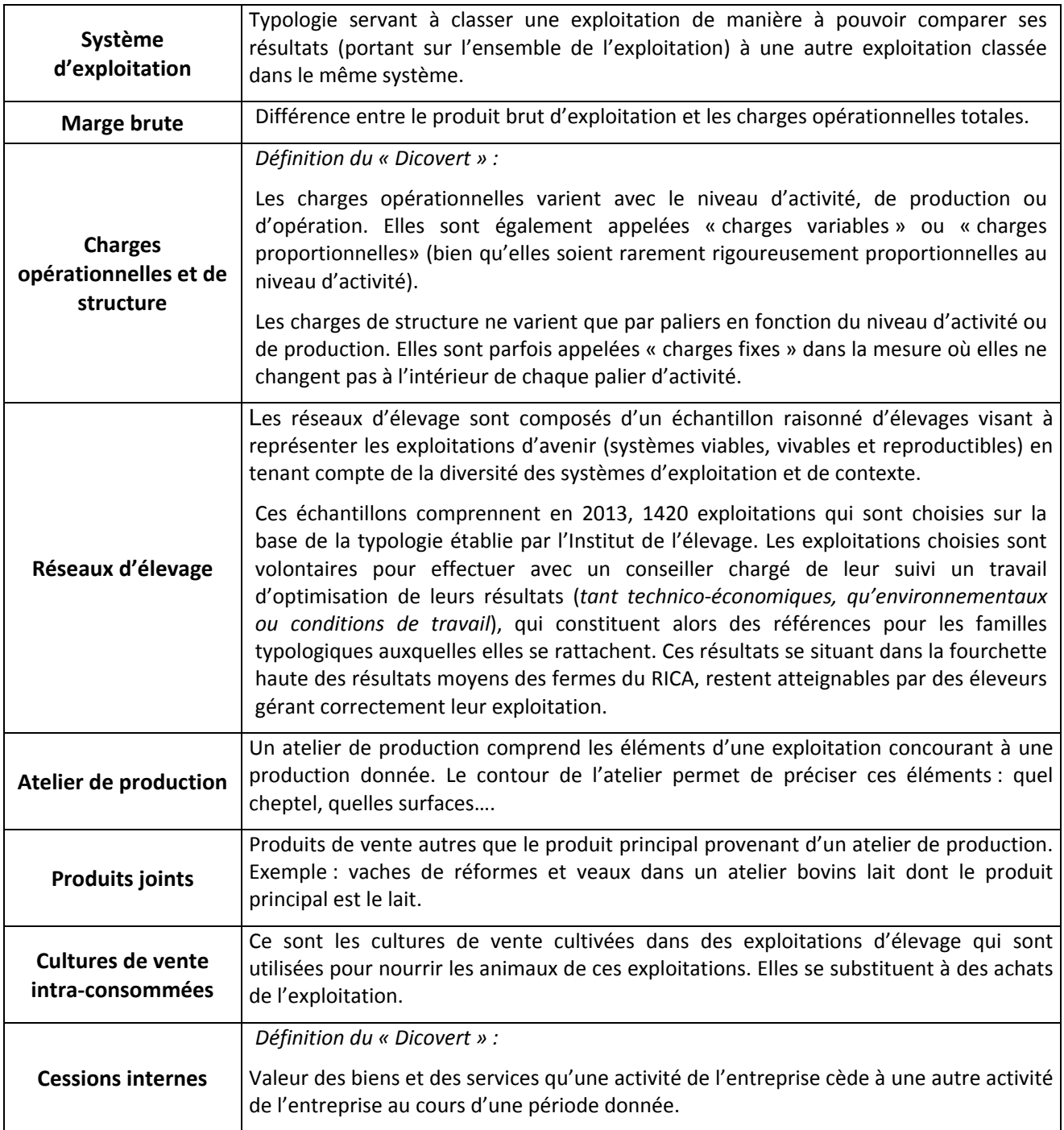

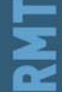

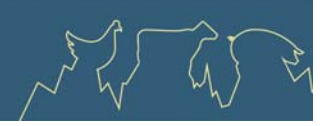

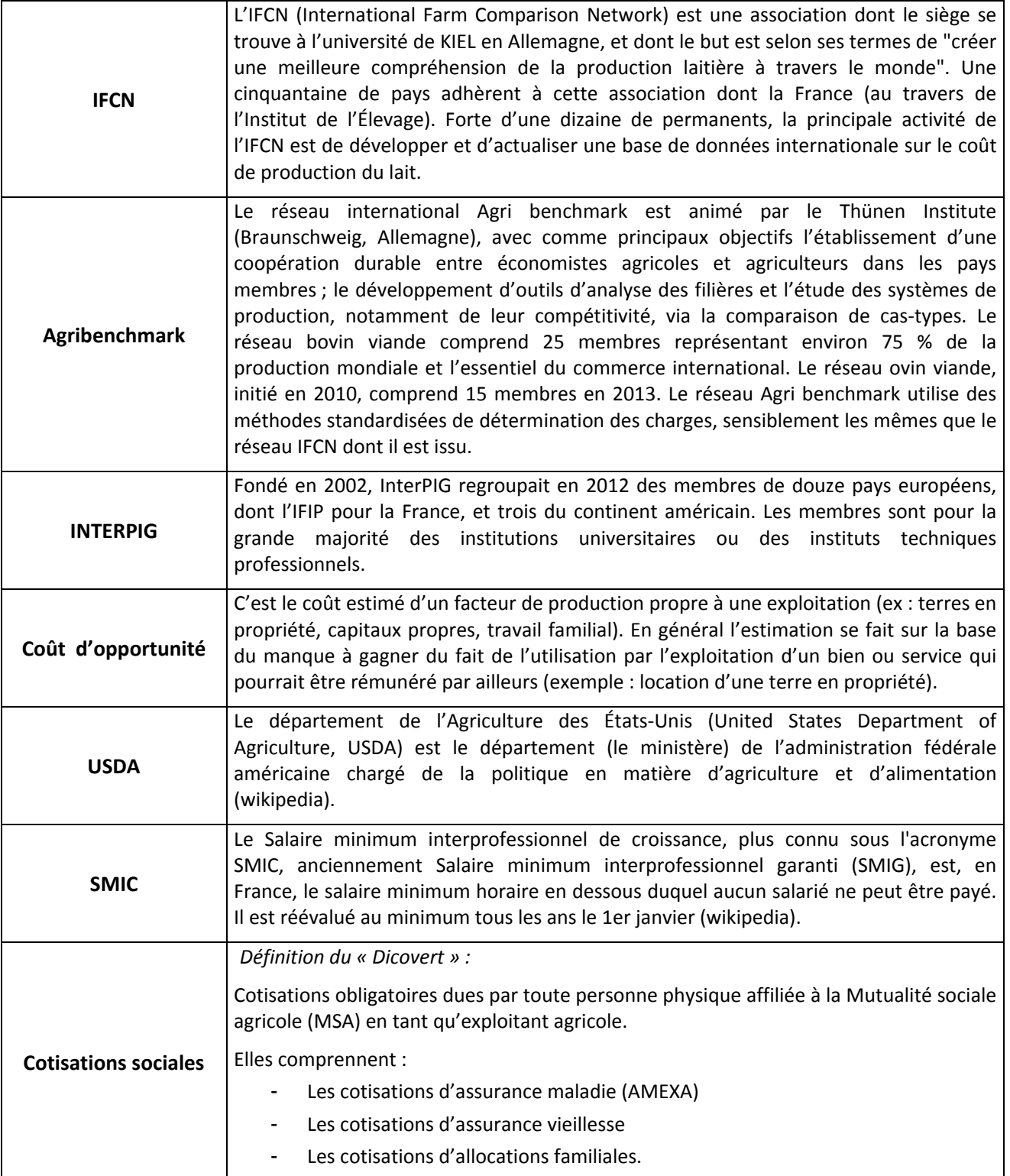

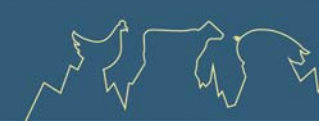

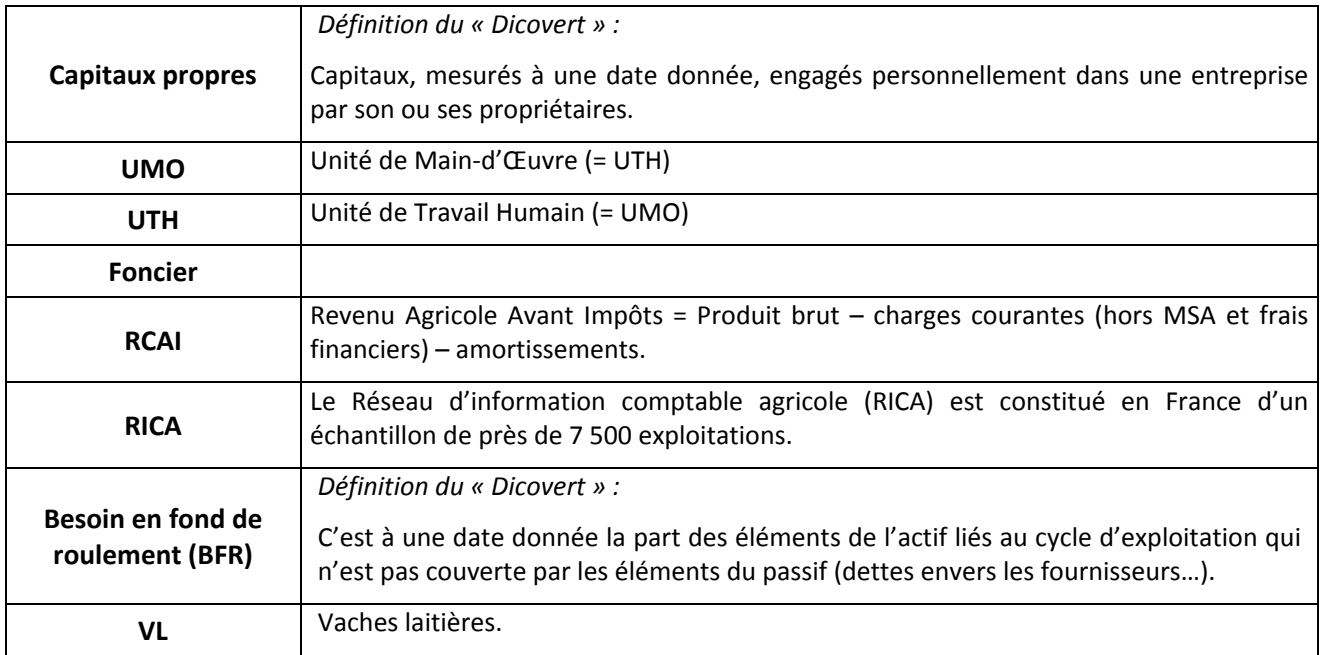

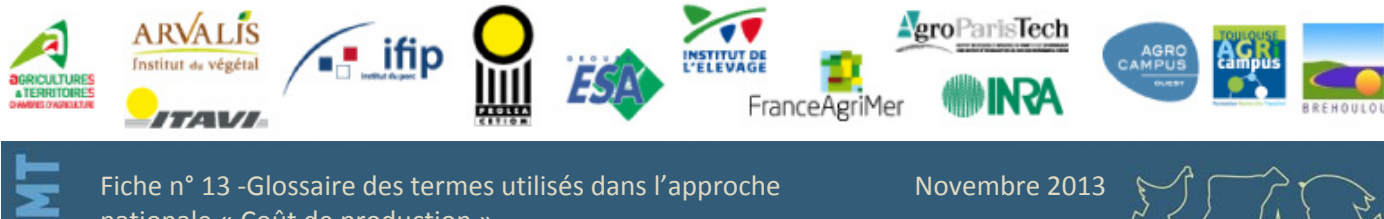

nationale « Coût de production »